الجمھورية الشعبية الديمقراطية الجزائرية

**République Populaire et Démocratique Algérienne**

وزارة التعليم العالي و البحث العلمي

**Ministère de L'Enseignement Supérieur et la Recherche Scientifique**

جامعة\_ الجياللي بونعامة\_ خميس مليانة

**Université Djilali Bounaama Khemis Miliana**

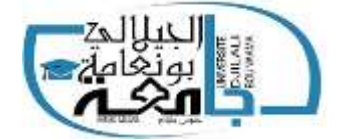

**Faculté des Sciences et de la Technologie**

**Département de Technologie**

**Mémoire du Projet de Fin d'Etudes**

**Pour l'obtention du diplôme de**

**Master** En **« Génie électrique »**

Option :

**« Automatique et Informatique Industrielle** 

**Présenté Par** :

**CHAMI KAWTHER**

**Thème**

#### **Modélisation d'une batterie liée à un systéme Photovoltaïque**

Soutenu publiquement, le 09 / 07 / 2019 , devant le jury composé de :

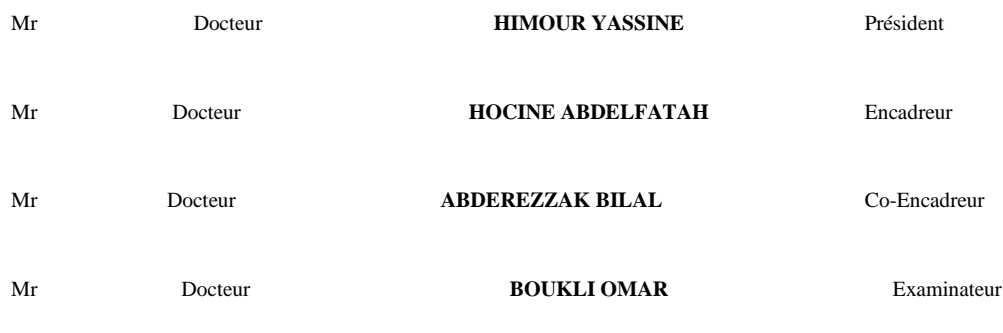

Année universitaire 2019/2020

# Remerciement

Le travail dans ce mémoire a été effectué ou sein du laboratoire d'Energie et des Systèmes Intelligents (LESI) à l'université de DJILALI BOUNAAMA KHEMIS\_MILIANA, qui a été encadré par Messieurs les docteurs ABDELFATAH HOCINE

#### Et ABDEREZZAK BILAL.

Je tiens à les remercier pour avoir accepté d'être directeurs de ce mémoire, pour leurs remarques qui m'ont permis finaliser au mieux ce travail.

Je remercie les candidats au poste de docteurs SAAD KOUDRI et MOHAMED

ELHADI HAOUHACHIE pour leurs précieuses aide pendant tout le long de ce travail.

Je tiens aussi à remercier les Membres du Jury qui me font l'honneur d'évaluer ce travail.

Je tiens également à remercier ma famille qui m'a toujours soutenu tout au

Long de Mes études.

# Dédicaces

*Je dédie ce travail à mes parents,*

*Mes frères, mes sœurs pour Leurs soutiens*

*Et leur encouragement*

# **Table des notations & Nomenclatures**

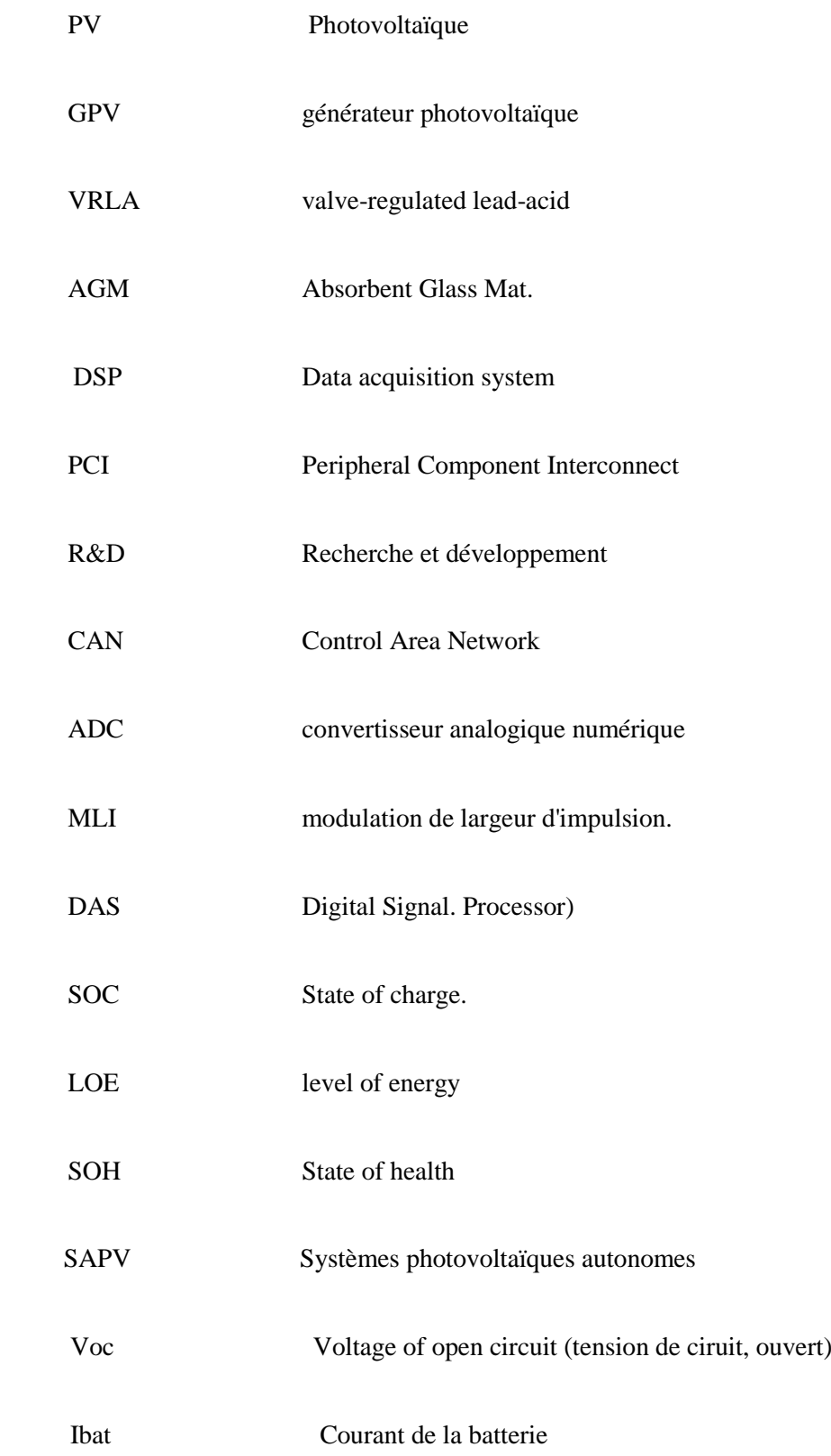

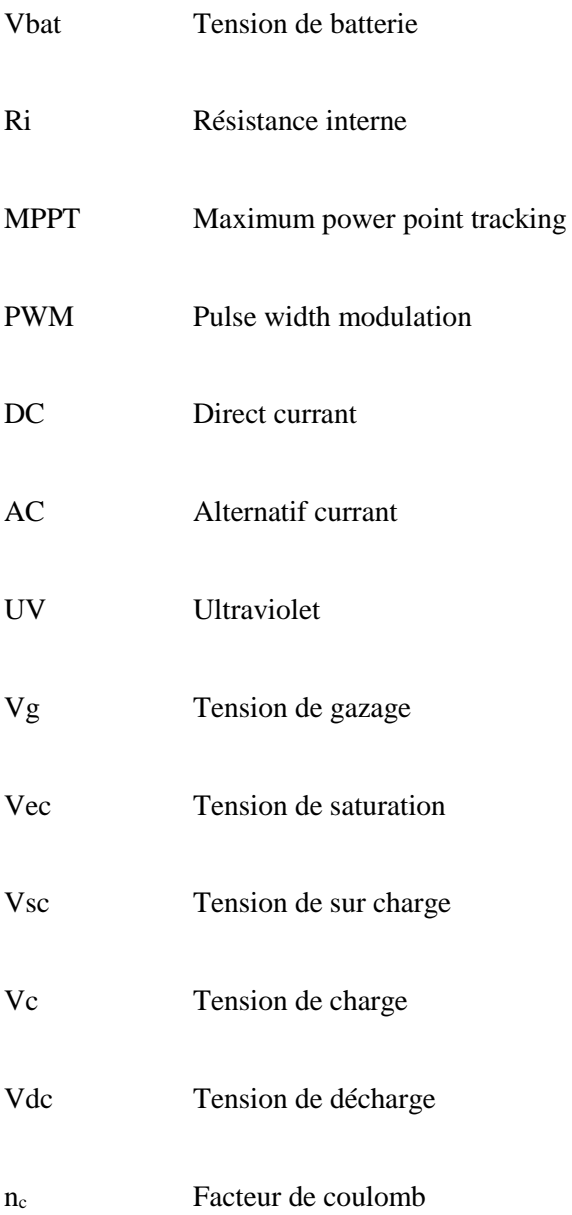

# Table des matières

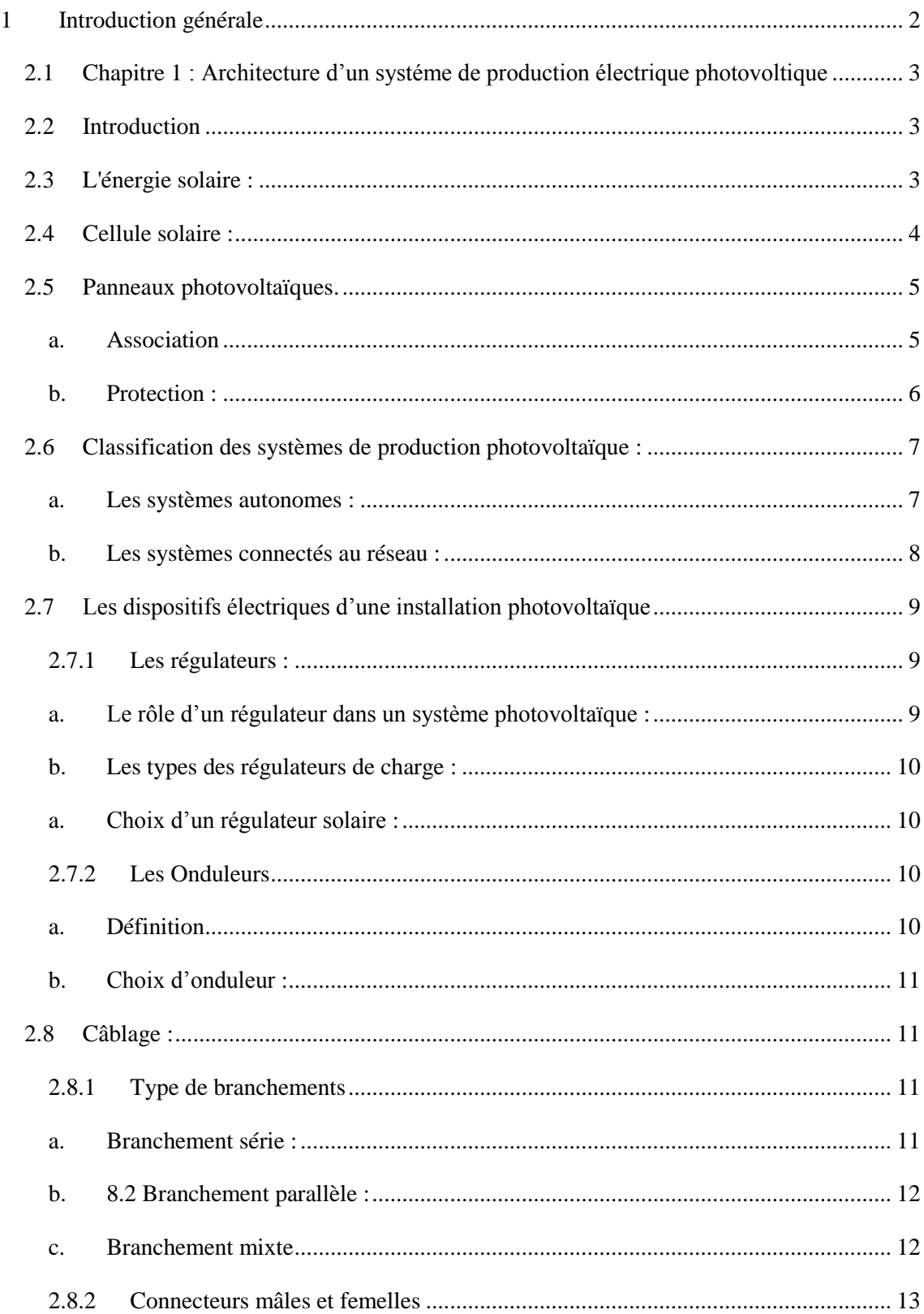

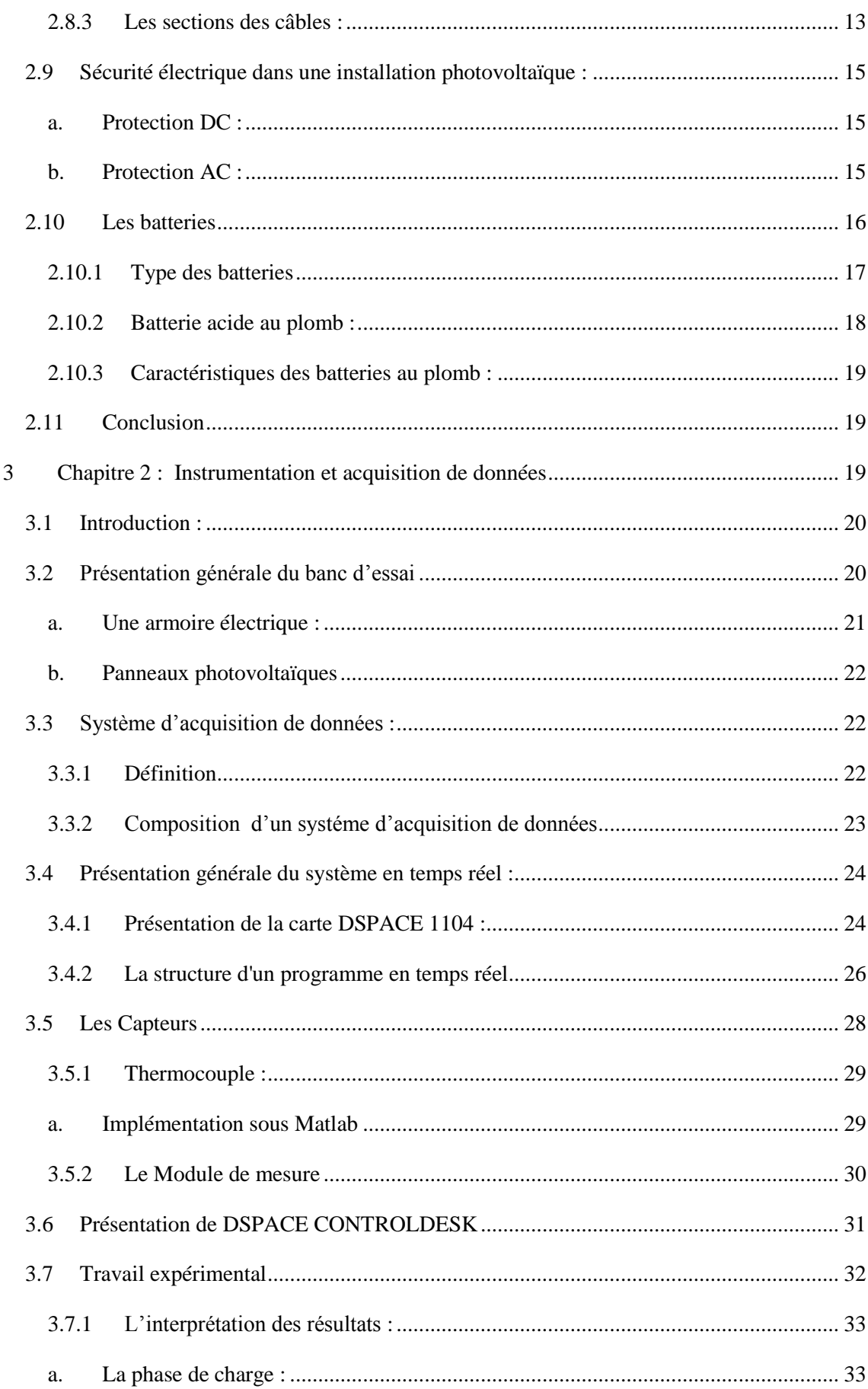

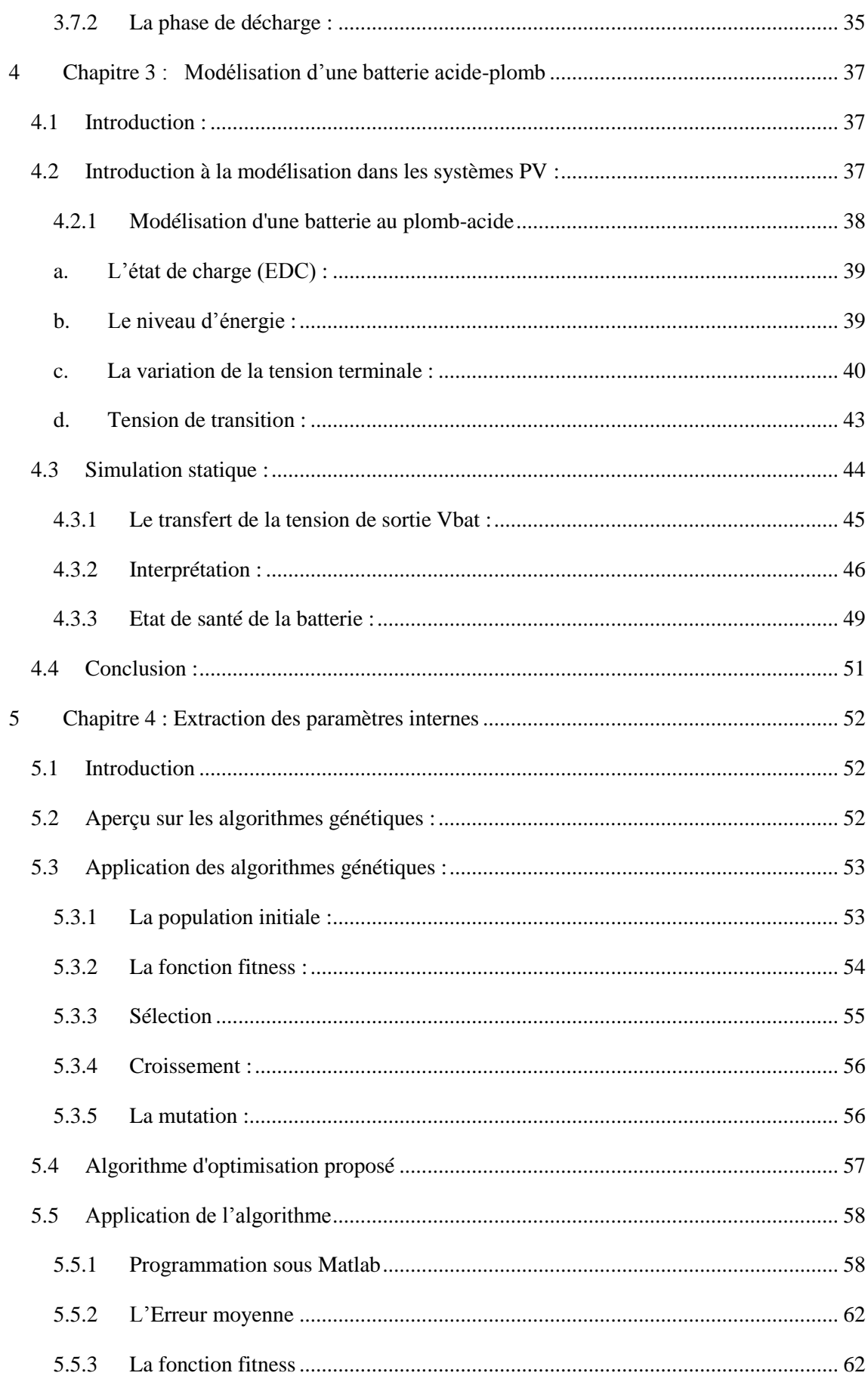

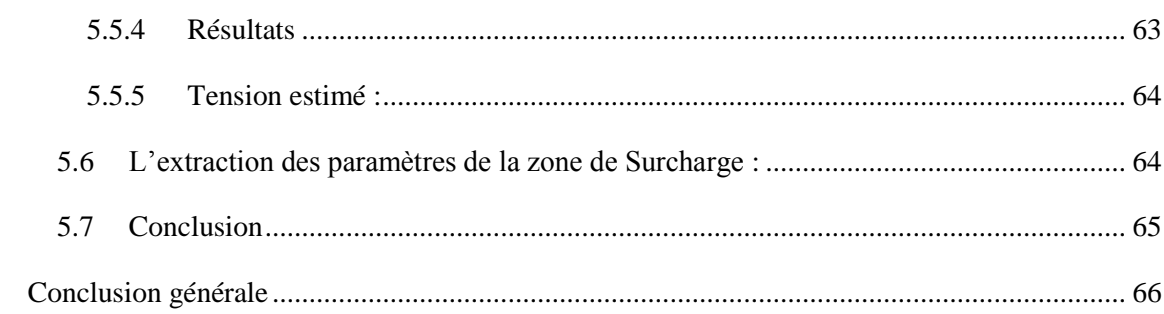

# **Liste des figures**

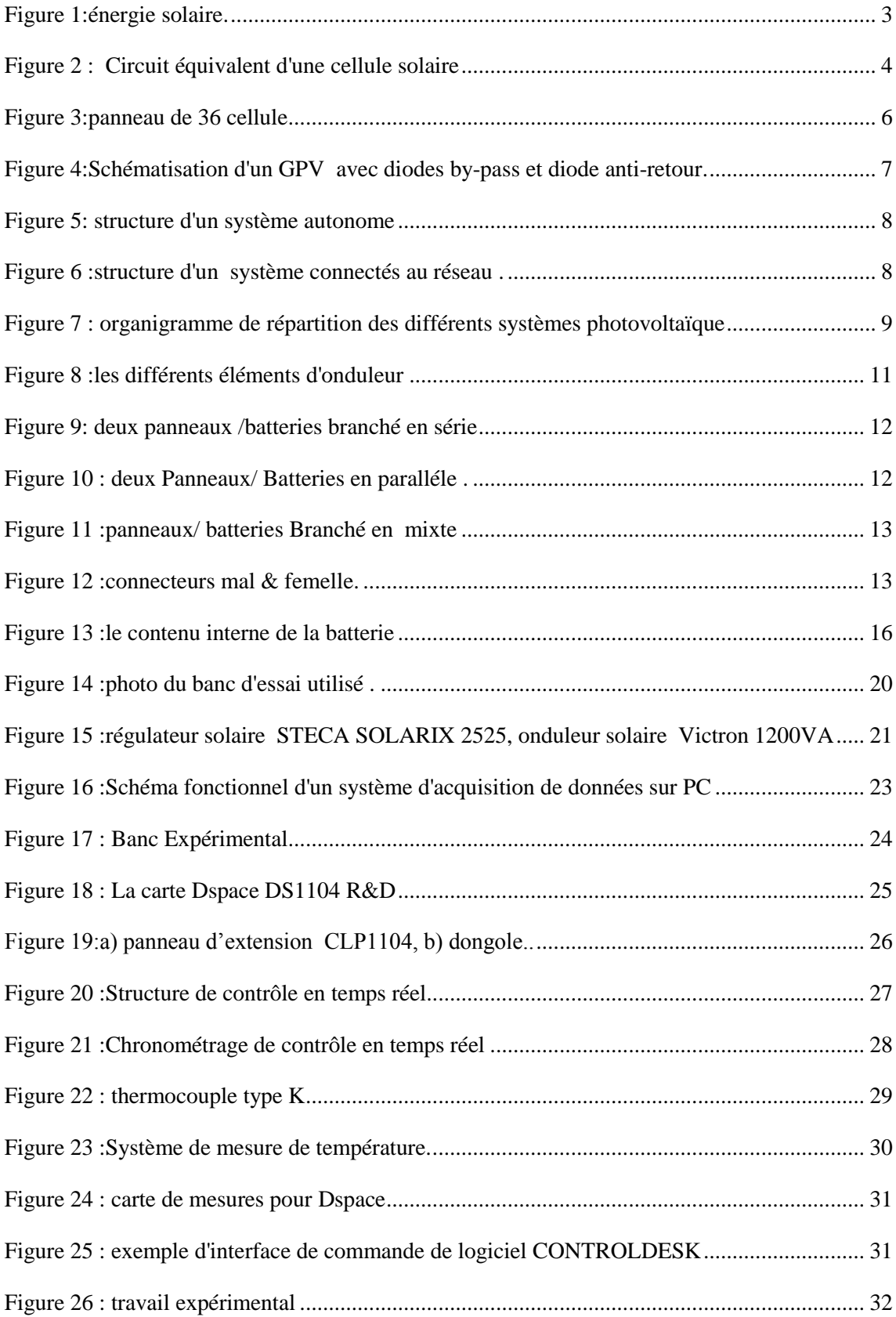

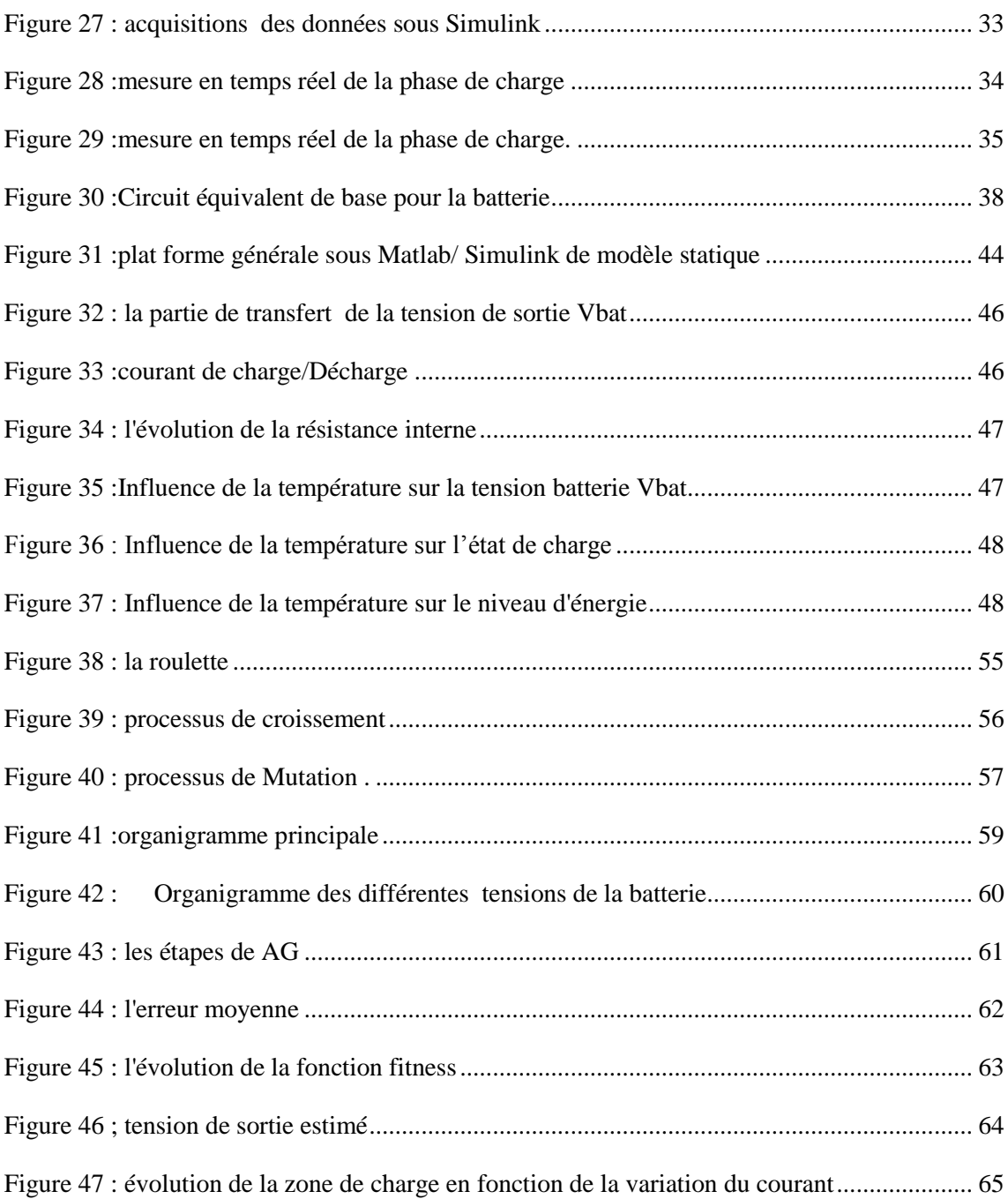

# **Liste des tableaux**

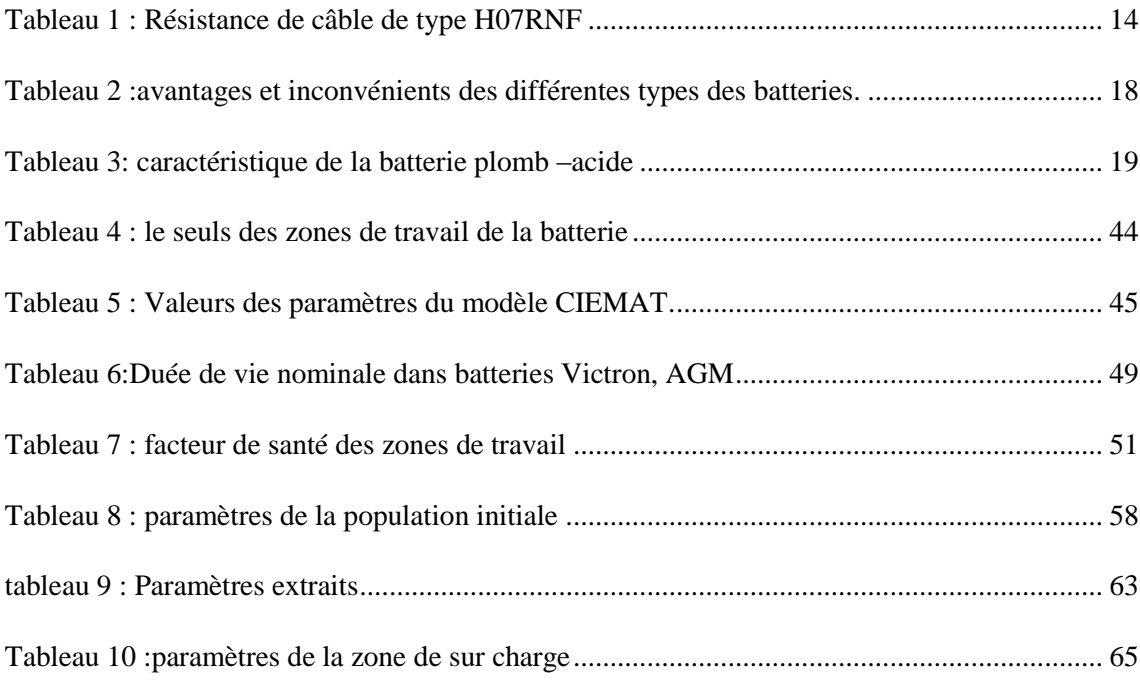

# **Résumé**

a modélisation des batteries est connue comme un sujet majeur lié aux systèmes photovoltaïques, précisément pour les systèmes autonomes due à la complexité des comportements électrochimique, électrique ainsi que leurs régime dynamique aléatoire imposé par les changements d'irradiation solaire et de température ambiante et même pour les applications de détection de défauts et la surveillance. L

En premier lieu nous avons utilisé un banc d'essai ( centrale solaire avec restitution réseau et site isolée ), pour acquerir les différents mesures de la batterie en mode de charge et décharge , ainsi que la visualisation des signaux .

En deuxième lieu nous avons pris dans un premier temps le modèle CIEMAT, pour l'implantation d'une modélisation de cette batterie sous l'environnement Matlab/Simulink, pour une étude préalable qui nous a permis de visualiser les différentes sorties de cette batterie.

En dernier lieu nous avons fait une identification des paramètres internes de la batterie utilisée. Ceci a été une amélioration du modèle en question par une nouvelle méthode d'extraction de ces paramètres à l'aide d'un algorithme génétique.

# **Abstract**

attery modelling is known as a major topic related to photovoltaic systems, exceptionally for autonomous systems due to the complexity of electrochemical and electrical behaviour as well as their random dynamic regime imposed by changes in solar irradiation and ambient temperature and even for defect detection and monitoring applications. B

First of all, we used a test bench (solar power plant with grid restitution and isolated site) to acquire the various measurements of the battery in charge and discharge mode, as well as the visualization of the signals.

Secondly, we first took the CIEMAT model, for the implementation of a model of this battery under the Matlab/Simulink environment, for a preliminary study that allowed us to visualize the different outputs of this battery.

Finally, we identified the internal parameters of the battery used. This was an improvement of the model in question by a new method of extracting these parameters using a genetic algorithm.

#### **1 Introduction générale**

<span id="page-14-0"></span>La production d'énergie renouvelable est d'une importance telle qu'elle est devenu un défi pour l'avenir des pays producteurs et consommateurs. Les pays développés technologiquement ont de plus en plus besoin de cette énergie, vu sa simplicité et disponibilité des conditions de production [1].

Les systèmes de stockage sont une partie indispensable dans les installations photovoltaïques du point de vue technique, mais aussi du point de vue économique car il représente 40 à 50 % du coût de l'installation.

En plus dans ces systèmes les batteries sont les équipements les plus sensibles, fonctionnant souvent dans des conditions sévères qui sont les zones de travail indésirables.

Ces zones sont (la zone de surcharge, saturation, Sur décharge et d'épuisement) affectant la durée de vie de la batterie.

Il existe de nombreux types de batteries, qui varient selon les applications, telles que les batteries nickel-cadmium, nickel-hydrure métallique, nickel-hydrure métallique et Lithium-ion, tandis que les batteries acides -plomb sont le type le plus courant pour le stockage d'énergie renouvelable.

Dans les applications photovoltaïques, la batterie est soumise à un travail dynamique aléatoire résultant le changement continu de l'irradiation et de la température. En prend en compte tous les phénomènes de comportement de la batterie en fonction des variations du courant et la température, Toutefois, le maintien de la batterie dans les zones susmentionnées impliquant la connaissance de son état de charge réel (EDC)

Dans ce travail l'acquisition de données des mesures (courant, tension, température) ont été mesuré par l'interface en temps réel (DSP1104), en vue d'avoir les mesures en temps réel dans la durée de charge/décharge de nos batteries.

Logiciel d'expérimentions et de visualisation contrôle Desk est utilisé pour collecte les mesures et la visualisation des signaux.

La précision du système d'acquisition de données est également importante car divers instruments sont utilisés pour obtenir des données du système et peuvent produire des résultats différents qui peuvent avoir un impact sérieux sur un système solaire à grande échelle.

Ensuite nous nous intéressons au modèle CIEMAT, où nous proposons une modélisation pour ce modèle mathématique, d'après cela nous pouvant voire les différents changements des sorties du modèle en fonction d'entrées, ainsi que les phénomènes qui peuvent influer sur la batterie.

Enfin, nous proposons une amélioration de de tous les paramètres de la batterie en utilisant une nouvelle méthode qui est l'estimation par l'algorithme génétique (GA)

..

# <span id="page-16-0"></span>**1.1 Chapitre 1 : Architecture d'un systéme de production électrique photovoltique**

# <span id="page-16-1"></span>**1.2 Introduction**

L'énergie photovoltaïque est obtenue par la transformation directe de la lumière du soleil en électricité, cette transformation s'effectue sans bruit, sans émission de gaz, elle est donc une source totalement naturelle, de plus le soleil est une source énergétique illimitée qui pourrait couvrir notre consommation globale d'énergie.

En effet la production d'énergie solaire aura une grande importance pour les années à venir.

Ce premier chapitre décrit la conception d'un système photovoltaïque et ces différents éléments, la dernière partie de ce chapitre est dédié aux batterie acide plomb afin d'acquérir les connaissances nécessaires sur le type de batterie utiliser dans ce projet.

# <span id="page-16-2"></span>**1.3 L'énergie solaire :**

L'augmentation de la demande d'électricité, le prix élevé du pétrole et du gaz sont les préoccupations croissantes pour notre environnement et la croissance industrielle sont autant de facteurs qui nous obligent à améliorer l'utilisation des sources d'énergie alternatives, Parmi une variété de sources d'énergie renouvelable, l'énergie solaire est une alternative durable qui peut être exploitée de différentes manières et peut être utilisée dans de multiples applications.

<span id="page-16-3"></span>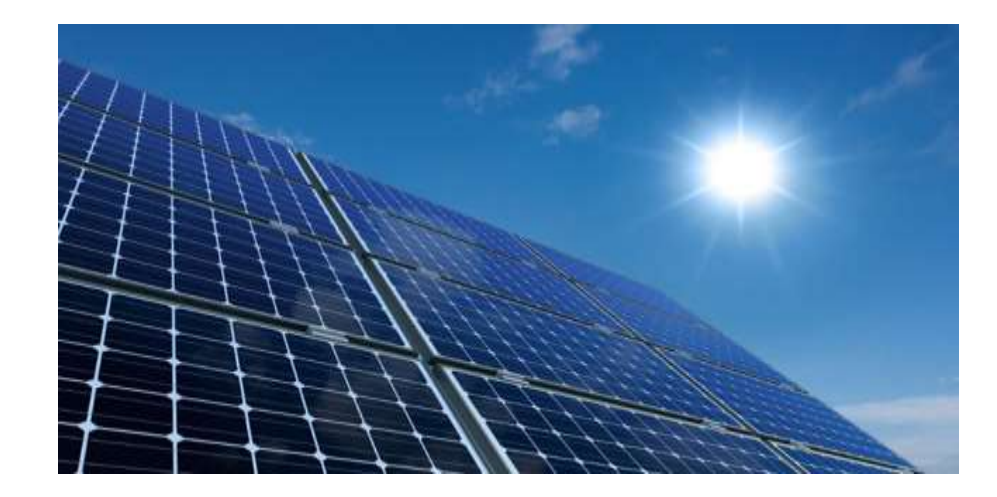

*Figure 1:énergie solaire.*

L'énergie solaire est produite en captant les rayons du soleil et en les convertissant ces derniers en électricité, en utilisant des panneaux solaires, qui sont formés de plusieurs cellules solaire, qui seront détailles dans le paragraphe suivant [2].

### <span id="page-17-0"></span>**1.4 Cellule solaire :**

La plus petite unité dans d'un module photovoltaïque est la cellule solaire (ou cellule "photovoltaïque "), qui sont des dispositifs à base d'un semi-conducteur, elle convertit les photons du soleil en électricité.

Une cellule solaire peut être représentée comme une diode PN qui produit un courant continu, Le circuit équivalant le plus simple d'une cellule solaire est représentée dans la figure (1).

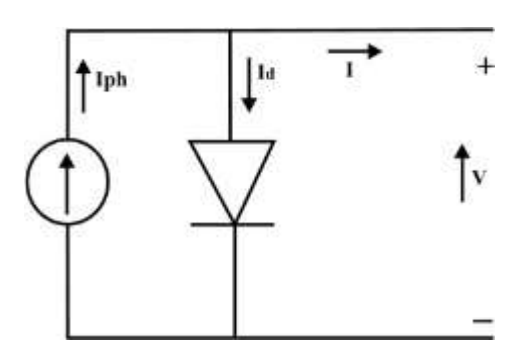

*Figure 2 : Circuit équivalent d'une cellule solaire*

<span id="page-17-1"></span>Le modèle mathématique du courant en fonction de la tension est donné par l'équation non linéaire suivante :

$$
I = I \text{ph} + I \text{o} \left( e^{\frac{V + I R s}{V t}} - 1 \right) \tag{1}
$$

$$
Vt = \frac{AKT}{Q}
$$
 (2)

- V tension de la cellule PV(V)
- I Courant de la cellule PV (A)

Vt - tension thermique de la cellule PV (V)

Iph – la photo courant  $(A)$ 

Io - courant de saturation (A)

Rs - résistance série des cellules (Ω)

A - facteur d'idéalité de jonction p-n

Q - charge électronique = 1,6 × 10−19 (C)

K - constante de Boltzmann =  $1,38 \times 10$ −23 (J / K) [1]

Le phénomène produit par ce composant est appelé effet photoélectrique, il crée un pair électron qui va à la suite produira de l'électricité à courant continu et pour qu'elle sera transférer cette l'électricité au réseau elle doit être convertie en alternatif [3].

#### <span id="page-18-0"></span>**1.5 Panneaux photovoltaïques.**

Les panneaux ou les générateurs photovoltaïque sont des interfaces qui n'ont pas besoin de beaucoup d'espace, comme les parcs éoliens, ou à des installations de collecte et de fermentation comme les systèmes de production d'électricité à partir de biogaz, les Panneaux photovoltaïques sont également différents de la production d'électricité à partir de piles à combustible, qui nécessite une structure spéciale et encombrante.

L'exploitation des systèmes photovoltaïque peut se faire pendant la phase charge sans soucis de plus l'entretien est simple et peu onéreux, Par conséquent, les panneaux photovoltaïques ont été utilisés dans divers bâtiments résidentiels et commerciaux, supermarchés, parkings publics et appartements résidentiels [4].

#### **a. Association**

<span id="page-18-1"></span>une cellule photovoltaïque typique produit moins de 3W à 0,5 V CC, pour la majorité des applications, plusieurs cellules photovoltaïques doivent être connectées dans des configurations série-parallèle afin de produire la tension et la puissance appropriées, Les modules PV résultent après cette connexion de cellules solaires, Dans un module, les différentes cellules sont

généralement montées sur une base substrat et connecté à une série de 36 ou 72 cellules pour obtenir la tension de sortie souhaitée, montre une disposition typique de la façon dont 36 cellules sont connectées en série dans un module

Dans ce type de connexion, le même courant traverse toutes les cellules, mais la tension générée par le module correspond à la somme des tensions de chaque cellule.

Lorsque les cellules sont connectées en parallèle, la tension aux bornes du module sera égale à celle d'une cellule unique, tandis que le courant de sortie correspond à la somme des courants des cellules individuelles [5].

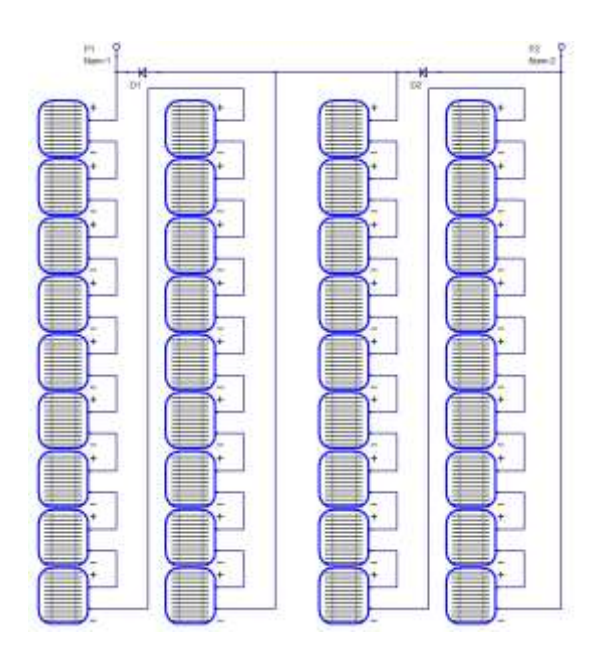

*Figure 3:panneau de 36 cellule*

#### <span id="page-19-1"></span>**b. Protection :**

<span id="page-19-0"></span>Pour garantir une durée de vie importante d'une installation photovoltaïque destinée à produire de l'énergie électrique sur des années, des protections électriques doivent être ajoutées aux modules commerciaux afin d'éviter des pannes destructrices liées à l'association de cellules en séries et en panneaux en parallèles. Pour cela, deux types de protections classiques sont utilisés dans les installations actuelles La diode anti-retour empêchant un courant négatif dans les GPV. Ce phénomène peut apparaitre lorsque plusieurs modules sont connectés en parallèle, ou bien quand une charge en connexion directe peut basculer du mode récepteur au mode générateur, par exemple une batterie durant la nuit.

Les diodes by-pass peuvent isoler un sous-réseau de cellules lorsque l'éclairement n'est pas homogène évitant ainsi l'apparition de points chauds et la destruction des cellules mal éclairées.

La mise en conduction de ces diodes affecte la caractéristique de sortie du générateur, comme illustré [6,9].

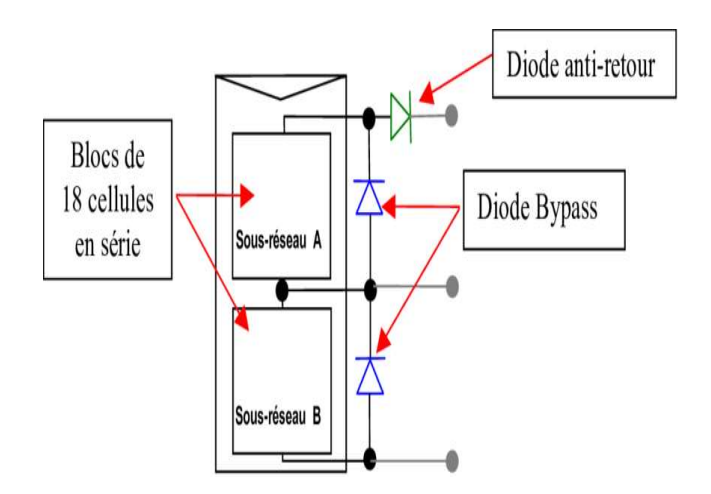

*Figure 4:Schématisation d'un GPV avec diodes by-pass et diode anti-retour.*

#### <span id="page-20-2"></span><span id="page-20-0"></span>**1.6 Classification des systèmes de production photovoltaïque :**

Les systèmes de production photovoltaïques sont classifiés comme suit :

#### **a. Les systèmes autonomes :**

<span id="page-20-1"></span>En anglais « stand-alone », ce type d'installations ne sont pas connectées au réseau c'est à dire isolée, La quantité d'énergie produite par les panneaux solaires pendant la journée peut être utilisé tout de suite ou bien stockée dans les accumulateurs de ce système [7].

Pendent la nuit ou les périodes à ciel couvet permettant la couverture des besoins énergétiques de la charge.

En général ces installations comprennent quatre éléments :

- Un ou plusieurs modules PV.
- Le système de régulation.
- Une ou plusieurs batteries.
- L'onduleur.

# Chapitre 1 Architecture d'un système de production électrique photovoltaïque

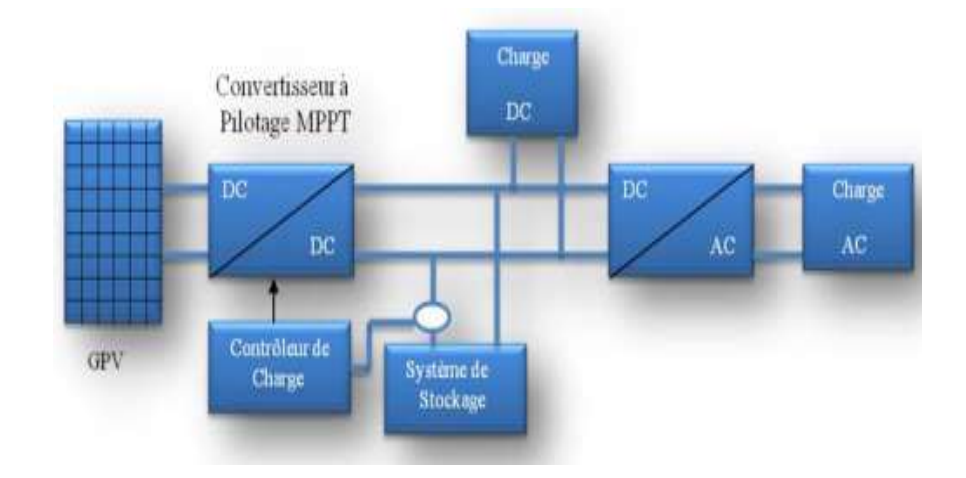

*Figure 5: structure d'un système autonome*

#### <span id="page-21-1"></span>**b. Les systèmes connectés au réseau :**

<span id="page-21-0"></span>En anglais « grid-connected », ce type de système permet la décentralisation de la production sur le réseau électrique, avec le temps ces systèmes diminuent l'augmentions de la capacité des lignes de transmission et de distribution et cela permet de transférer uniquement son excédent d'énergie en direction les zones en manque de production Cette mise en commun des productions permet aussi un sous-dimensionnement des équipements de production complémentaire. Ces transferts permettent d'éliminer les achats d'entretien de batteries

Ce dernier est utilisable toujours pour des alimentations supplémentaires en cas de panne de réseau [6,8].

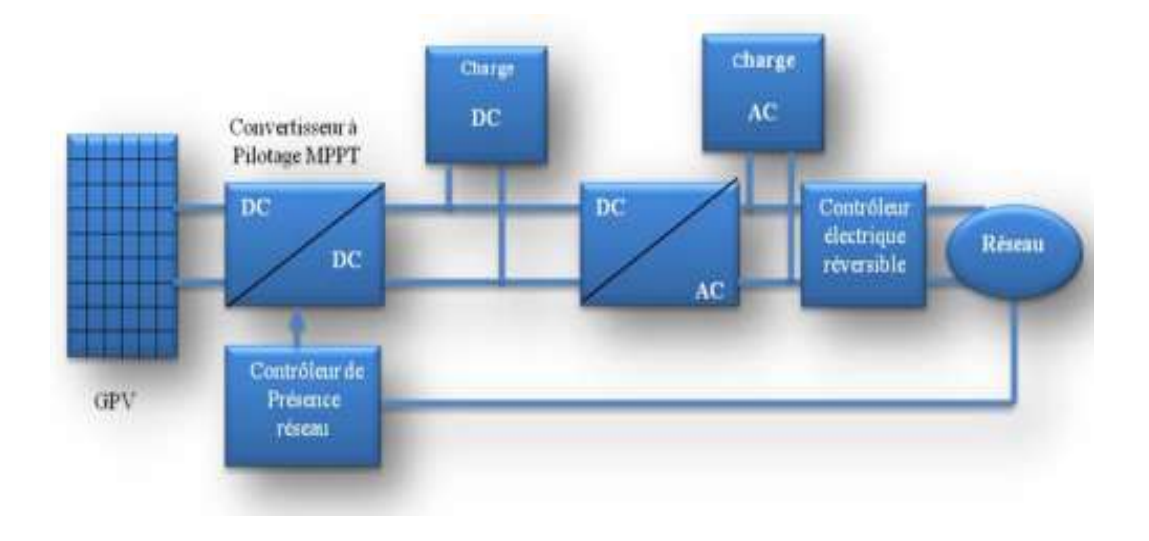

<span id="page-21-2"></span>*Figure 6 :structure d'un système connectés au réseau .*

Les deux systèmes fondamentaux président peut cette répartie comme indiqué sur l'organigramme [10].

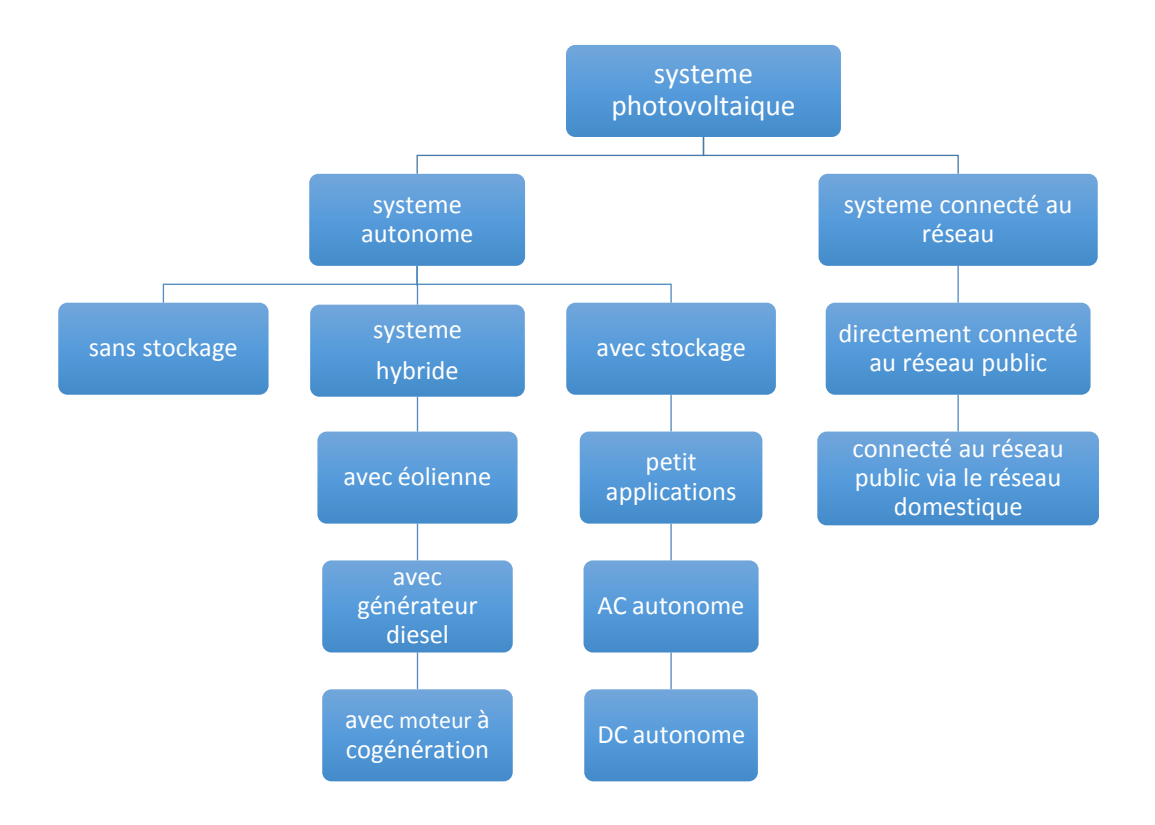

*Figure 7 : organigramme de répartition des différents systèmes photovoltaïque*

### <span id="page-22-3"></span><span id="page-22-0"></span>**1.7 Les dispositifs électriques d'une installation photovoltaïque**

#### <span id="page-22-2"></span><span id="page-22-1"></span>**1.7.1 Les régulateurs :**

#### **a. Le rôle d'un régulateur dans un système photovoltaïque :**

Le régulateur de charge ou contrôleur sert avant tout à contrôler la charge de la batterie et limiter sa décharge, Il existe plusieurs valeurs limites correspondant chacune à un type de protection différente (Surcharge, décharge profonde, température de fonctionnement, courtcircuit et inversions de polarité …etc.)

Alors leurs fonctions sont primordiales car elle a un impact direct sur la durée de vie de la batterie [11].

#### <span id="page-23-0"></span>**b. Les types des régulateurs de charge :**

Deux types de régulateurs de charge sont disponibles :

- Le régulateur de charge solaire avec technologie PWM.
- Le régulateur de charge solaire avec technologie MPPT.

Dans ce travail, on utilise un régulateur de charge basé sur la conception MPPT [12].

#### <span id="page-23-1"></span>**a. Choix d'un régulateur solaire :**

Le choix d'un régulateur solaire dépend de deux critères principaux :

L'intensité maximale admissible par le circuit d'entrée et le circuit de sortie du régulateur doit être supérieure à l'intensité du courant produit par les panneaux [12]

La tension nominale doit correspondre à la tension entre les panneaux et la batterie photovoltaïque 12, 24 ou 48 Volts

#### <span id="page-23-3"></span><span id="page-23-2"></span>**1.7.2 Les Onduleurs**

#### **a. Définition**

L'onduleur appelées aussi convertisseur DC/AC, est un élément essentiel dans les installations solaires relié au réseau pour constituer la fonction principale qui est la conversion du courant continu 5DC) produit par le panneau solaire en un courant alternatif (AC) sinusoïdale.

Courant AC, sera injecter au réseau électrique a base tension.

Ce dispositif contient un circuit électronique qui permet le démarrage automatique dans un laps temps (environs 30s) cela permet d'avoir un système sécurisé.

Ce circuit électronique composée de deux ensembles le MPPT tracker est le circuit de commande qui nous permet d'arriver au point de puissance maximale.

Le second ensemble est la partie principale d'onduleur qui nous permet de convertir le courant continu en courant alternatif [13].

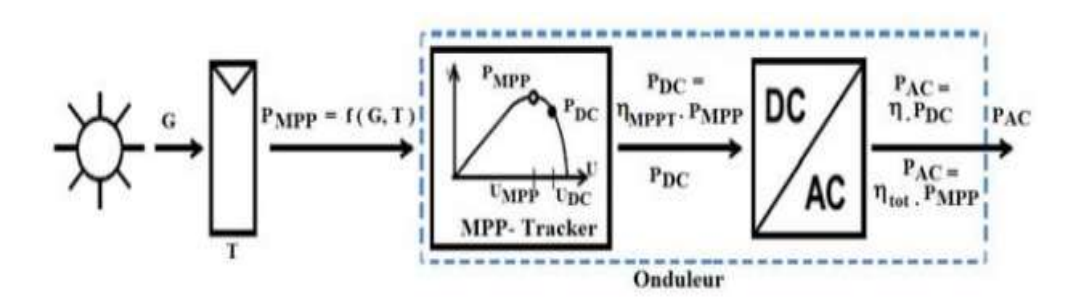

*Figure 8 :les différents éléments d'onduleur*

## <span id="page-24-4"></span><span id="page-24-0"></span>**b. Choix d'onduleur :**

Les principales caractéristiques du choix d'onduleur sont :

- la puissance nominale
- la plage de la tension d'entrée
- le principe de conversion
- <span id="page-24-1"></span>- le rendement.

#### **1.8 Câblage :**

Le câblage des panneaux et batteries solaires ce fait en trois façons :

#### <span id="page-24-3"></span><span id="page-24-2"></span>**1.8.1 Type de branchements**

#### **a. Branchement série :**

Ce branchement se fait en raccordant la borne positive (+) des batteries /panneaux a la borne négative (-).

Cela permet d'additionner les tensions (en volt) en gardant l'intensité d'un seul panneau/batterie [15].

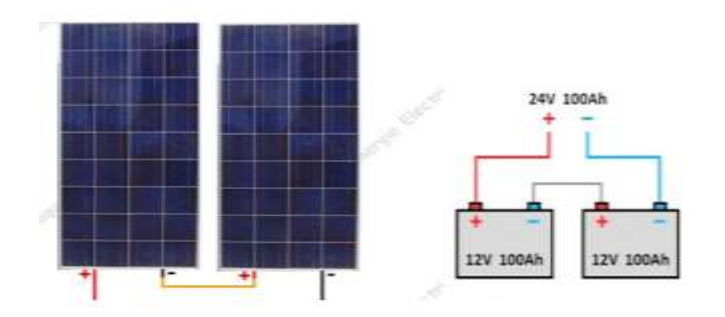

*Figure 9: deux panneaux /batteries branché en série*

#### <span id="page-25-2"></span><span id="page-25-0"></span>**b. 8.2 Branchement parallèle :**

Ce branchement se fait en raccordant les bornes positive (+) de l'ensemble

Des batteries /panneaux de même que les bornes négative (-).

Cela permet d'additionner les intensités (en ampère) en gardant la tension d'un seul panneau ou une batterie [15,14].

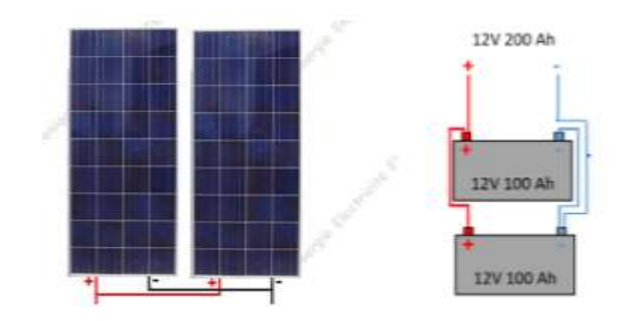

*Figure 10 : deux Panneaux/ Batteries en paralléle .*

#### <span id="page-25-3"></span>**c. Branchement mixte**

<span id="page-25-1"></span>Ce branchement est applicable lorsqu'on a besoin d'une puissance suffisent dans notre installation [16].

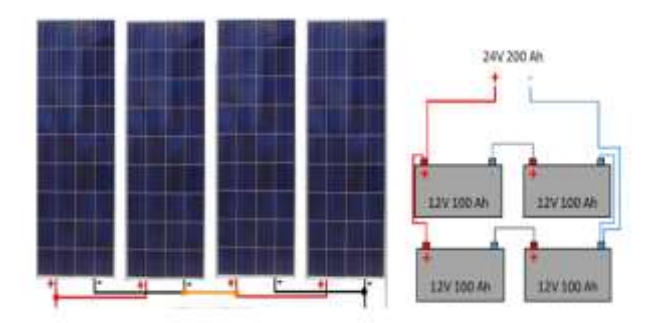

*Figure 11 :panneaux/ batteries Branché en mixte*

#### <span id="page-26-2"></span><span id="page-26-0"></span>**1.8.2 Connecteurs mâles et femelles**

Les connecteurs mâles et femelles de technologie photovoltaïque spécifiques sont généralement montés par le fabricant sur les câbles des modules. De tels connecteurs fournissent un contact électrique sûr, durable et efficace, Ils simplifient et augmentent également la sécurité des travaux d'installation.

Ces connecteurs doivent avoir un indice de protection UV, IP et de température adapté à leur emplacement prévu et doivent être compatibles avec le câble auquel ils sont connectés [17].

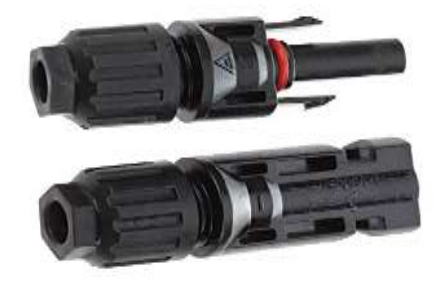

*Figure 12 :connecteurs mal & femelle.*

#### <span id="page-26-3"></span><span id="page-26-1"></span>**1.8.3 Les sections des câbles :**

Dans le cas d'une chute de tension élevée, dans les câblages et les connexions qui peut influencer sur le courant de charge de la batterie.

Cette chute de tension ne peut pas être négligée lorsque de forts courants sont fournis sous de faibles tensions.

Ce phénomène nous impose l'utilisation de câble résistant (intempéries) l'expression explique le phénomène

En fonction de la distance entre le panneau solaire et batterie [14].

$$
\Delta U = 2RLI \tag{3}
$$

R : la résistance du câble en ohm

L : longueur du câble en m

I : le courant en A

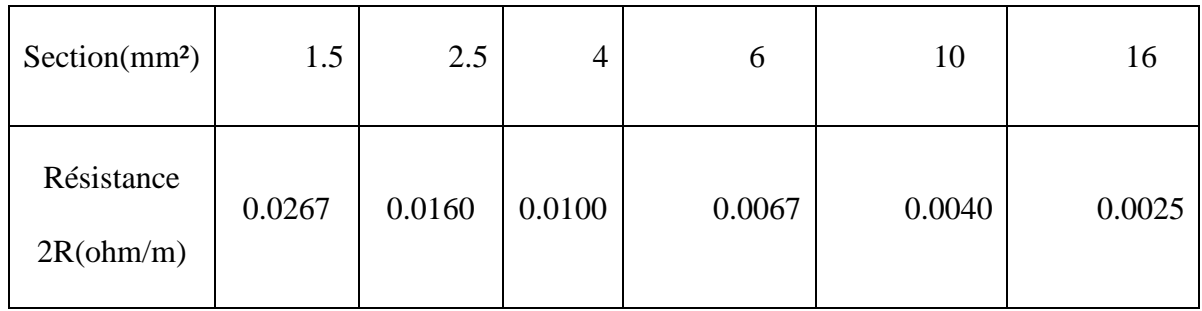

<span id="page-27-0"></span>Tableau 1 : Résistance de câble de type H07RNF

Les sections de câbles doivent être calculées de façon à limiter la perte de puissance à 1% [14].

$$
\Delta \rho = \frac{2lnom^2 \rho L}{S} \tag{4}
$$

 $\Delta \rho$ : perte de puissance [W]

Inom : courant nominale [A]

- $\rho$ : la résistance spécifique (en cuivre,  $\rho$ =0.02 $\Omega$  mm<sup>2</sup>
- L=longueur totale du câble [m]
- S= section de câble

### <span id="page-28-0"></span>**1.9 Sécurité électrique dans une installation photovoltaïque :**

Il excite deux type de protection dans une installation photovoltaïque autonome.

#### **a. Protection DC :**

<span id="page-28-1"></span>Pour les petits systèmes générant moins de 100 watts de puissance, le fusible est intégré au contrôleur est normalement suffisant pour la protection des circuits a basse tension.

Dans un système plus puissant, Lorsque l'alimentation de certains dispositifs à courant continu ne passe pas par un contrôleur, un fusible doit être utilisé. Incorporé sur la borne

Positive de la batterie. Lorsque on installe un fusible avec la batterie, on doit s'assurer que tout le courant provient de cette batterie passe par cette borne.

Dans les systèmes à courant continu à plusieurs circuits, il est conseillé d'installer des fusibles pour chacun de ces circuits. Si on utilise 12 ou 24 volts, vous pouvez utiliser les mêmes fusibles et disjoncteurs que pour les circuits électriques domestiques normaux.

Pour les systèmes CC à haute tension on doit utiliser des fusibles CC spécialisés.

Lorsque en connectant des appareils à nos circuits CC, on n'a pas besoin d'inclure la masse pour chaque appareil, car le négatif est déjà mis en terre au niveau des batteries.

En installent un interrupteur d'isolement (sectionneur CC) entre le panneau solaire et l'onduleur ou le contrôleur.

Installer un deuxième commutateur d'isolation entre la batterie et le contrôleur et votre onduleur. Sauf si votre contrôleur ou onduleur en comporte déjà un, vous devez installer un dispositif de courant différentiel continu / un interrupteur de défaut à la terre entre votre panneau solaire et votre contrôleur ou onduleur [18].

#### **b. Protection AC :**

<span id="page-28-2"></span>Les circuits en courant alternatif doivent être alimentés par un panneau de distribution (autrement dit consommateur). Ce panneau de distribution doit être mis à la terre et doit comporter un déclencheur de fuite à la terre avec un dispositif à courant résiduel (RCD),

également appelé interrupteur de défaut à la terre. Comme vous aurez mis à la terre vos composants CC, vous devez utiliser une mise à la terre séparée.

Pour les circuits alternatifs. Vous devez également installer un sectionneur

CI (commutateur d'isolation) entre votre onduleur et votre tableau de distribution. Dans le cas d'un système de couplage réseau, c'est Normalement une obligation légale, mais c'est quand même une bonne pratique. Le câblage dans le bâtiment doit suivre les pratiques de câblage normales. Vous devriez faire appel à un électricien qualifié pour l'installation et la signature de tous les travaux sous tension au niveau du réseau [18].

#### <span id="page-29-0"></span>**1.10 Les batteries**

Les batteries solaires ont pour usage de stocker l'énergie produite par les panneaux photovoltaïque (PV) pour servir d'alimentation électrique.

Les batteries utilisées par les panneaux solaires ou éolienne est appelée batteries a décharge lente.

La batterie en question n'a pas les caractéristique d'une batterie servant pour autre usage, se déchargent plus progressivement et résistent mieux aux décharges fréquentes [19].

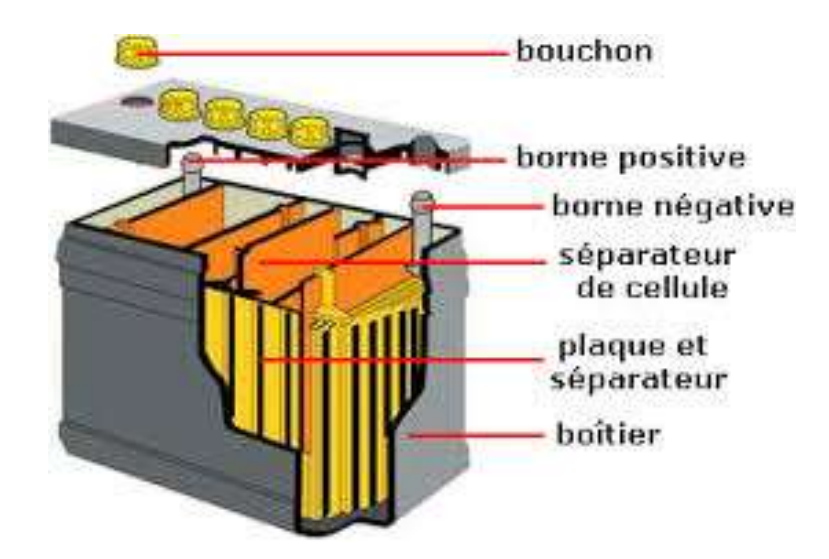

<span id="page-29-1"></span>*Figure 13 :le contenu interne de la batterie*

# <span id="page-30-0"></span>**1.10.1 Type des batteries**

En résumée le tableau ci-après démontre les différents types des batteries solaires, qu'on peut rencontrer dans des différents domaines [20].

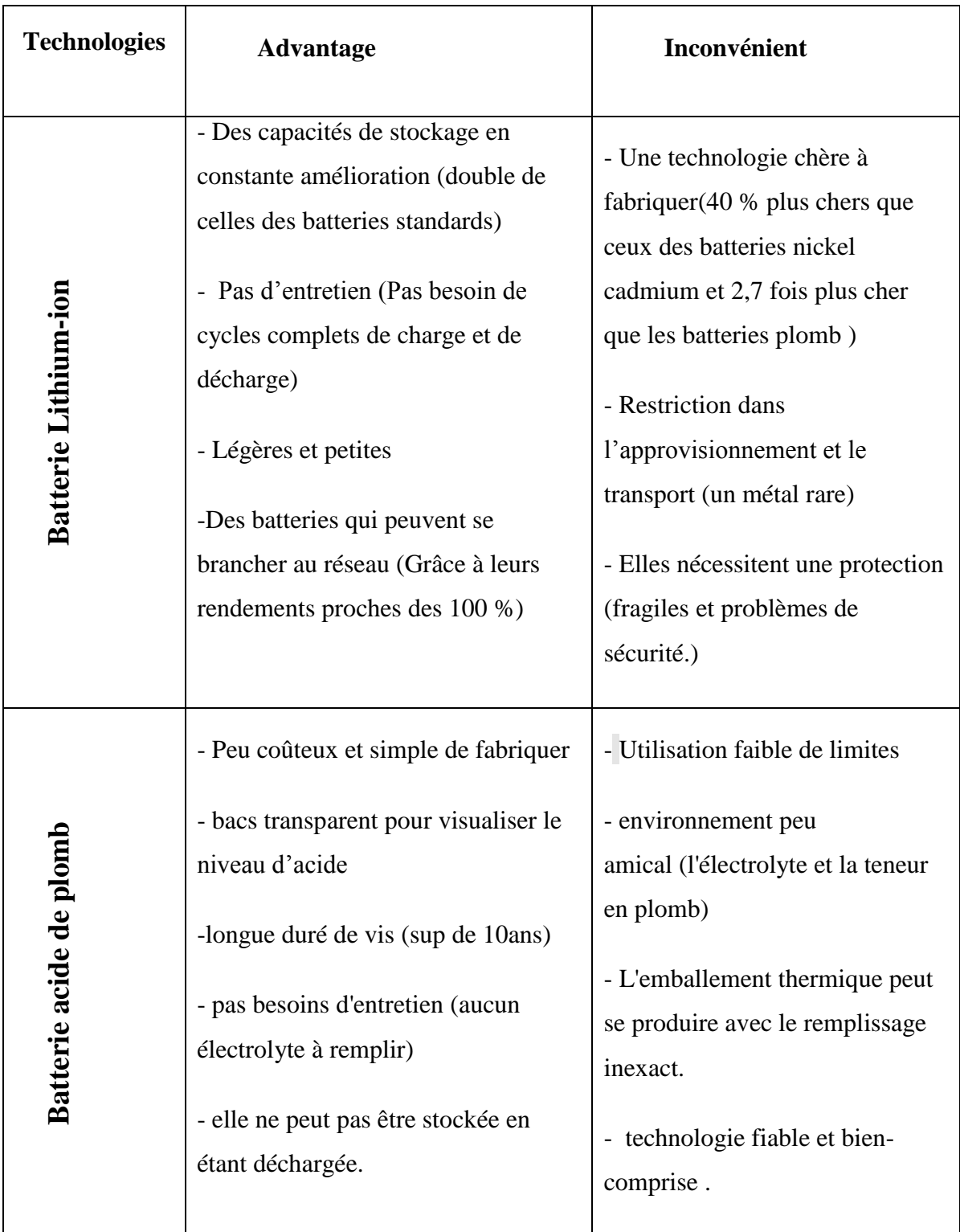

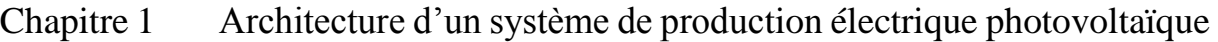

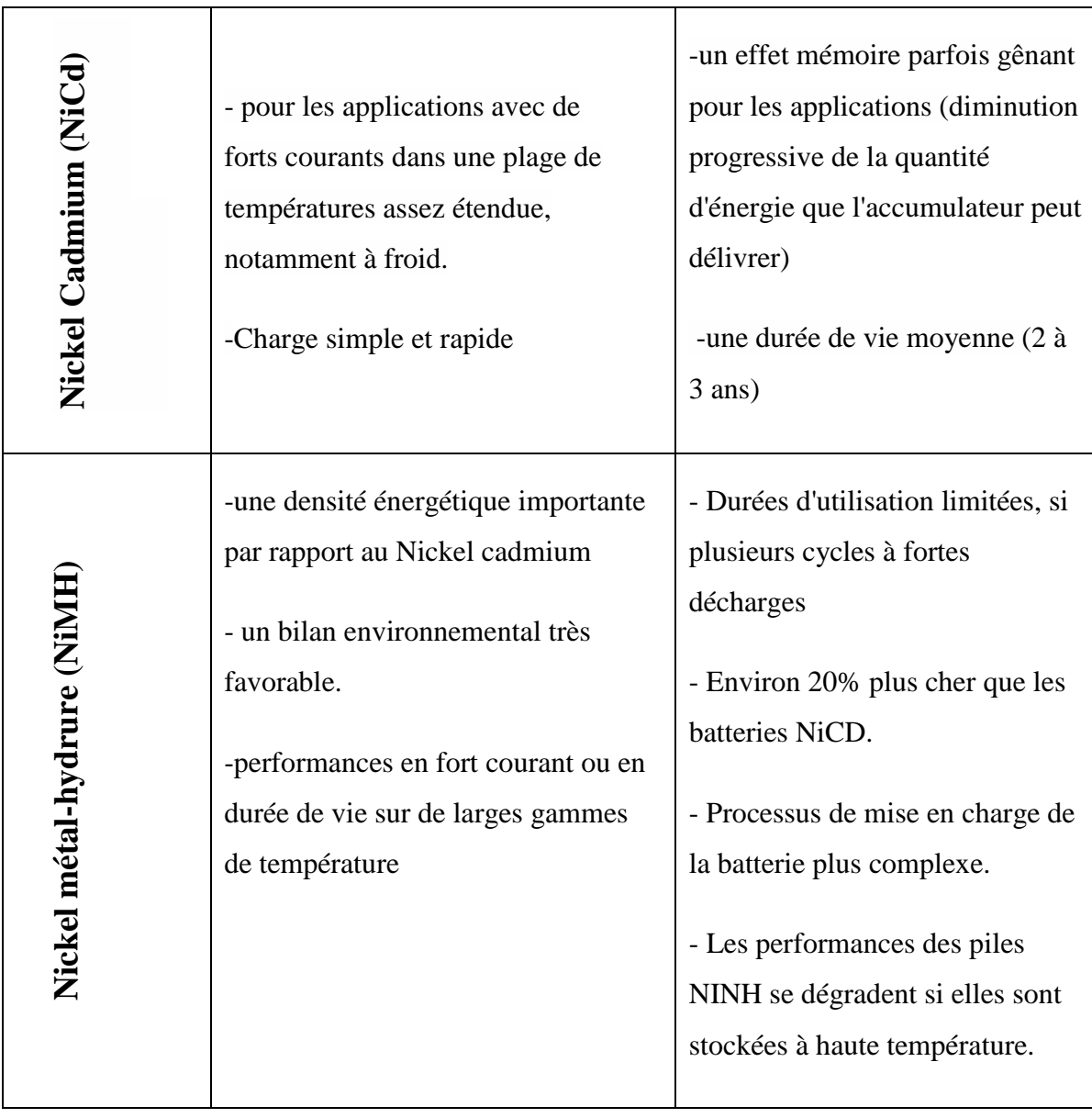

*Tableau 2 :avantages et inconvénients des différentes types des batteries.*

# <span id="page-31-1"></span><span id="page-31-0"></span>**1.10.2 Batterie acide au plomb :**

Les batteries acides sont des dispositifs de stockage d'énergie communs pour les systèmes PV. Les batteries au plomb peuvent être de 6V ou 12V dans un conteneur en plastique résistant du type à cellule noyée ou du scellé / gel.

Ces batteries ont une forme immobilisée d'électrolyte. Les batteries au plomb-acide sans entretien et scellées sont également appelées batteries au plomb-acide à régulation de soupape (VRLA) ou batteries au plomb-acide captives à électrolyte [22].

Les batteries scellées sont de deux types, à savoir de type électrolyte gélifié et de type mat de verre absorbé.

Les batteries à électrolyte immobilisées auront moins d'électrolyte comparés aux batteries à électrolyte noyées. Au cours du processus de charge, les gaz hydrogènent et oxygène sont produit à partir de l'eau en raison de réactions chimiques négatives et des plaques positives. Ces gaz se recombinent pour former de l'eau, ainsi, le besoin d'ajout d'eau est éliminé [21].

<span id="page-32-0"></span>

| Energie spécifique | $25 - 35Wh / kg$                                |
|--------------------|-------------------------------------------------|
| Durée de vie:      | 250 - 750 cycles                                |
| Avantages :        | Faible coût, haute efficacité, opération simple |
| Inconvénients:     | durée de vie relativement faible                |

**1.10.3 Caractéristiques des batteries au plomb :**

*Tableau 3: caractéristique de la batterie plomb –acide*

#### <span id="page-32-3"></span><span id="page-32-1"></span>**1.11 Conclusion**

Dans ce chapitre, nous avons donné un aperçu général sur les systèmes de production électrique photovoltaïque d'une parte.

D'autre parte Nous avons présenté le principe de fonctionnement des différents éléments dans une installation photovoltaïque pour clôturer ce chapitre nous avons présenté une brève comparaison entre les différant types des batteries, avec plus de détaille sur la batterie acide plomb sur laquelle la présente recherche est basé.

### <span id="page-32-2"></span>**2 Chapitre 2 : Instrumentation et acquisition de données**

# <span id="page-33-0"></span>**2.1 Introduction :**

Ce chapitre concerne l'étude et l'interprétation des différents résultats issus de l'étude d'un banc d'essai électrique photovoltaïque au niveau du laboratoire d'Energie et des Systèmes Intelligents (LESI) à l'université de DJILALI BOUNAAMA KHEMIS\_MILIANA, avec l'ensemble des outils et appareils de mesure nécessaires afin d'atteindre notre Objectif.

L'objectif de ce chapitre concerne globalement la description de ce dernier, la présentation, et la conception d'un système d'acquisition de données (DAS), permettant de surveiller le fonctionnement les batteries AGM lié au banc d'essai, en mesurent leurs courant, tension, et température ambiante en temps réel

# <span id="page-33-1"></span>**2.2 Présentation générale du banc d'essai**

le travail ci-après a été effectuer suivant le bac d'essai « centrale solaire avec restitution réseau et site isolée ) illustré sur la figure (14).

<span id="page-33-2"></span>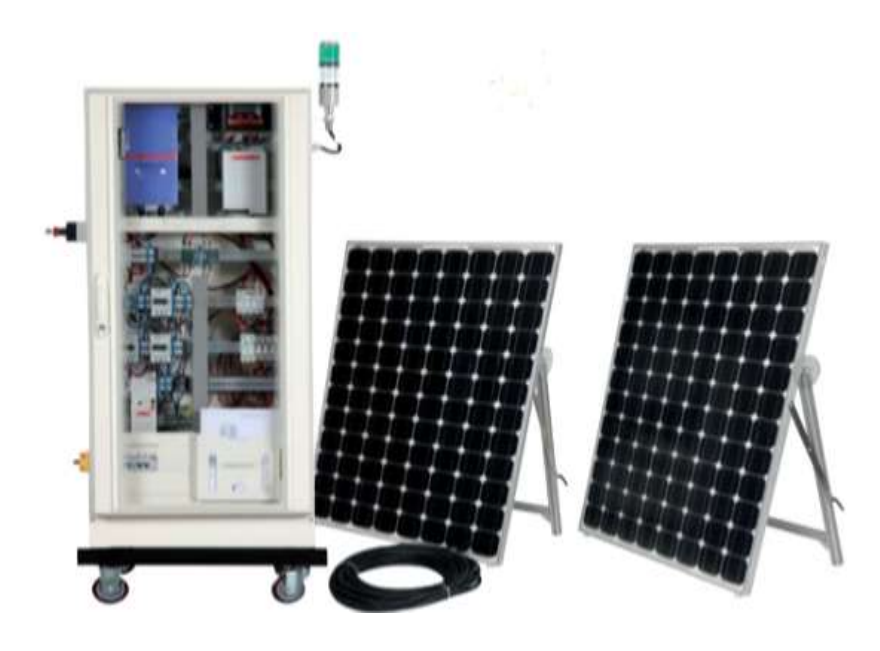

*Figure 14 :photo du banc d'essai utilisé .*

Il comprend deux modules solaires de 200KW, à technologie monocristalline, L'onduleur, le régulateur de charge solaire, fig (15) et les appareils de protections sont groupées, dans une armoire électrique.

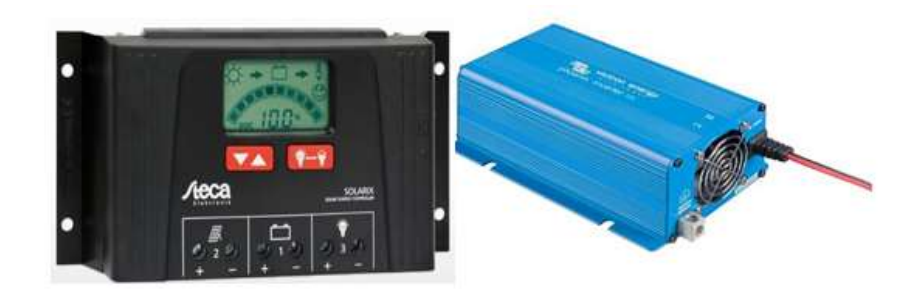

*Figure 15 :régulateur solaire STECA SOLARIX 2525, onduleur solaire Victron 1200VA*

<span id="page-34-1"></span>Les principaux élements du banc d'éssai sont résumé comme suit :

### <span id="page-34-0"></span>**a. Une armoire électrique :**

cette armoire de demansions 810 .600. 1890mm , est destiné particulairement pour la production d'énergie par panneau solaire ou éolienne, elle contient plusieurs éléments de sécurité et de contrôle qui sont relié l'un de l'autres par des câbles de section 2.5 mm ces éléments sont :

- 2 sectionneurs
- 1 différentiel de 500mA -30A
- 1 différentiel 30mA
- Parafoudre + fusibles
- Compteurs résolution 100Wh
- 1 Coup de poing ARU
- 1 inverseur de source.
- Contrôleur de charge 12/24VDC-20A.(fig15)
- 12V-14Ah.
- Ensemble de connecteurs photovoltaïques
- 1 Onduleur 500W synchronisable sur le réseau.
- Convertisseur de tension 24VDC/230VAC-200W.

## **b. Panneaux photovoltaïques**

<span id="page-35-0"></span>Ce banc d'essai associer à deux panneaux solaire on va résume leurs caractéristiques dans le tableau suivant :

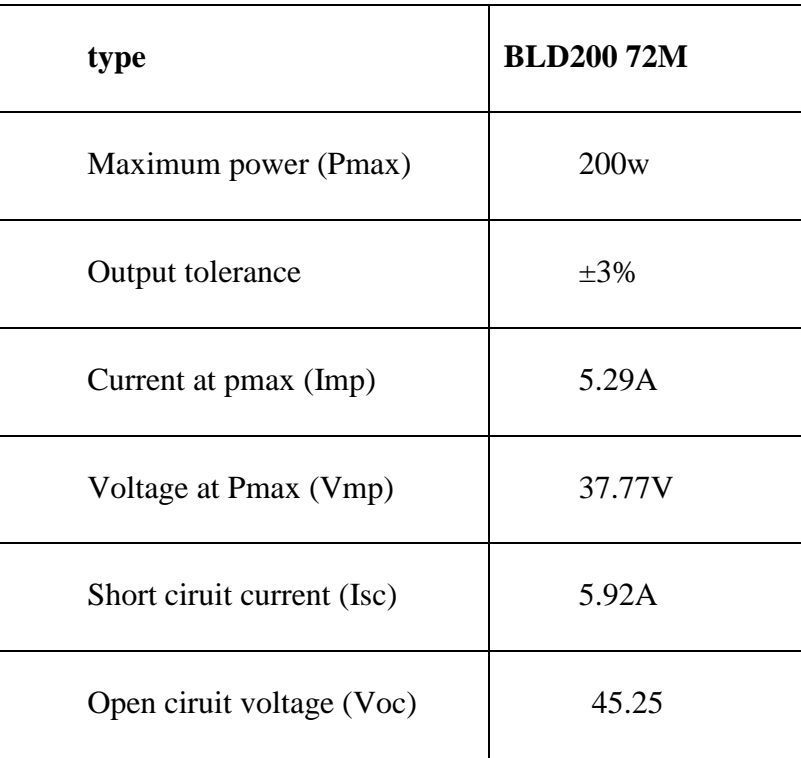

# <span id="page-35-1"></span>**2.3 Système d'acquisition de données :**

# <span id="page-35-2"></span>**2.3.1 Définition**

L'acquisition de données (DAQ), est le processus par lequel des phénomènes physiques du monde réel sont transformés en signaux électriques qui sont mesurés et convertis en un format numérique, analyse et stockage par un ordinateur.

Dans la définition des systèmes d'acquisition de données, il est donc utile d'élargir cette définition pour y inclure les aspects de contrôle de l'ensemble du système.

La commande est le processus par lequel les signaux de commande numériques provenant du matériel du système sont stockés dans une forme de signal destiné à être utilisé par des dispositifs de commande, Ces dispositifs contrôlent ensuite un système ou un processus.
Lorsqu'un système est appelé système d'acquisition de données, il est possible qu'il comprenne également des fonctions de commande. Les éléments de base d'un système d'acquisition de données, comme le montre le diagramme fonctionnel de la Figure 16, sont les suivantes [23].

- Capteurs et transducteurs.
- Câblage sur terrain.
- Conditionnement de signal.
- Matériel d'acquisition de données.
- PC (système d'exploitation).
- Logiciel d'acquisition de données [24].

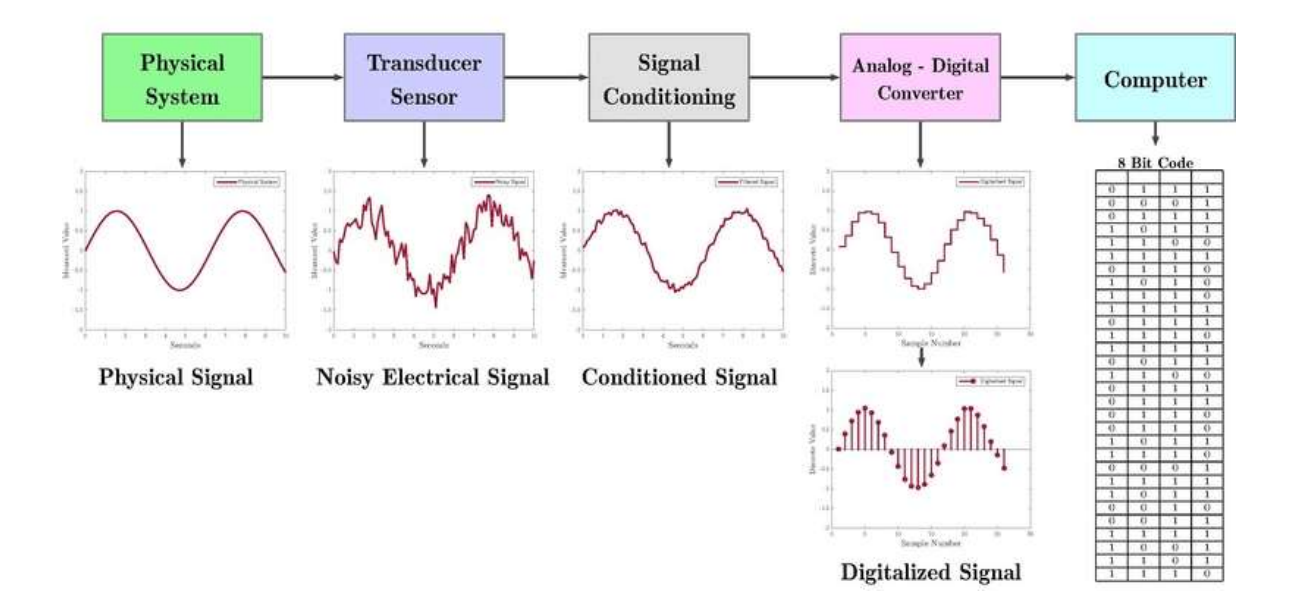

*Figure 16 :Schéma fonctionnel d'un système d'acquisition de données sur PC*

## **2.3.2 Composition d'un systéme d'acquisition de données**

Les système d'acquitions de données ce composont de deux partie

- partie materiel (hardwar) :
- Carte d'acqusition et système embarqué
- Capteurs et instrumantations
- Cablage sur le terrain
- Cablage de communication
- partie logiciel (softwar)
- logiciels et supervision [25].

## **2.3.3 Présentation générale du système en temps réel :**

Le banc d'essai mis en œuvre expérimental d'acquisition est représenté par un schéma bloc dans la fig 24, il est composé principalement de deux parties. La première partie consiste en l'acquisition des signaux de l'état de charge des batteries de notre Système PV la deuxième partie consiste à la décharge, en utilisant des capteurs et une interface de commande et d'acquissions Dspace 1104, qu'on va situer dans la suite de ce paragraphe.

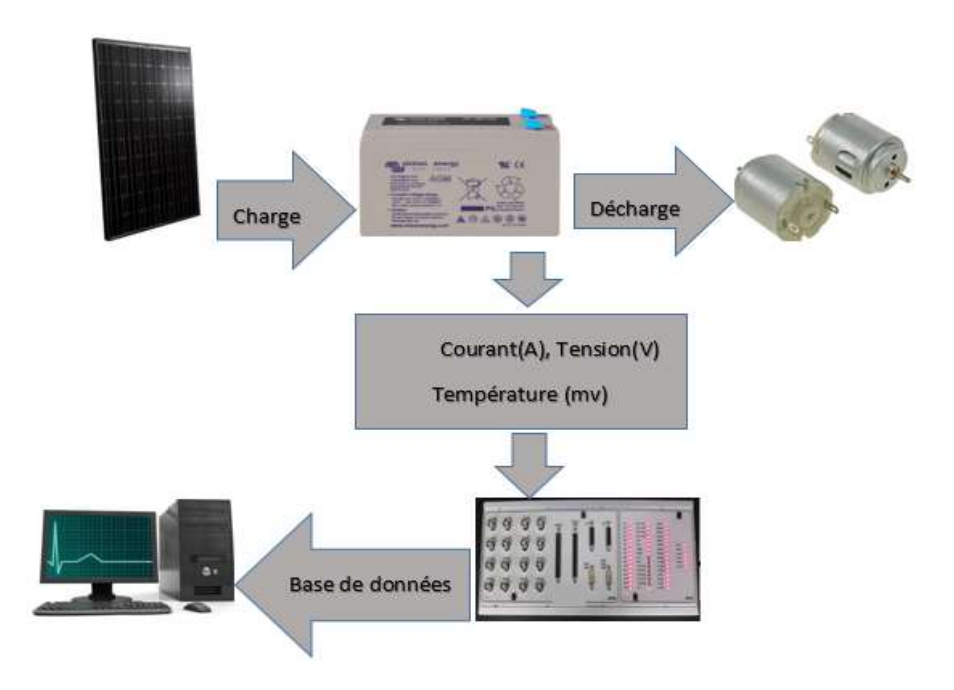

*Figure 17 : Banc Expérimental.*

# **2.4 Présentation de la carte DSPACE 1104 :**

La carte(R & D) DS1104 est une carte de contrôle et commande ,mise à niveau un PC en un système de développement pour le prototypage rapide de contrôles. La carte peut être installée a n'importe quel PC avec un emplacement PCI ou PCIe libre.Ces systèmes de prototypage dSPACE nous permetent de développer, d'optimiser et de tester rapidement de nouvelles stratégies de contrôle dans un environnement réel, sans programmation manuelle [26].

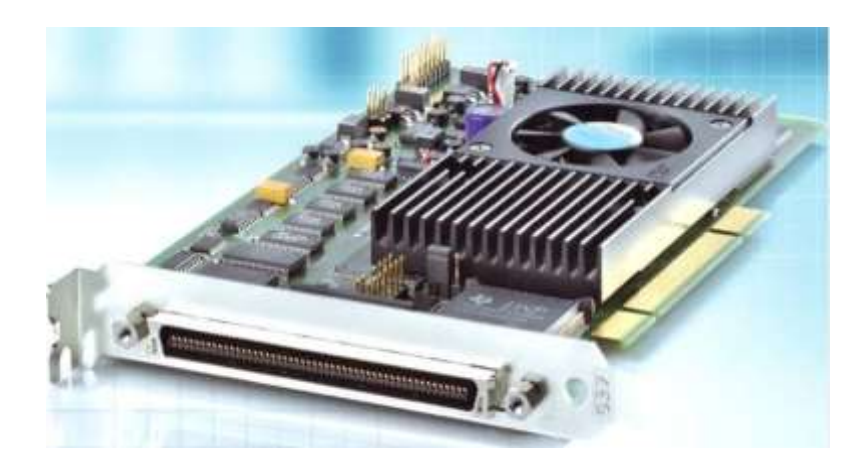

*Figure 18 : La carte Dspace DS1104 R&D*

La carte se compose des interfaces suivantes :

Un processeur principal PowerPC de 250 MHz

Un DSP esclave, est dédié à la génération d'impulsions par modulation de largeur d'impulsion (MLI).

- Quatre entrées analogiques avec des convertisseurs analogiques à numériques (CAN) de 12 bits possédants des temps de conversion de 800 ns.

- Quatre entrées analogiques multiplexées avec un seul CAN de 16 bits possédant un temps de conversion de 2 jS.

Huit sorties analogiques avec des convertisseurs numériques à analogiques (CNA) de 16 bits, possédant des temps de conversion de 10 ms et de vingt E/S numériques.

La carte Ds1104 est une carte d'extension s'installe dans la carte mère via un bus interne PCI de 1 'ordinateur hôte.

Elle est liée au MATLAB, Simulink et Real-Time Workshop par un outil RTl (Real-Time

Les entrées et les sorties analogiques possèdent une plage de tension -+ 10 V.

Un panneau CP1104 est une liaison entre la carte de contrôle et les signaux E/S analogiques via des prises BNC tandis que les signaux E/S numérique via des prises Sudd Interface).

Pour accéder au softwort de la carte il nous faut une licience sou forme d'une clé USb(dongole).

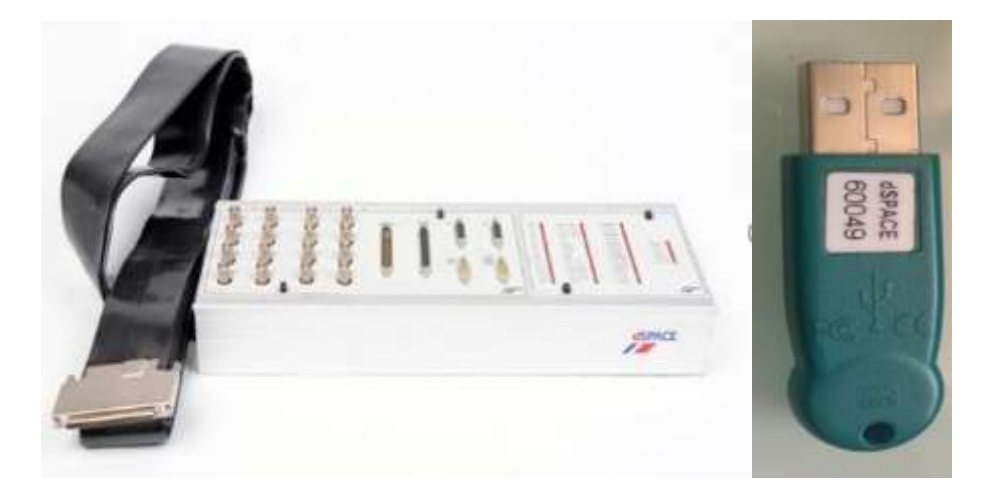

*Figure 19:a) panneau d'extension CLP1104, b) dongole..*

## **2.4.1 La structure d'un programme en temps réel**

On cas d'un système continu et que nous voulons le contrôler avec un contrôleur discret qui a une période de temps d'échantillonnage T. La figure suivante montre les connexions entre le système et son contrôleur. Nous avons besoin d'un convertisseur analogique-numérique (ADC) pour lire les informations des Capteurs. Pour appliquer les commandes de contrôle, nous avons également besoin de convertisseurs numérique-analogique pour écrire les commandes dans le contrôleur DAC) .

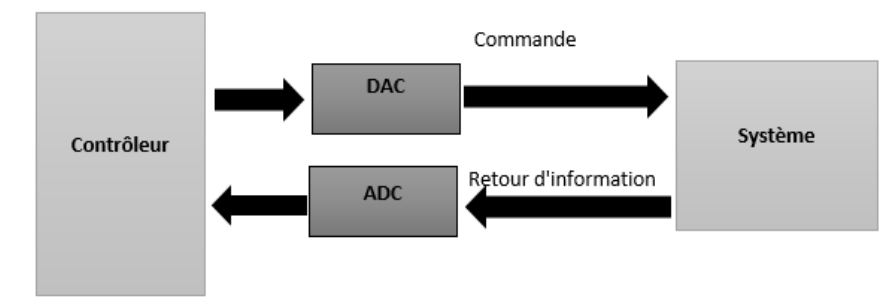

Période de temps d'échantillonnage =T

#### *Figure 20 :Structure de contrôle en temps réel*

Parce que ce système a une certaine dynamique qui lui est associée, nous devons le contrôler.

En se basant sur cette dynamique. Ce système physique a une constante de temps, à partir de laquelle nous obtiendrons un temps d'échantillonnage pour notre programme de contrôle.

De plus ce temps d'échantillonnage n'est pas seulement utilisé dans les calculs numériques mais aussi d'exécuter cet algorithme dans ce temps d'échantillonnage.

Nous devons commencer à chaque étape de notre programme par le temps d'échantillonnage exacte et nous doivent donc terminer chaque une de ces étapes par la période d'échantillonnage c'est-à-dire en temps réel, le diagramme si dessous explique cette opération.

La structure globale d'un programme en temps réel peut être simplifiée en trois sections principales pour les raisons d'explication

La structure globale d'un programme en temps réel peut être simplifiée en trois sections principales pour des raisons d'explication :

**Initialisation :** La section Initialisation est un code qui n'est exécuté qu'une seule fois au débute l'exécution. Dans cette section, nous avons des fonctions qui pour l'initialisation du système, ne doivent être exécutées qu'une seule fois.

**Temps réel :** C'est ce qui est exécuté périodiquement sur la base de la méthode l'heure de l'échantillonnage, est ce qui exécuté périodiquement en fonction du temps d'échantillonnage. Cette partie est le cœur du programme de commande ; pour cela, nous lisons les entrées (par ex d'un ADC), calculez nos signaux de commande et écrivons les sorties (par ex avec un DAC).

**L'arrière-plan :** ce code est exécuté dans le temps "inactif" entre la fin du calcul d'une étape et le début de l'étape suivante [27].

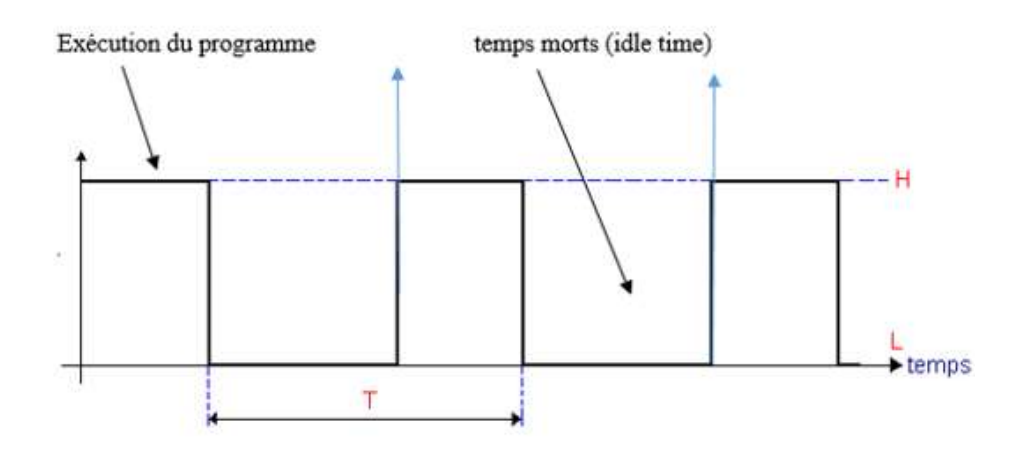

*Figure 21 :Chronométrage de contrôle en temps réel*

### **2.5 Les Capteurs**

Un capteur est un dispositif électronique qui fournit une image d'une grandeur physique de l'environnement physique d'un système de contrôle de processus. Cette image permet d'appréhender l'environnement avec une certaine précision. Les capteurs sont les premiers éléments d'une chaîne de mesure ou chaîne d'acquisition de donnée [23]

Un capteur du point de vue de l'utilisateur doit englober les fonctions suivantes :

- Transduction : c'est un processus de transformation d'attribut physique (par exemple une énergie) en un autre attribut. La transduction est le principe de base de nombreux capteurs qui permet de transformer une grandeur physique en une autre grandeur cette dernière sera mesurable facilement (par exemple, une tension).
- Acquisition : c'est l'obtention d'un signal identifiable provenant d'un émetteur. 15 Conditionnement : c'est l'acte de mettre en forme le signal mesuré pour le traduire en une grandeur qui permet le traitement. Le conditionnement sert aussi à réduire le degré de distorsion [28].
- Traitement : c'est le codage, la conversion ou la compression du signal pour son stockage et sa transmission.
- Communication : c'est l'association établie entre des unités fonctionnelles pour acheminer des informations.

### **2.5.1 Thermocouple :**

Les thermocouples sont les plus utilisés et les moins bien compris. De tous les appareils de mesure de température, Lorsqu'ils sont connectés par paires, ce sont des capteurs simples et efficaces qui délivrent une tension continue extrêmement faible proportionnelle à la différence de température entre les deux jonctions dans un circuit thermoélectrique fermé.

Comme les thermocouples génèrent une tension relativement faible, le bruit est toujours un problème. La source de bruit la plus courante est celle des lignes électriques des services publics (50 ou 60 Hz) [29].

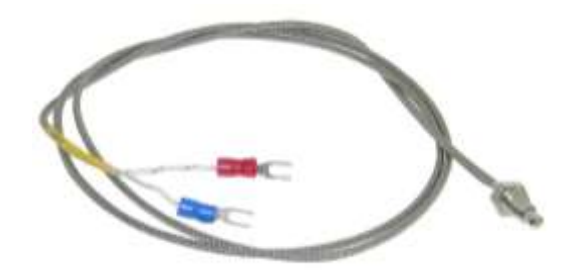

*Figure 22 : thermocouple type K*

#### **a. Implémentation sous Matlab**

Les mesures de température sont obtenues à l'aide de thermocouple de Type K, le modèle Simulink suivant fig montre comment obtenir et utiliser les données de thermocouple.

En utilisant la base de données (Base de données de référence standard 60 de la monographie 175 du NIST).

Nous disposons d'un ensemble complet de données de température (T, degC) en fonction de la tension (E, mV), de coefficients polynomiaux approximatifs et de coefficients polynomiaux inverses pour les thermocouples de types K sont utilisé [30].

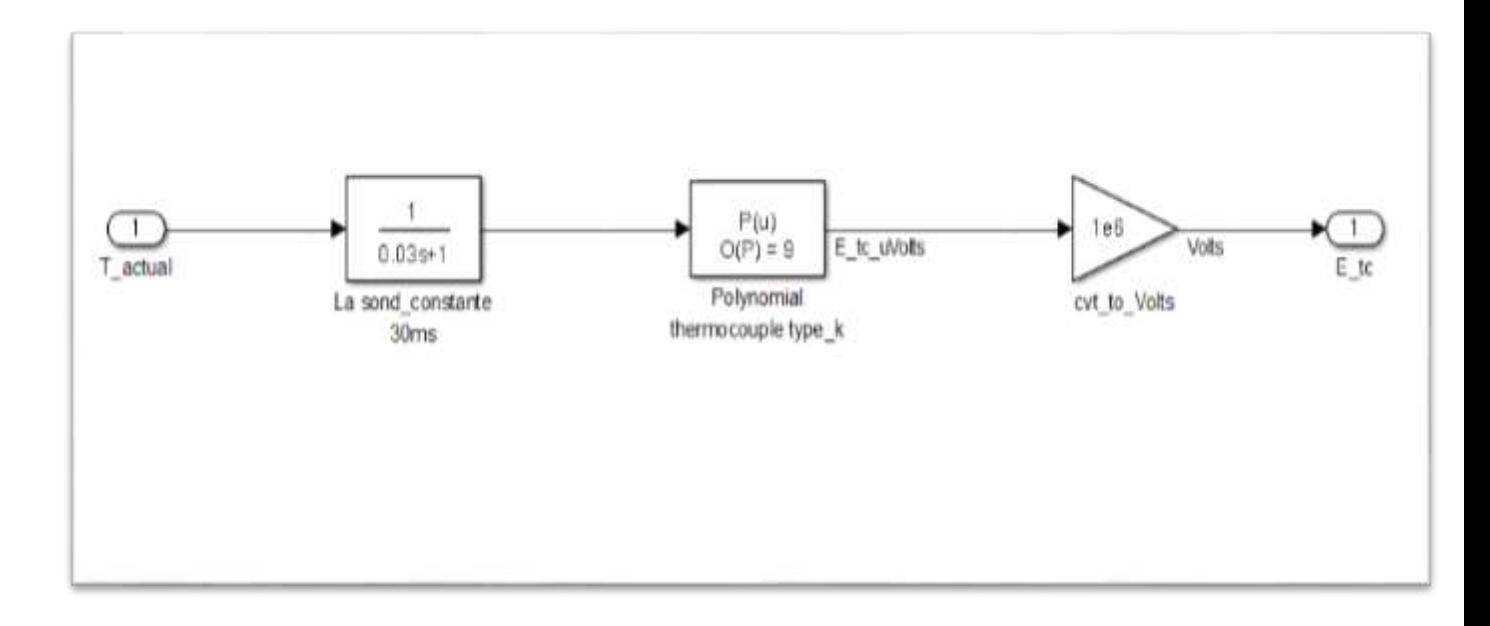

*Figure 23 :Système de mesure de température.*

### **2.5.2 Le Module de mesure**

Le module fig 17 a compagne la carte, Dspace a Sous forme d'une carte de mesure, Constituée d'un capteur de tension, et deux capteurs de courant permettent de mesurer la tension et le courant Charge / décharge de la batterie et le panneau solaire, on a utilisé on a utilisé un autre capteur de tension pour mesuré la température ambient.

La tension est par nature détectable et facile à convertir en données numériques

Le DAQ utilisé mesure la tension et l'intensité du courant. Le convertit en données numériques et l'envoie au PC.

Le courant est mesuré, par l'unité ma les signaux sont convertis en données numériques à l'aide de carte d'acquisition de données DS1104 et transmis au PC. Pour le système MU, le même transducteur mesure les courants de charge et de décharge des batteries. Le courant de décharge a un signe positif et le courant de charge, le courant a un signe négatif

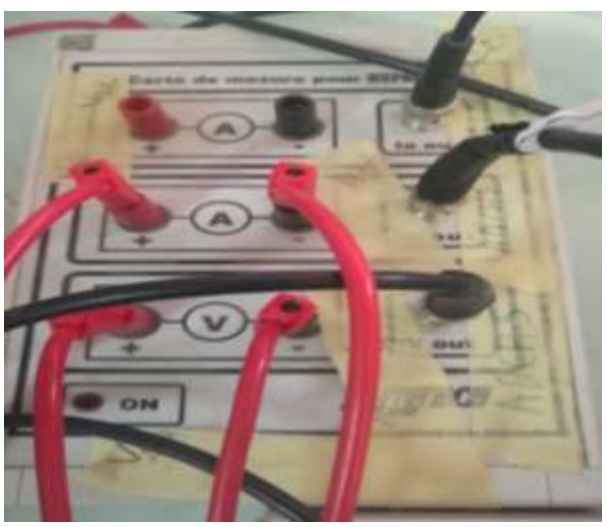

*Figure 24 : carte de mesures pour Dspace*

# **2.6 Présentation de DSPACE CONTROLDESK**

CONTROLDESK est un logiciel qui nous permet de mesurer les données expérimentales qui proviennent des capteurs en temps réel, ce qui nous permet lors d'un projet de développer des interfaces graphiques pour la commande du système géré par la carte DSPACE.

En effet l'interface développée nous permet à la fois :

- D'envoyer des consignes sous forme des signaux directement au système en temps réel.
- Visualiser et de calculer les différentes grandeurs mesurées en temps réel [31]

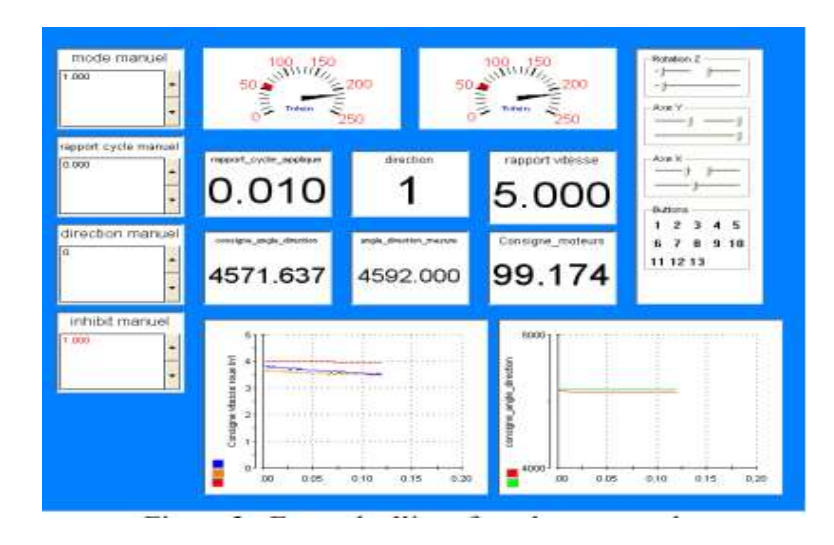

*Figure 25 : exemple d'interface de commande de logiciel CONTROLDESK*

# **2.7 Travail expérimental**

L'acquisition des données du système expérimental photovoltaïque autonome (SAPV) est illustre dans fig. (26).

Le courant, tension et la température, de la batterie sont acquis au moyen de DSPACE 1104 sont acquises au moyen de DSPACE 1104, où la carte connecte tous les capteurs avec ordinateur où la batterie mesure surveillée en temps réel. Via le logiciel DSPACE CONTROLDESK, fig. (26) montre le banc d'essai expérimental, le temps d'échantillonnage de l'acquisition des données est choisi 1s.

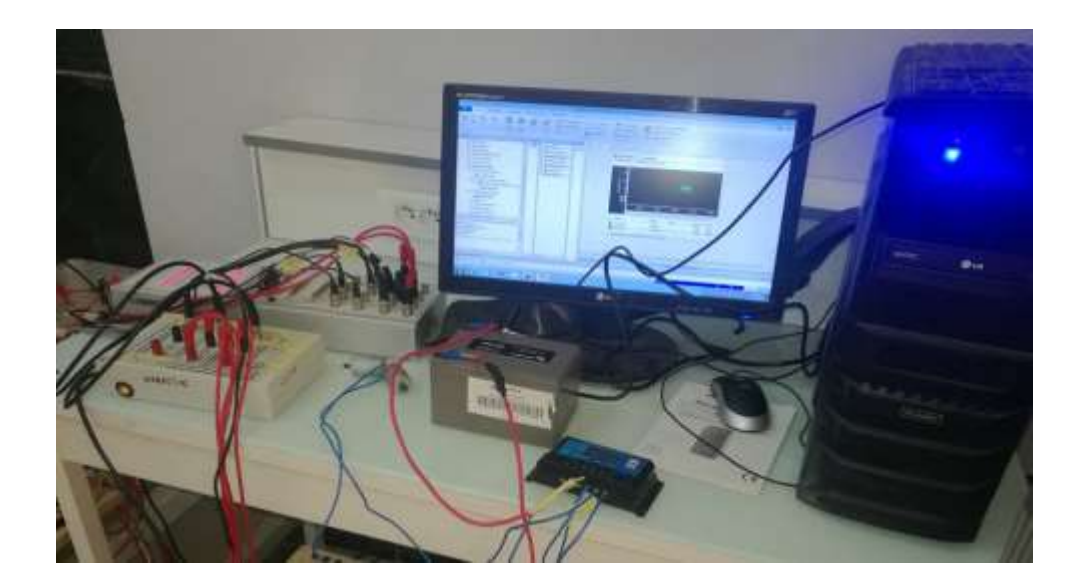

*Figure 26 : travail expérimental*

La figure (26) est une plateforme sous Simulink qu'on a utilisé, pour convertir les différentes mesures (courant, tension, et température) de l'analogique au numérique en utilisant la bibliothèque de la carte d'acquisition DSPACE 1104.

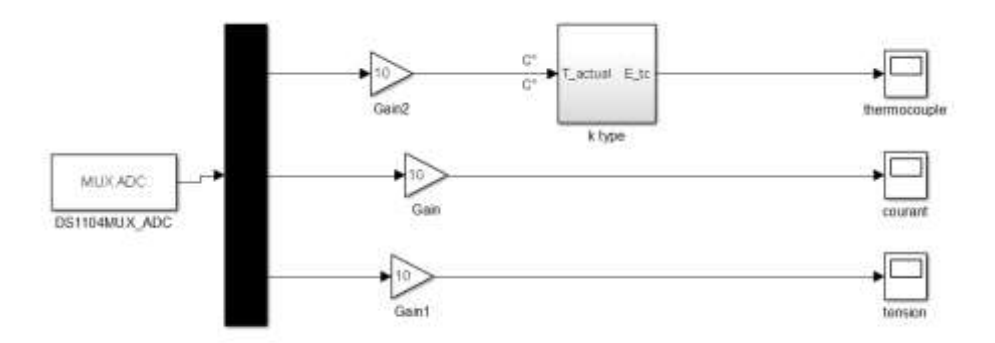

*Figure 27 : acquisitions des données sous Simulink*

### **2.7.1 L'interprétation des résultats :**

Au cours de l'expérience d'émulation par batteries, comme indique les figures ci-dessous, le courant Ibat et la tension, Vbat et la température de la batterie, qui ont été représentés en fonction de nombres des échantillonnes

Dans ces expériences ont a utilisé des batteries au plomb-Acid (12 V VRLA AGM d'une capacité de 14 A h) qui ont été chargées par un panneau solaire de 200kw qui délivre un courant (imp) de 5.29 A et un voltage  $P(V_{mp})$  de 37.77v tous ces caractéristiques sont mentionnées dans le tableau 4, et décharge par deux moteurs à courant continu de puissance 36W.

A l'intérieur de la batterie La décharge et la charge ont toujours un lieu dans un moment donné, La solution électrolyte contient des ions chargés négativement représente les ions sulfate et des ions chargés positivement représentant les ions hydrogénés.

**a. La phase de charge :**

### - **Courant et tension**

Au début du processus de charge, le courant, Ibat, est limité et la tension, Vbat, augmente légèrement jusqu'à atteindre la tension régulée. Ensuite la tension, augmente jusqu'à une valeur de 14.34 (tension de gazage) a près cela la tension Vbat reste parfaitement stable pendant que le courant de la batterie diminue.

Le processus de charge est terminé lorsque 'Ibat tombe en dessous du seuil tous cela représente la caractéristique électrique  $v_{bat} = f(1)$ bat).

### - **Température :**

Le thermocouple mesure la température ambiante relative. Les données enregistrées pendant leurs acquittions dans la même base de données précédente qui indique la variation de la température ambiante de la batterie en fonction du nombre des échantillonnages, Comme on peut le voir à la Fig.6, la température ambiante passe de 25  $\rm{^0C}$  à 09 :00 à un maximum de 25 $\rm{^0C}$ à 13 :00 et de27  $^0C$  à 13 :00, Passe 24 $^{\circ}$  C à 18h 00.

La température ambiante dépend de l'intensité du rayonnement solaire reçu sur la Terre. Puisque l'intensité du rayonnement solaire augmente, la température ambiante augmente

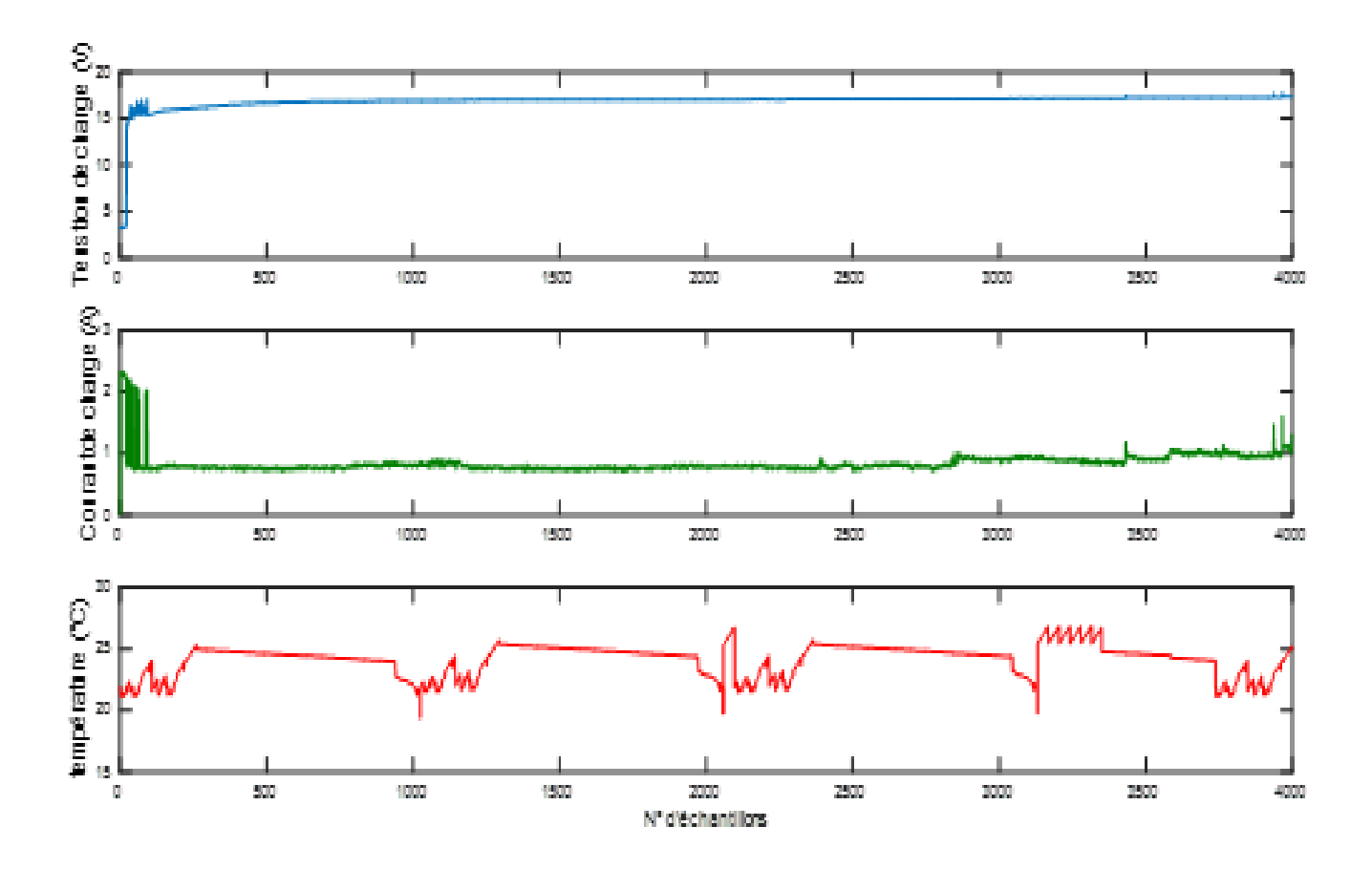

*Figure 28 :mesure en temps réel de la phase de charge*

# **2.7.2 La phase de décharge :**

### - **Courant et tension**

Lorsqu'on applique une charge électrique (moteurs, lampes etc. ) l'acide sulfurique se décompose , les ions sulfate en résultant circulent jusqu'aux plaques négatives et réagissent avec le matériau actif des plaques en abandonnant leur charge négative par le biais de l'ionisions , suite a cela la batterie se décharge ou produit de l'énergie électrique , le courant continu est créé par le flux d'électrons excédentaires sortant du côté négatif de la batterie , via le dispositif électrique , et retournant du côté positif de la batterie ,ils retournent dans les cellules et se fixent a nouveau sur les plaques positives , le processus de décharge se poursuit jusqu'à ce que la batterie soit d chargée et qu'il ne reste plus d'énergie chimique

Opération est produite pendant 16 h en temps réel, Le courant doit être négative dans la phase de décharge, au début le courant reste parfaitement stable de même pour la tentions puis ces valeurs diminuent en fonction de temps jusqu'au le seuil de profondeur

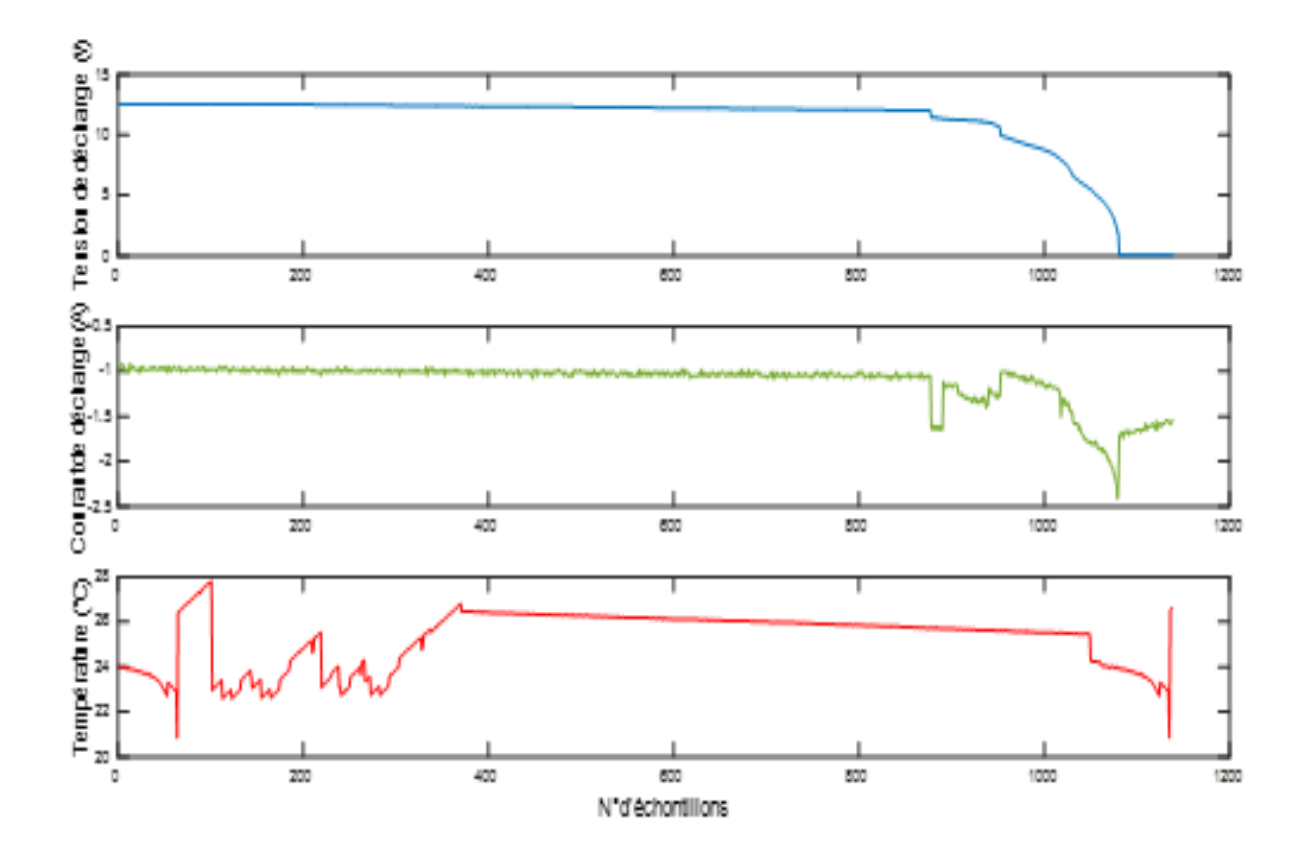

*Figure 29 :mesure en temps réel de la phase de décharge.*

# - **Température**

La température a le même comportement que dans l'opération de charge mais avec des valeurs momentanées

# **Conclusion**

Ce chapitre décrit la description du banc d'essai photovoltaïque sur lequel on a travaillé, el le matériel d'instrumentation utilisé.

On a donné des explications sur les procédés d'acquisition de données appliqué sur la batterie acide plomb, pour extraire ses mesures (courant, tension, température) en temps réel dans la phase de charge /décharge et interprété les résultats obtenus.

# **3 Chapitre 3 : Modélisation d'une batterie acide-plomb**

# **3.1 Introduction :**

Les batteries au plomb continuent d'être privilégiés pour les systèmes de stockage d'énergie solaire photovoltaïque. Toutefois, la variabilité inhérente aux processus de fabrication et de conception des composants influe sur le rendement de la batterie fabriquée. Par conséquent, la batterie a acide de plomb développe rapidement qui ne sont pas très flexibles pour modéliser ce type de variabilité.

Nous nous concentrons dans ce chapitre la mise en place d'une batterie qui utilise le modèle CIEMAT, ce modèle est développé en MATLAB/SIMULINK. La structure du modèle est expliquée en détail, le choix du Le modèle de Copetti, présente une bonne performance pour représenter le fonctionnement dynamique et complexe des batteries.

Le modèle de Copetti [32] est un modèle général des batteries au plomb-acide qui concorde avec les données expérimentales obtenues à partir d'essais dans notre application photovoltaïque.

# **3.2 Introduction à la modélisation dans les systèmes PV :**

L'étude des systèmes photovoltaïque nécessite dans un premier temps, un modèle équivalent des comportant fondamentales tels que les générateurs photovoltaïques, les éléments de stockage (batteries), la connaissance de leurs caractéristiques électriques, reste un facteur clé dans l'analyse de la simulation., dans ce concept nous allons traiter une modélisation approfondie d'une batterie reliée à une application photovoltaïque.

Le comportement des batteries est décrit plus en détail dans la littérature par beaucoup d'auteurs tels que SHEPHED, MONEGON, MANER et COPETTI, la plupart des modèles ont besoin de la connaissance des paramètres appropriés.

En fait de nombreux phénomènes peuvent se produire tels que la charge et la décharge ainsi que de nombreux paramètres varis au cours de ces processus tels que (courant, tension, température).

Le modèle sélectionné est le modèle élaboré par CIEMAT, ce modèle est général et normalisé avec capacité de batterie.

Il nécessite des différents paramètres d'entrées et pris en compte les processus de charge (charge surcharge saturation) et de décharge (décharge Surdécharge, épuisement).

Ces zones sont traitées et modélisées dans la partie ci-après

## **3.2.1 Modélisation d'une batterie au plomb-acide**

Le model dynamique et statique de notre batterie est basé sur une amélioration du modèle proposé par l'étude de t. copetti et Al qui a été développé dans le centre ciemat en Espagne.

Ce modèle est basé sur l'approche électrique montré dans la figure, talque la batterie est représentée par une source de tension «  $V_{oc}$  », représentant son comportement en circuit ouvert formée par l'énergie électrochimique, et une chute de tension due à sa résistance interne. On note que la source de tension en circuit ouvert varie en fonction de l'état de charge de la batterie  $V_{\text{oc}}(EDC)$ , la tension aux bornes de la batterie  $V_{\text{bat}}$  est exprimée par l'équation (5) [33,34].

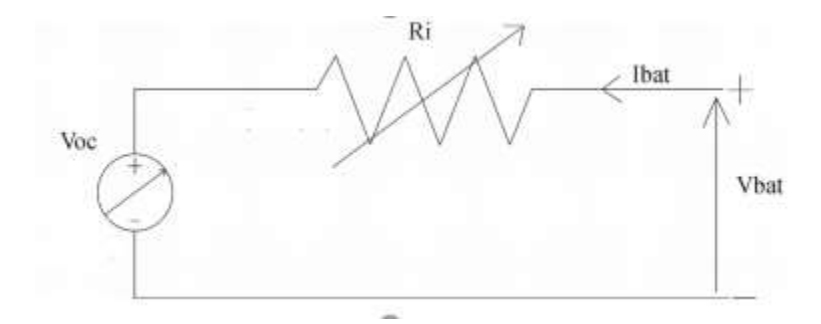

*Figure 30 :Circuit équivalent de base pour la batterie*

$$
V_{bat} = R_i \cdot I_{bat} + \text{Voc} \begin{cases} V_{oc} = f(EDC) \\ R_i = f(EDC, T, I_{bat}) \end{cases}
$$
 (5)

On introduit une relation empirique obtenu par les tests pratiques du modèle qui expérimente la résistance interne en tant que fonction non linéaire de courant de

Charge / décharge Ibat état de charge (EDC) et température de fonctionnement T, l'équation (6)

$$
R_{b=\left(\frac{P1}{1+I(t)^{p2}}+\frac{P3}{(1+EDC(t))^{p4}}+P5\right)(1-\alpha T(T-Tref)).}
$$
\n(6)

### **a. L'état de charge (EDC) :**

En anglais state of charge (SOC), Indique combien de charge électrique est stockée dans une cellule de la batterie à un moment donné en pourcentage, Cet indicateur varie dans la plage 0 <EDC<1, il est obtenu par calculer la somme des ampères qui traversent la batterie en fonction de sa capacité instantanée, en prend compte son état initiale (EDC0), Définit comme :

$$
EDC = EDC_0 + \frac{1}{C(t)} \int_0^t \eta_C(t) \times I(t) \partial t \tag{7}
$$

$$
nc(t) = 1 - \left[ \exp \frac{a}{\frac{1}{Inom} + b} (SOC - 1) \right]
$$
 (8)

Le rendement coulomb  $\eta_c$  est un facteur pris en compte en cas de charge  $(I > 0)$ , qui décrit le rendement de charge. Sa valeur diminue à 0 lorsque la batterie est complètement chargée et elle est proche de 1 en cas de décharge L'expression (8) montre l'évolution du modèle de ce facteur.

$$
C(t) = \frac{C_{nom} \times C_{tcoef}}{1 + A_{cap} \left(\frac{|I(t)|^{Bcap}}{I_{nom}}\right)} (1 + \alpha_{C\Delta T(t) + \beta c \Delta T^2})
$$
(9)

Avec a et b sont des constantes de recharge qui dépendent de la construction spécifique de la batterie dans notre type de batterie a =13.25, b=0.55[32].

### **b. Le niveau d'énergie :**

En anglais LOE, c'est L'énergie stockée dans la batterie d'une manière instantanée. L'expression (10) décrit son comportement.

$$
LOE = \frac{1}{cn} \int_{-\infty}^{t} n_{n(t) \times I(t)dt}
$$
 (10)

Il est obtenu par le calcul des sommes des ampères entrants et sortants de la batterie par rapport à sa capacité instantanée maximale Cn.

La capacité instantanée maximale obtenue à partir d'équation (5), avec un courant de la batterie égale à zéro et une température maximal comprise entre -40 ° C et 40 ° C, comme indiqué dans équation (11) :

$$
Cn = Max(c)|I_{\substack{=0\\T=[-40,40]}} \tag{11}
$$

Le niveau d'énergie ne se limite pas à la limite supérieure de l'unité, mais les valeurs LOE proches ou supérieures à l'unité ne sont pas souhaitables pour éviter d'endommager la batterie.

LOE représente directement l'énergie stockée dans la batterie  $(C_n$  pris comme constant). Par conséquent, EDC et LOE sont complémentaire. En outre, une batterie peut avoir EDC=1 et LOE ≠1 ; cela indique que la batterie est saturée, mais seulement à un pourcentage de la capacité nominale.

### **c. La variation de la tension terminale :**

La tension terminale de la batterie a un comportement différent selon le mode de fonctionnement charge ou décharge et ceci passe par des différentes zones

Durant la période de charge, cette tension passe par trois zones de fonctionnement, une zone de charge, surcharge et saturation.

De même en mode de décharge elle passe par trois zones respectivement une zone de décharge, Sur décharge, et d'épuisement [38]

#### **La zone de charge**

Dans cette zone, la batterie accepte l'énergie de la source (PV) a fin de stocker sous forme électrochimique, ce qui augmente son état de charge. Et sa tension

L'estimation correct de cette zone permet d'obtenir le meilleur fonctionnement de la batterie en termes de prolongation de la durée de vie de la batterie. L'équation (13) décrit l'évolution de la tension de la batterie dans cette zone en fonction de l'état de charge, le courant, et la température d'électrolyte.

$$
Vc = (Vb + Kb(1 \times EDC(t)) + \frac{|I(t)|}{Cnom} \times (\frac{P1c}{1 + I(t)^{p2c}} + \frac{P3c}{1 - EDC(t)^{p4c} + P5c})
$$
  
×  $(-a_{rc}\Delta T(t))$  (13)

Lorsque la batterie atteint le niveau de tension de gaz  $V_g$ , il peut commencer à se saturer et le courant de charge commence à diminuer. Donc la batterie commence à réduire l'acceptation de la charge en raison de gaz électrolyte, Cet effet apparaît lorsque la charge est proche de sa charge maximale (95%) [33,36].

$$
v_g(t) = \left[ \left( Ag + Bg \ln \left( 1 + \frac{I(t)}{C_n} \right) \right] \left( 1 - \alpha_g \Delta T(t) \right) \right] \tag{14}
$$

$$
V_{ec}(t) = \left[A_f + B_f \ln\left(1 + \frac{I(t)}{C_n}\right)\right] (1 - \alpha_f \Delta T(t))
$$
\n(15)

$$
V_{sc}(t) = v_g(t) + \left(V_{ec}(t) - v_g(t)\right) \left[ -exp^{-LOE(t)C_{n-EDC \times V_{g(t)}}} \right]
$$
(16)

$$
SOC_{Vg = SOC|_{vc}} = vg
$$
 (17)

$$
Avec \tau(t) = \frac{A\tau sc(t)}{1 + B\tau sc(\frac{I(t)}{Cnom})^{\tau sc(t)}}
$$

Vg est la tension de la batterie lorsqu'elle commence à libérer l'hydrogène. Cette zone est dangereuse pour la batterie en termes de durée de vie en raison de la libération d'hydrogène dans l'atmosphère.

 $V_{\text{sc}}$ : est la tension de surcharge

 $\tau$ <sub>(t) :</sub> est un facteur de temps pour le phénomène de surcharge

SOCvg : est l'état de charge de la batterie correspond au début de gazage d'électrolyte

Vec : est la tension de la zone de saturation.

### **Zone de Décharge**

Dans la zone de décharge, la batterie fournit de l'énergie à la charge, les limites de cette zone sont [37,38].

 $-V_{\text{bat}} > 0.9 V_{\text{N}}$  tel que  $V_{\text{N}}$  est la tension nominale de la batterie, cette limite est la meilleure pour prolonger la durée de vie de la batterie.

 $-0.9V_N < V_{bat} < 0.7V_N$  Si la tension de la batterie diminue la plage entre dans la zone de Surdécharge cette tension commence à diminuer rapidement. Cette zone est dangereuse par conséquent, la charge doit être débranchée

- Lorsque la tension de la batterie descend en dessous de  $0.7V_N$ , la batterie entre dans la zone d'épuisement qui est très dangereuse ; la batterie peut être endommagée si la charge est toujours connectée.

L'expression (18) montre l'évolution de la tension dans cette zone de décharge, où  $P_{1dc}$ jusqu'au P5dc, sont des paramètres empiriques qui décrivent la résistance de la batterie.

Vbodc et Kbodc sont les paramètres empiriques décrivant la tension en circuit ouvert en mode décharge.

αrdc est le paramètre qui donne la correspondance de la variation de la tension de décharge en fonction de la température. Ces paramètres seront ré-identifiés dans le modèle développé.

$$
V_{dc} = (V_{bode} - K_{bode} \left(1 - EDC(t)\right) - \frac{I(t)}{Cnom} \left(\frac{P1_{dc}}{1 + |I(t)|^{p2}dc} + \frac{P3_{dc}}{SOC(t)^{P4}dc}\right) \left(1 - \alpha r_{dc} \Delta T(t)\right) \tag{18}
$$

### **d. Tension de transition :**

La tension de charge et de décharge de la batterie est totalement différente comme indique l'expression :

$$
V_{c|I=0} \neq V_{dc|I=0} \tag{19}
$$

Cette tension présente une chute de tension de la résistance interne de la batterie, qui provoque une discontinuité dans le modèle pour le mode de fonctionnement dynamique.

Le courant I<sup>ξ</sup> est suffisamment faible pour définir une bande de transition lorsque Ibat <|Iξ | peut éviter la discontinuité à cette transition par une fonction linéaire représentée par l'équation.

$$
\frac{V_{c|1\xi} - V_{dc|1\xi}}{2I\xi} I + \frac{V_{c|1\xi} - V_{dc|1\xi}}{2}
$$
 (20)

Le tableau 4 résume les seuils des zones de travail, et la tension de sortie de la batterie  $V_{bat [27]}$ .

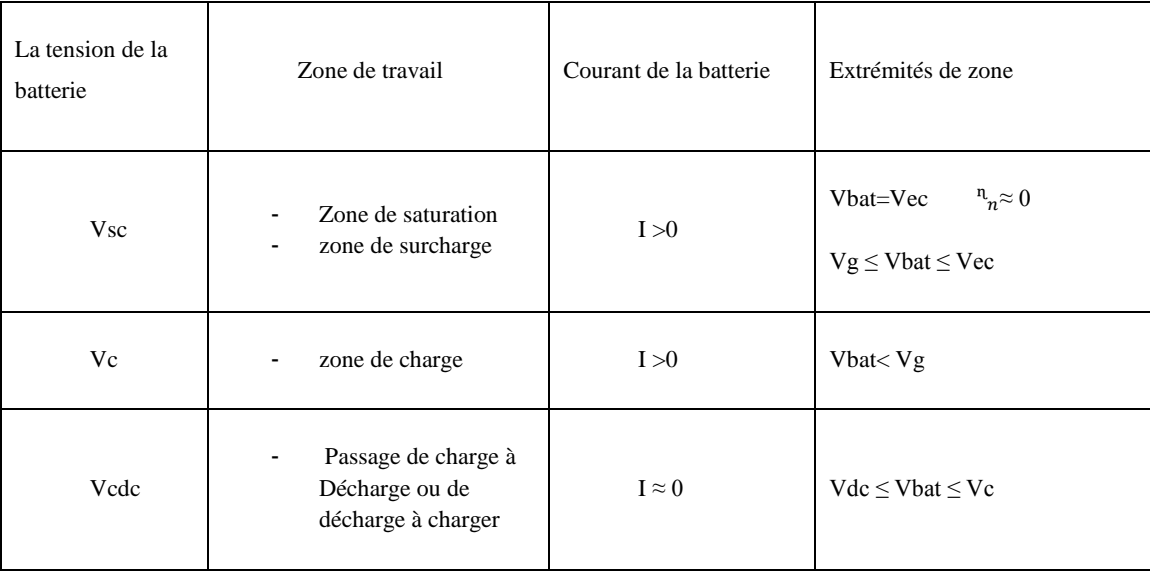

| Vdc | Zone de décharge<br>$\overline{\phantom{a}}$<br>Surdécharge<br>$\overline{\phantom{0}}$<br>Épuisement<br>$\overline{\phantom{0}}$ | I<0 | $n_{\hat{n}} \approx 1$<br>Vbat > 0.9Vn<br>$0.7Vn \leq Vbat \leq 0.9Vn$<br>Vbat < 0.7Vn |
|-----|----------------------------------------------------------------------------------------------------|-----|-----------------------------------------------------------------------------------------|
|-----|----------------------------------------------------------------------------------------------------|-----|-----------------------------------------------------------------------------------------|

*Tableau 4 : le seuls des zones de travail de la batterie*

## **3.3 Simulation statique :**

La batterie est modélisée et simulée à l'aide de l'environnement MATLAB/SIMULINK, cette simulation est identique au modèle mathématique précédent, fig (28)

Les résultats nous permettent de voir la variation des sorties de la batterie EDC, LOE, Vbat, Cb, en fonction de la température. Où T= 10°, 20°, 25°, 30°, 35° 40° et avec la fixation du Courant de charge et de décharge fig (31).

Les figures (31),(32) ,(33) présentant cette variation des sortie de ce modèle proposé en question

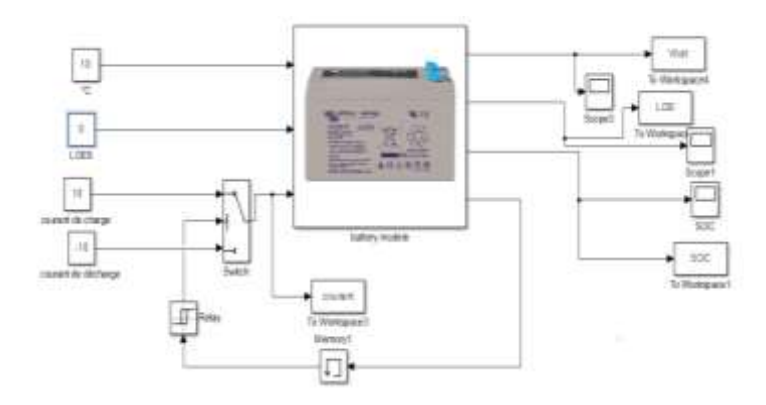

*Figure 31 :plat forme générale sous Matlab/ Simulink de modèle statique*

Dans cette dernière le modèle pris en compte est le modèle de COPETTI [32], les paramétrés internes sont susmentionné dans le tableau (5) ci-dessous, ces paramètres sont traités dans une autre séquence de ce travail.

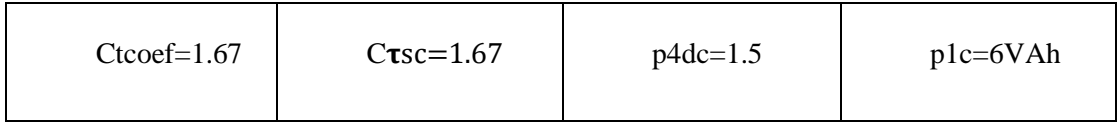

| $n=10h$              | $Vbode=2.085V$                 | $p5dc = 0.02Vh$ | $p2c=0.86$            |
|----------------------|--------------------------------|-----------------|-----------------------|
| $\beta$ cap=0.9      | Kbodc= $0.12V$                 | $acmd=20.73$    | $p3c=0.48VAh$         |
| $\alpha$ c=0.005 C°  | $p1dc = 4VAh$                  | $bcmd=0.55$     | $p4c=0.48VAh$         |
| $\beta$ c=0 C°       | $P2dc=1.3$                     | $Vboc=2V$       | $P4c=1.2$             |
| Acap= $0.67$         | $P3dc=0.27Vh$                  | $Kboc=0.16V$    | P5c=0.036Vh           |
| Agaz= $2.24V$        | $\alpha$ gaz=0.002 $C^{\circ}$ | Afonse= $2,45V$ | $Arsc=17.3h$          |
| Bgaz=1.670V          | $\beta$ gaz=0.002 $C^{\circ}$  | $Bfonse=2.011$  | $Brsc=852h$           |
| $\alpha$ rdc=0.007°C | $arc=0.025$ °C                 | Iξ=0.001A       | $C$ $\tau$ sc= $1.67$ |

*Tableau 5 : Valeurs des paramètres du modèle CIEMAT.*

## **3.3.1 Le transfert de la tension de sortie Vbat :**

Dans cette partie de simulations tous Les conditions sont bien traitées pour la tension de sortie Vbat ont a pris en compte les six zones mentionnées dans la partie du modèle mathématique.

Le modèle mathématique comme on a déjà parlé la batterie est devisé en deux partie une partie de charge et une de décharge chaque une est composé de trois zones successives tel que la zone de charge, surcharge, saturation, décharge Sur décharge et épuisement la figure (33) comporte le bloc de transfert de la tension de sortie V<sub>bat</sub>, sur laquelle on va travailler dans la suite de ce travail.

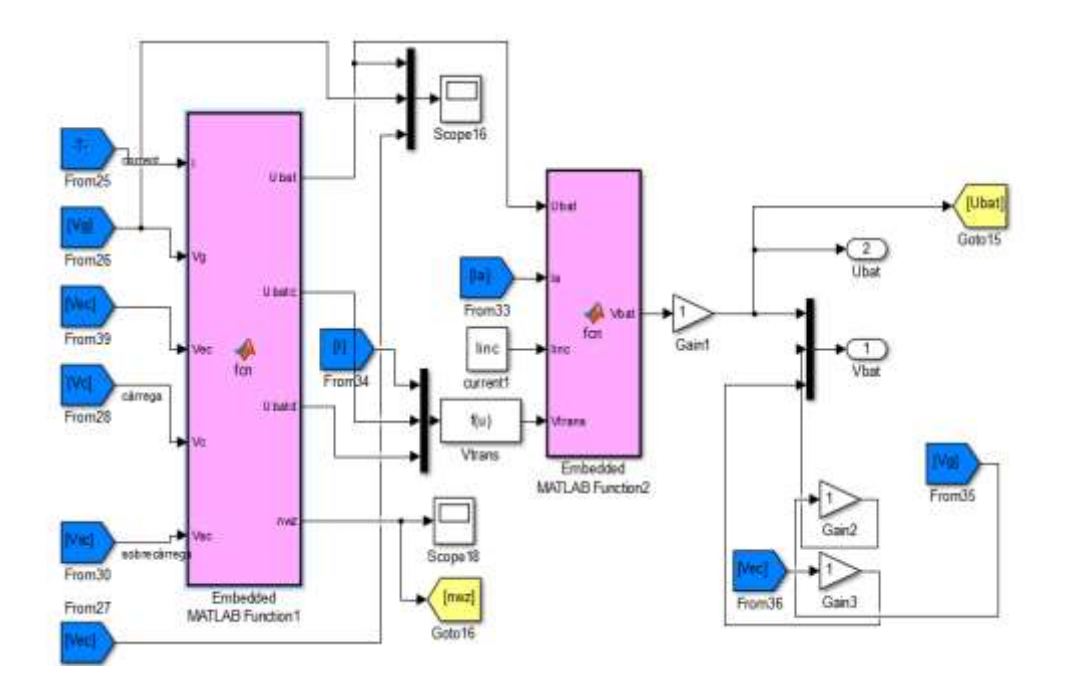

*Figure 32 : la partie de transfert de la tension de sortie Vbat*

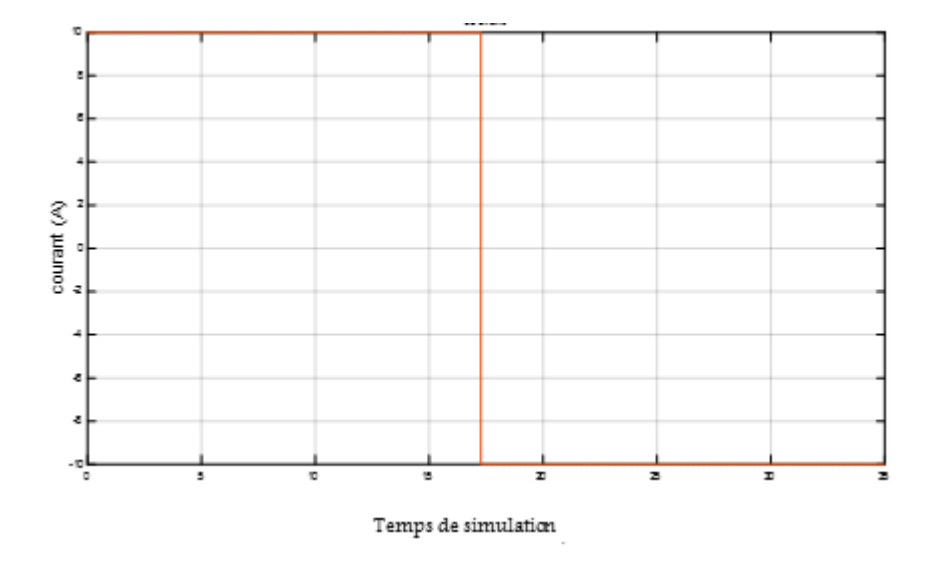

*Figure 33 :courant de charge/Décharge .*

# **3.3.2 Interprétation :**

## **La résistance interne :**

D'après la relation empirique qui a été établie dans l'équation (6) qui représente la résistance interne de la batterie pour les modes de charge et de décharge comme le montre la figure (34)

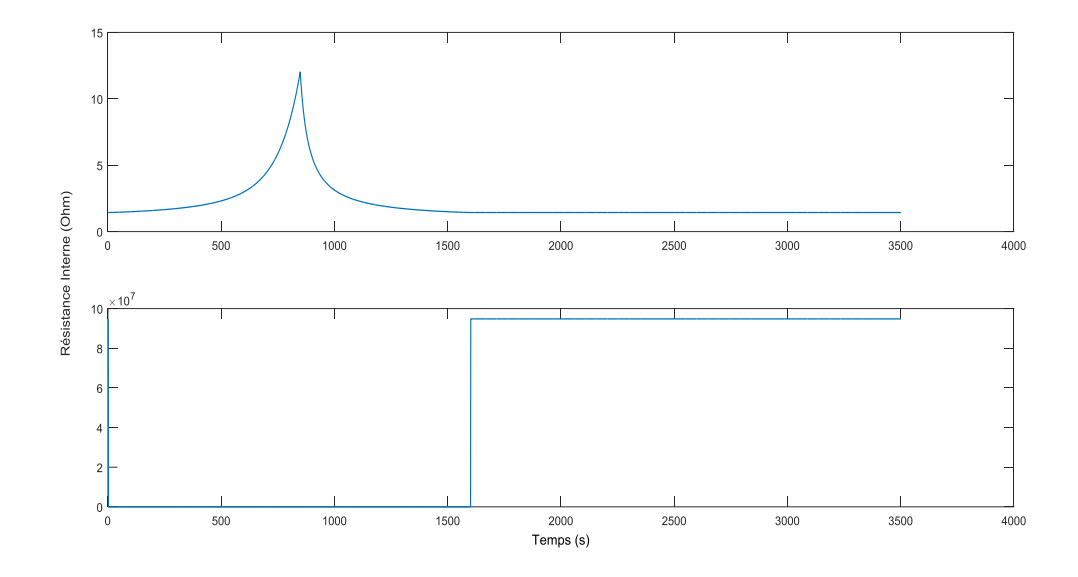

*Figure 34 : l'évolution de la résistance interne*

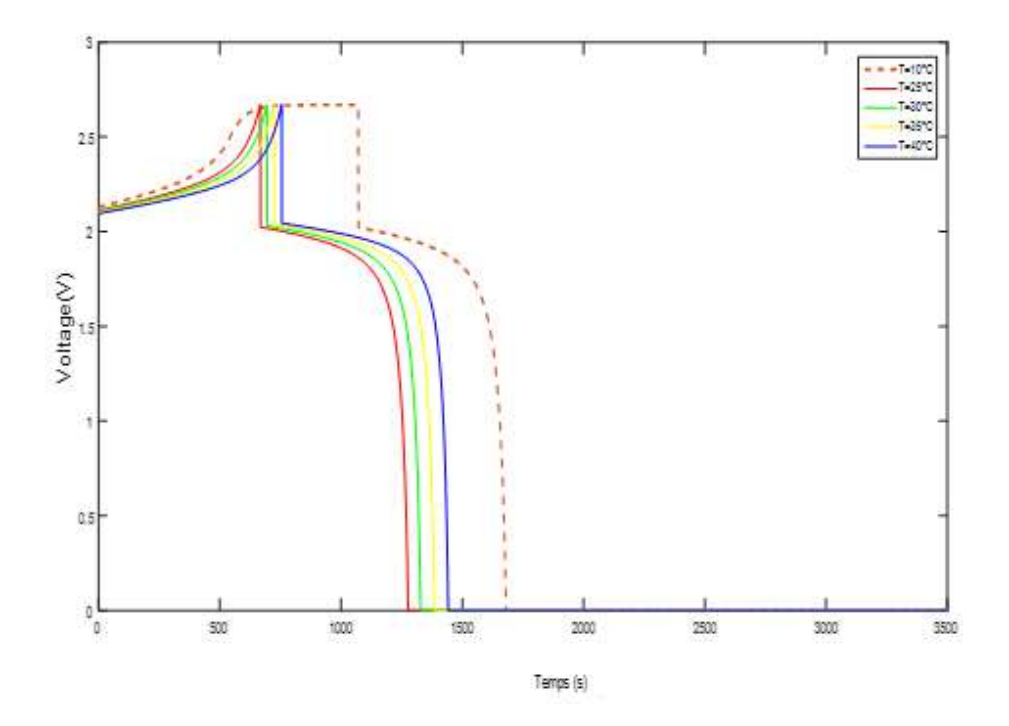

*Figure 35 :Influence de la température sur la tension batterie Vbat*

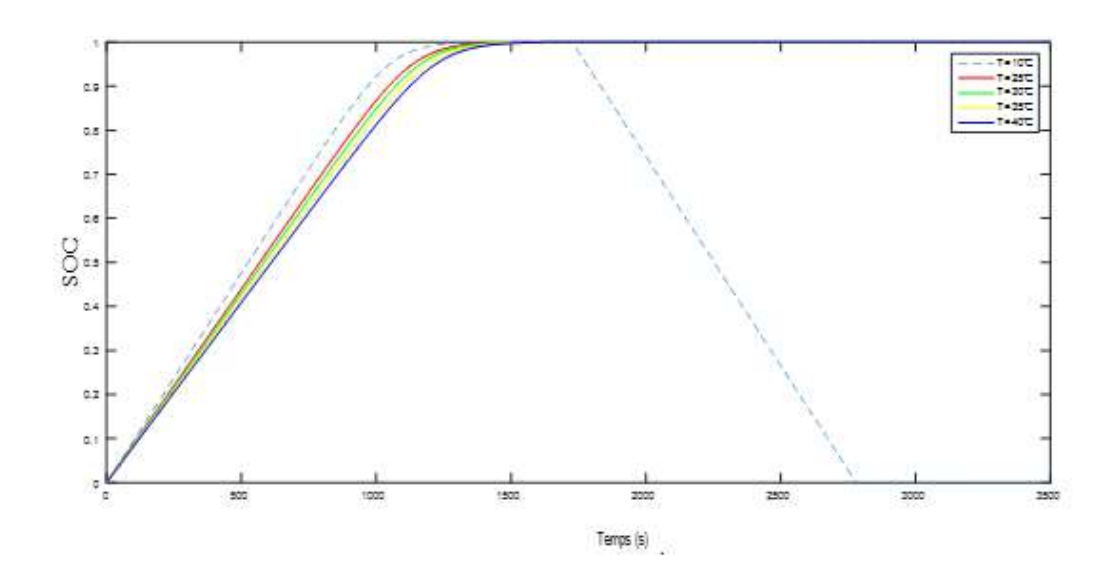

*Figure 36 : Influence de la température sur l'état de charge*

Nous remarquons que l'augmentation de la température a pour effet de diminuer l'état de charge, ce qui veut dire qu'une batterie soumise à une haute température a tendance à se charger moins rapidement qu'une autre à basse température.

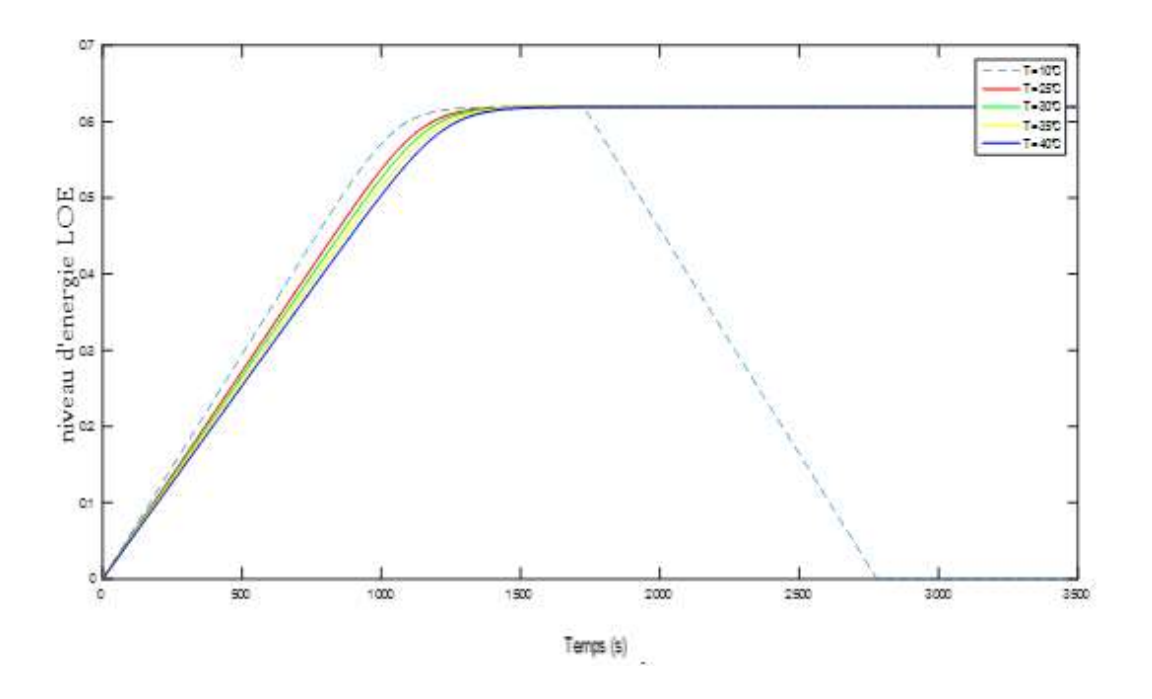

*Figure 37 : Influence de la température sur le niveau d'énergie*

Après la simulation, nous constatons que lorsque la température augmente, la tension de sortie de la batterie Vbat diminue considérablement, comme le montre la figure (32) , de même pour l'état de charge et le niveau d'énergie des figures (33) et (34)

Donc ont conclu que La température est un facteur influant dans l'évolution du rendement de la batterie.

Ce facteur est un important pour déterminer la durée de vie de la batterie, donc sa température de fonctionnement et aussi importante pour mettre la batterie dans les bonnes conditions d'installation.

Le tableau ci-dessous nous permit de déterminer les différentes températures en fonction de la durée de vie de la batterie acide plomb type utilisé dans ce travail.

| Température ambiant             | TYPE AGM                    |
|---------------------------------|-----------------------------|
| $20^{\circ}$ C /68 $^{\circ}$ F | $7-10$                      |
| 30°C /86°F                      | 4                           |
| 40°C /104 °F                    | $\mathcal{D}_{\mathcal{L}}$ |

*Tableau 6:Duée de vie nominale dans batteries Victron, AGM*

## **3.3.3 Etat de santé de la batterie :**

Il est défini comme le facteur entre la capacité de charge actuelle d'une batterie par rapport à sa capacité initiale de charge, la durée de vie d'une batterie est relative au pourcentage de charge maximal. Ainsi on dit qu'une batterie est en bonne santé si elle atteint plus 80% de son état de charge.

Les effets électrochimiques, tels que la corrosion ou les pertes d'eau, entraînent une variation des paramètres constitutifs internes. Un indicateur de l'état de santé de la batterie (SOH) doit donc être pris en compte dans le modèle. Deux effets principaux ont été pris en compte : la réduction de la capacité de la batterie et la présence d'un courant d'autodécharge.

Une approximation réaliste du comportement de la batterie, sur de longues périodes de temps, doit tenir compte de deux facteurs supplémentaires qui sont la température de travail et la zone de travail [37].

Ensuite, les deux doivent être inclus dans le modèle par le biais de deux nouveaux effets - une réduction efficace de la capacité de la batterie

- un courant de batterie auto-déchargeable.

Ainsi, l'état de santé devient l'indicateur de référence pour la mise en œuvre du modèle

Les deux facteurs de santé, comme le montre l'équation (21), où une batterie en parfait état correspond à SOH=1 et une batterie complètement endommagée correspond à SOH=0.

$$
SOH(t_i) = 1 - \int_{-\infty}^{t_i} (\eta_T + \eta_{wz}) \partial t \tag{21}
$$

Où  $\eta_{T(S^{-1})}$  et  $\eta_{WZ(S^{-1})}$  sont respectivement le facteur température-santé et le facteur zone de travail sont défini ci-dessous

La température est un facteur très important dans la durée de vie de la batterie, comme on étudié sa variation avec les différentes sorties précédemment.

Une approximation typique est que pour chaque incrément de température de 10°C, la durée de vie utile de la batterie diminue de moitié. Comme montre l'équation ( 22) [35].

$$
\eta_T = \alpha T (T - Tref) + \beta T \tag{22}
$$

Habituellement, la batterie fonctionne dans les zones de charge et de décharge, mais peut inévitablement passer dans des zones dangereuses. En surcharge ou en surcharge profonde.

Ces situations peuvent, selon la durée et la profondeur, endommager fortement l'appareil. Un facteur de santé de la zone de travail  $w<sub>z</sub>$  est donc proposé, basé sur le tableau 7,

à partir de l'expérience empirique et des informations des fabricants de batteries sur les tests d'autonomie des batteries, comme décrit dans le tableau.

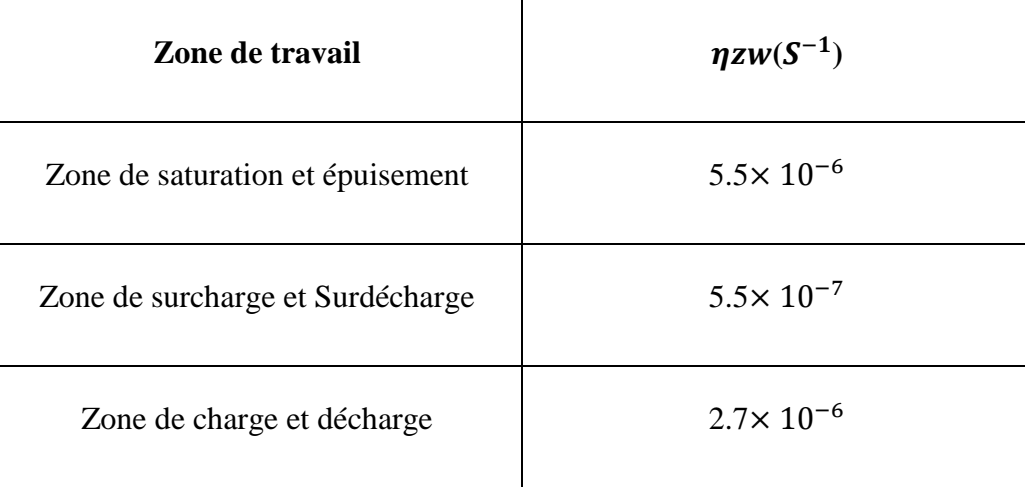

*Tableau 7 : facteur de santé des zones de travail*

# **3.4 Conclusion :**

Ce chapitre a permis de présenter une modélisation d'une batterie liée à une application photovoltaïque de type AGM. Le modèle est effectué dans l'enivrement Simulink qui comporte le modèle mathématique de COPETTI [32], les différentes conditions internes de la batterie ont été pris en compte, qui nous a donné la possibilité de voir le comportement de SOH, EDC et la tension de la sortie Vbat

On a pu aussi, donner la variation de la température Et du courant, Cette variation de ces deux phénomènes est la plus signifiante dans les caractéristiques dynamiques qu'on va les traités dans le chapitre ci-après.

# **4 Chapitre 4 : Extraction des paramètres internes**

## **4.1 Introduction**

L'étude d'un système photovoltaïque nécessite dans un premier temps des modèles équivalents des principaux composants

Pour une utilisation efficace des batteries, il est très important de comprendre son comportement dynamique et de connaitre leurs paramètres internes qui peuvent affecter ces performances, De plus dans les installations photovoltaïques, la batterie soumis à un fonctionnement dynamique aléatoire résultat d'un changement continu d'irradiation et de température, Le fonctionnement de la batterie dans les zones indésirables tel que (surcharge, saturation, décharge excédentaire et d'épuisement) peut considérablement accélérer la diminution de sa durée de vie.

Dans ce chapitre nous avons proposé un développement du modèle de copetti et AL [] , par l'amélioration de tous les paramètres qui ont été donnés en tant que constantes dans les anciens modèles la validation dynamique sera avec mesure du courant et de la température pour différents modes tels que charge ou décharge , ces mesures sont pris en temps réel dans le chapitre 2 (acquisition de données) cela a état diverses par extraction automatique des paramètres à l'aide d'un algorithme génétique

## **4.2 Aperçu sur les algorithmes génétiques :**

L'algorithme génétique (AG) est une inspiration du processus génétique biologique pour trouver des solutions optimales approximatives à des problèmes mathématiques. Comme dans concept naturel, le chromosome est le détenteur de l'information, qui représente les gènes que l'enfant peut obtenir de ses parents. Dans les vrais problèmes d'optimisation, les gènes sont les variables d'une fonction mathématique. Fondamentalement, GA génère aléatoirement des chromosomes N, dans lesquels chacun est un vecteur des variables représentant une solution au problème d'optimisation suggéré.

Notre algorithme génétique est basé sur la recherche stochastique utilisé pour trouver une solution approximative a un problème d'optimisation.

L'AG imite le processus d'évolution biologique, y compris la sélection, le croissement et la mutation, en se basant sur le principe que les bons individus survivent et élèvent de bons individus [39].

Cinq phases sont considérées dans un algorithme génétique.

- Population initiale
- Fonction Fitness
- Sélection
- Croissement
- Mutation,

### **4.3 Application des algorithmes génétiques :**

Dans ce travail on veut donner plus de de précision a notre modèle susmentionné précédemment.

Nous proposons une amélioration par l'extraction des paramètres à l'aide des algorithmes génétiques, ce dernier est considéré comme l'optimisation d'une fonction Cout qui représente l'erreur moyenne entre les mesurés du modèle simulé précédemment et les mesures réelles, elle est définie par l'équation (23) [42].

$$
error moyenne = \frac{1}{L} \sum_{i=1}^{L} \frac{|Vm - Vbat|}{Vm} \tag{23}
$$

## **4.3.1 La population initiale :**

Dans ce processus l'algorithme généré une population de N chromosomes, codé en binaire chacun d'eux contient un groupe de paramètres, présenté comme une sous chaine de chromosomes  $(a_0 a_1$ <sub>…………………</sub>  $a_{Nb-1}$ ), la figure explique ce processus.

La langueur du chromosome M est donnée par l'équation :

$$
M=n\times N_b
$$

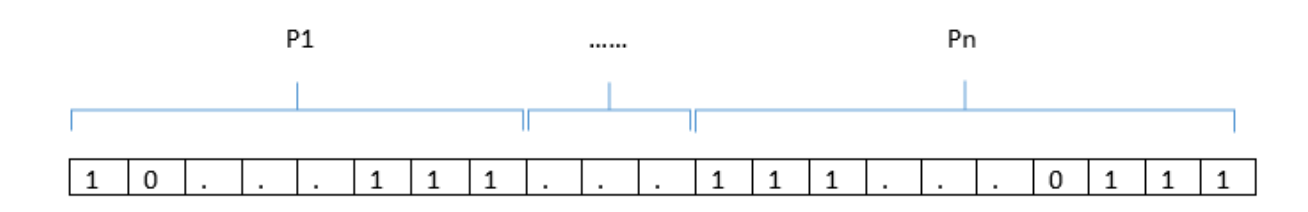

n : le nombres des paramètres

 $N_b$ : le nombre des bits de chaque paramètre.

Le nombre des bits la partie entière de chaque sous chaine limite l'espace de recherche de AG, après le décodage par le vecteur Conv qui est définie comme suit :

$$
Conv = [2n 2ni-1 \dots \dots \dots \dots 20 2-1 \dots \dots \dots 2(ni-Nb+1)] \tag{24}
$$

$$
p_{i=\left[(a_0 a_1 \dots a_{N_b-1}), \times conv^T\right]} \tag{25}
$$

### **4.3.2 La fonction fitness :**

Ce processus calcule l'erreur moyenne qui représente la fonction cout, après un décodage des sous chaines sur les paramètres générés aléatoirement dans l'étape précédente qui seront placé dans le modèle pour calculer cette erreur.

$$
Fitness(X) = \frac{1}{1 + f(x)}\tag{26}
$$

Tel que la fonction F(x) représente l'erreur moyenne.

$$
l'error moyenne = \frac{1}{L} \times \sum_{I=1}^{L} \frac{|V_m - V_s|}{V_m}
$$
 (27)

- $V_m$ : la tension acquise
- $V_s$ : la tension de simulation
- L : nombre échantillons

### **4.3.3 Sélection**

Après avoir calculé la valeur fitness pour toute la population, l'algorithme choisit le chromosome qui entrera dans le processus suivant pour prendre le rôle des parents dans les deux processus croissement et mutation.

N'importe quel chromosome peut être sélectionné mais celui qui a une bonne valeur de fitness (le meilleur) a plus de chance pour être sélectionné.

La méthode que nous utilisons dans ce travail est la sélection de roue de la fortune ou ce qu'on appelle montrée dans l'exemple figure :

Pour former cette roulette et calculer la probabilité de chaque chromosome, on calcule la probabilité de sélection Ps obtenue en calculant la somme cumulative de chaque chromosome par rapport à la somme de tous les chromosomes de la probabilité généré comme indique l'équation (24), Le code de ce processus est représenté dans l'annexe (A).

$$
PS(i) = \frac{\sum_{k=1}^{i} fitness(k)}{\sum_{j=1}^{N} fitness(j)}
$$
(28)

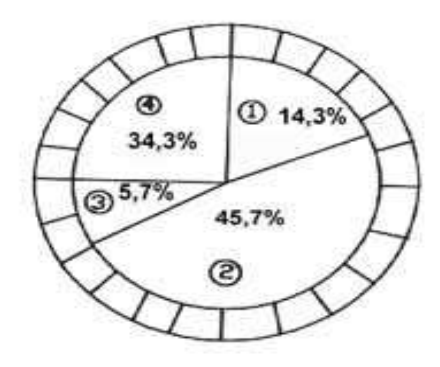

*Figure 38 : la roulette*

Où N est la taille de la population et Ps(i) est la probabilité de chaque chromosome, Pr est une probabilité générée aléatoirement pour tirer ou tourner la roulette en d'autres termes

Le premier chromosome correspondant à Pr < Ps est concerné pour le processus suivant (croissement et mutation). Où j un compteur varie dans [1 à N] (où N est la taille de la population) et k est un compteur varie dans[1 a i] (où i est un individu courant).

#### **4.3.4 Croissement :**

Les chromosomes sélectionnés à l'étape précédente participent à la génération d'enfants en croisant deux par deux avec d'autres chromosomes choisis au hasard. La probabilité de prélèvement Pr est générée de manière aléatoire ; le chromosome correspondant à Pr < Pc sera choisi, où Pc est la probabilité de croisement, sinon, il conservera ses caractères. La méthode utilisée dans ce travail est le croissement par point, Il s'agit de choisir aléatoirement un point

Dans la chaîne de chromosomes, les caractères se situent après que ces points aient été échangés, le code de ce processus est affiché dans l'annexe (B).

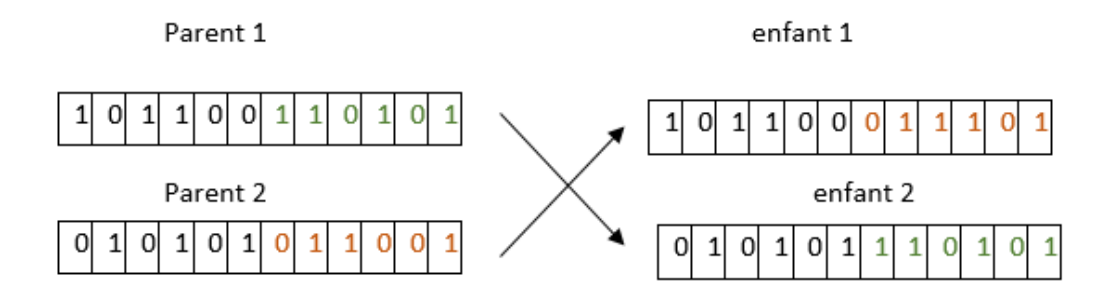

*Figure 39 : processus de croissement*

### **4.3.5 La mutation :**

Dans ce processus, l'algorithme introduit une variation dans les caractères choisis au hasard avec une faible probabilité Pm, La mutation donne la possibilité d'explorer tous les changements d'espace de recherche dans la population initiale dans le cas où elle ne tombe pas dans le minimum global.

Les caractères affectés par la mutation sont dessinés avec la probabilité Pr, qui est la probabilité générée aléatoirement les bits correspondent à Pr < Pm et changent de 0 à 1, et inversement, on présente cette étape dans l'annexe (C), La figure 6 décrit le traitement de cet opérateur.

Enfant 1 après le croisement

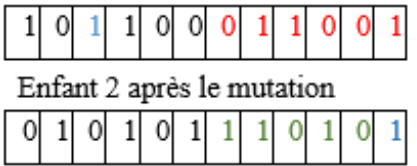

Enfant 1 après la mutation  $|0|0|0|$  $\mathbf{0}$  $\overline{0}$  $1\vert$  $\mathbf{1}$ 1  $\Omega$ Enfant 2 après la mutation  $\mathbf 0$ 0

*Figure 40 : processus de Mutation .*

## **4.4 Algorithme d'optimisation proposé**

L'algorithme génétique a été appliqué pour identifier l'ensemble des paramètres du modèle électrique précédant à l'aide de données expérimentales d'acquisition (Chapitre 2), constituée du courant et température d'entrée et de la tension terminale mesurée.

C'est un algorithme de stochastique utilisée pour résoudre un problème d'optimisation mathématique.

Fondamentalement, quatre étapes principales constituent cet algorithme qui commence par la **génération de la population initiale** : dans cette étape, l'algorithme génère une population de chromosomes qui représentent le détenteur de l'information à savoir les gènes. Par analogie, les gènes sont les paramètres extraits de la fonction de coût à optimiser.

| Paramètres d'initialisation                               | <b>Fixation</b> |
|-----------------------------------------------------------|-----------------|
| Probabilité de croissement (PC)                           | 0.7             |
| Probabilité de mutation (PM)                              | 0.2             |
| Nombre de paramètres $\times$ Nombre de bits(NB)          | $21\times16$    |
| Nombres de solution ou taille de population Initiale (NS) | 500             |
| points de croissement (pt)                                |                 |

*Tableau 8 : paramètres de la population initiale .*

Ces paramètres ont une importance majeure pour aboutir à de bons résultats, le tableau ci-dessous affiche les valeurs à fixer dans la population initiale.

Dans la deuxième étape, **la probabilité sélection** : qui participent en tant que parents dans le processus suivant (croissement et mutation) après l'évaluation de l'aptitude pour chacun d'eux.

Après ces deux derniers, on mette **un critère d'arrête** : notre algorithme va s'arrêté une fois le critère d'arrêts est atteinte esp =0.0000001[40].

# **4.5 Application de l'algorithme**

# **4.5.1 Programmation sous Matlab**

L'organigramme de la Fig.35 décrit en détail le traitement du programme exécuté sous MATLAB pour l'extraction des paramètres interne.
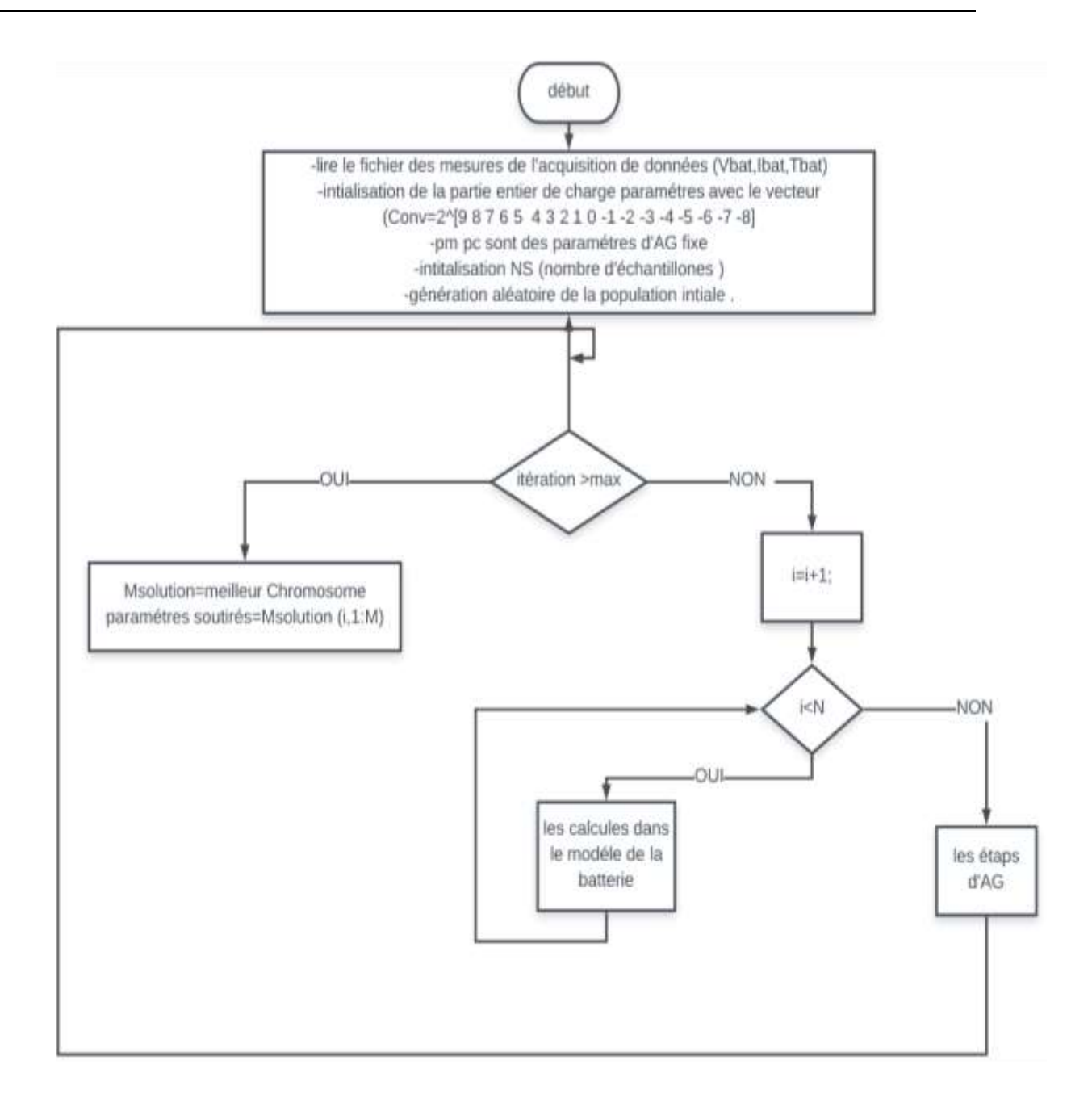

*Figure 41 :organigramme principale*

Pour plus de détails l'organigramme illustré dans figure (36) Explique les différentes conditions traitées pour les six zones de travail qui sont déjà étudié dans la partie de la modélisation statique.

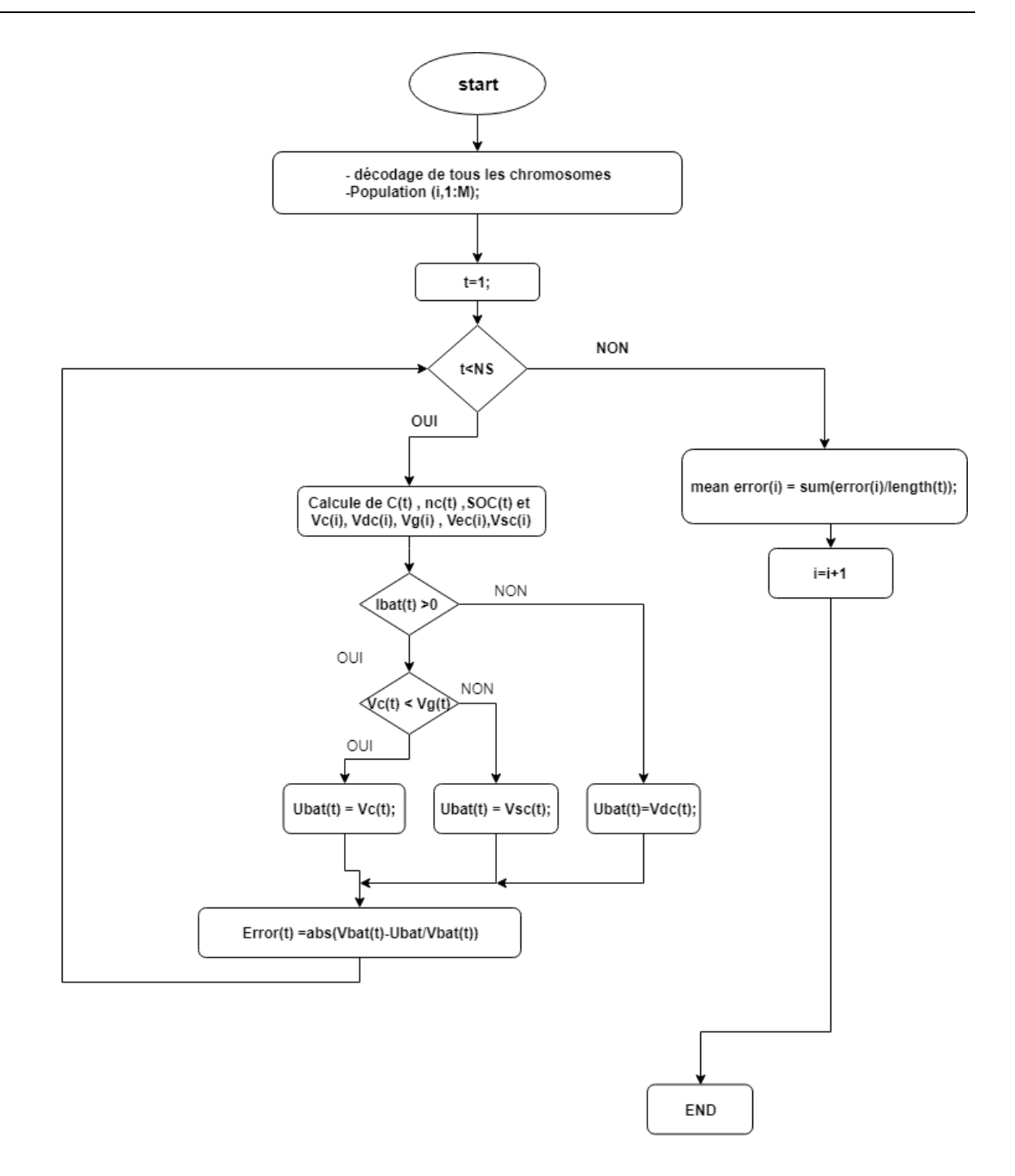

*Figure 42 : Organigramme des différentes tensions de la batterie*

L'organigramme dans la figure (37) a été fait pour résumer le déroulement des processus d'algorithme génétique

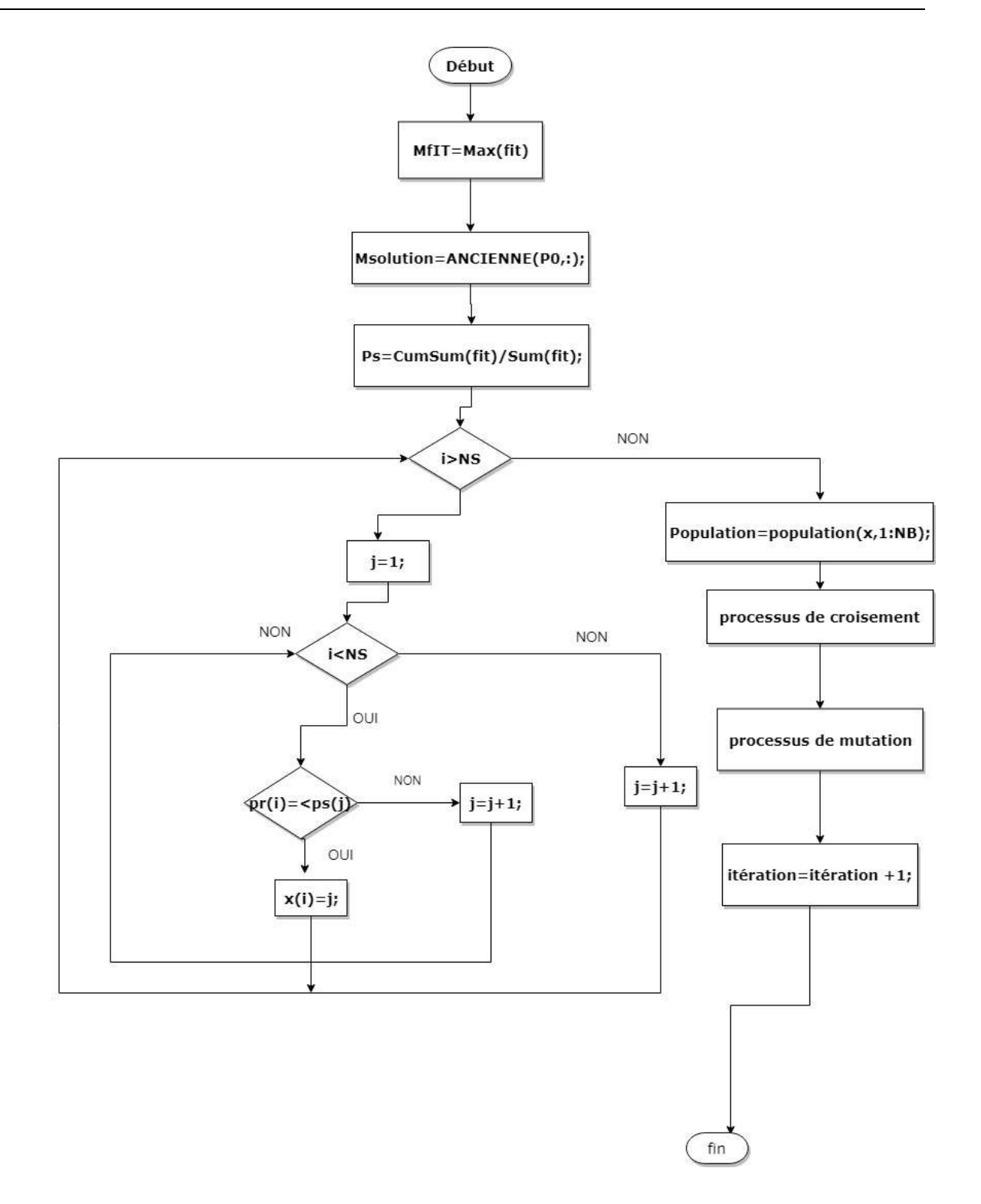

*Figure 43 : les étapes de AG*

#### **4.5.2 L'Erreur moyenne**

Après l'exécution des processus de l'algorithme proposé, les résultats obtenus semblent être mieux que l'application direct des paramétrés du modèle de Ciemat, et permet d'avoir une erreur moins faible la figure (39) montre le déroulement de l'erreur moyenne en fonction de nombres d'itérations.

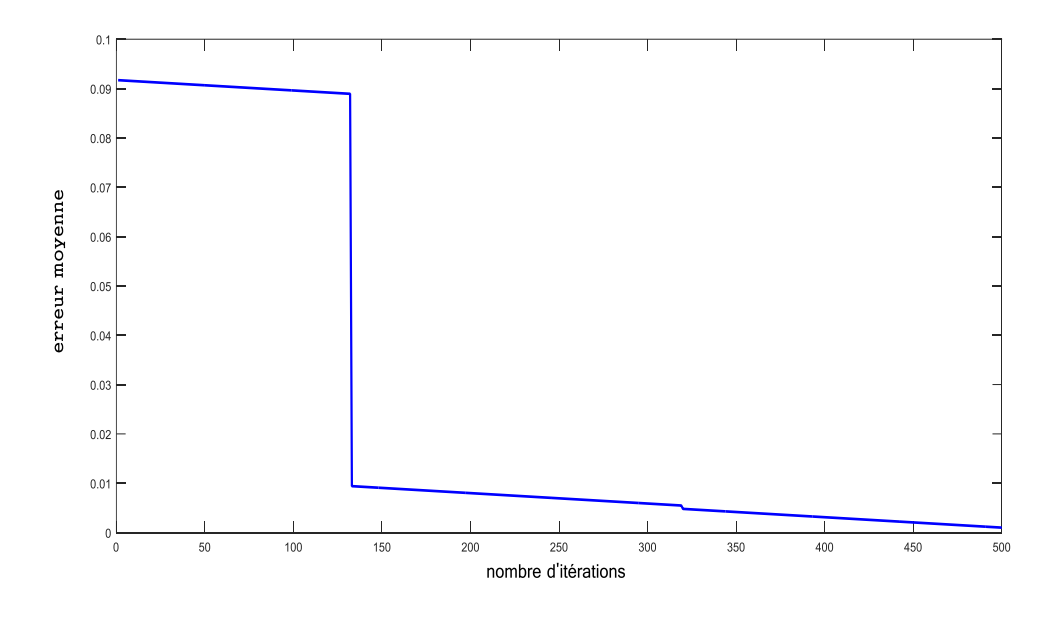

*Figure 44 : l'erreur moyenne*

#### **4.5.3 La fonction fitness**

Figure (35) montre l'évolution de la fonction fitness par rapport au nombre de générations au fur et à mesure que l'AG progresse pendant la phase de charge et décharge.

. Les deux parcelles sont pour deux taux de croisement différents. Il ressort clairement de la figure (35) que l'augmentation de la probabilité de croisement a un effet important sur la valeur de la solution optimale (fitness).

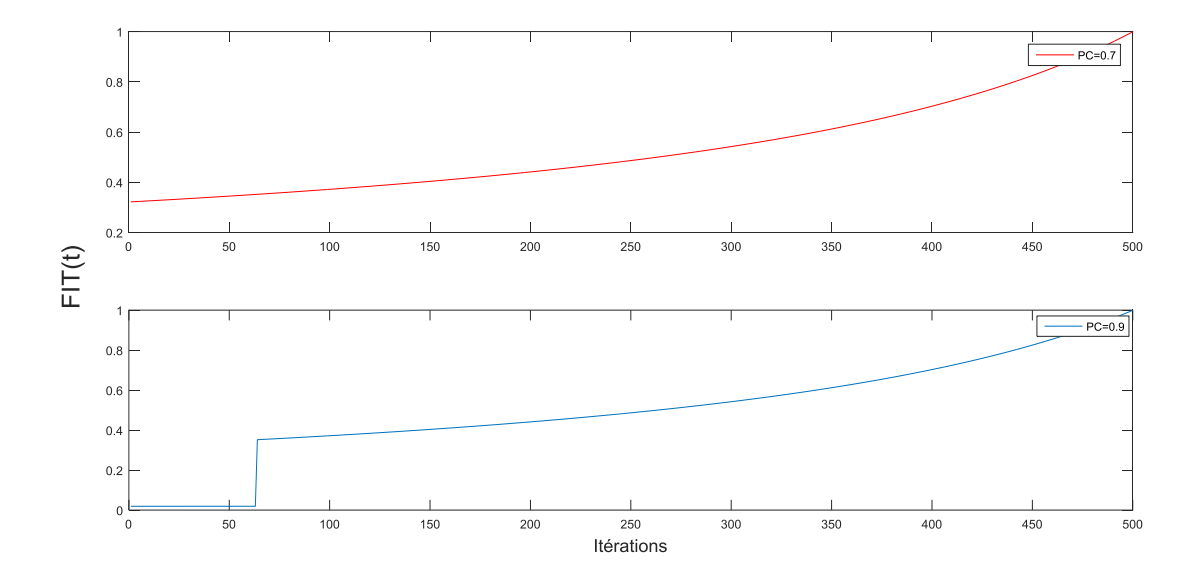

*Figure 45 : l'évolution de la fonction fitness*

# **4.5.4 Résultats**

Après avoir exécuté l'algorithme génétique pour 500 itérations et avec les paramètres donnés dans le tableau 8, nous obtenons de nouveaux paramètres et sont montrés dans le tableau ci-après.

| $C$ tcoef=1.96                 | $P1c = 8.87$         | $P3dc = 1.57$ |
|--------------------------------|----------------------|---------------|
| $SOC0=0.87$                    | $P2c=0.708V$         | $P4dc=0.84Vh$ |
| Acap= $1.23$                   | $P3c=0.087V$         | $P5dc=0.73$   |
| $Bcap=0.75$                    | $P4c=0.64$           | $Vbode=2.54$  |
| $\alpha$ c=0.002 $C^{\circ}$   | $P5c=0.93Vh$         | $Vboc=2.8V$   |
| $\alpha$ rdc =0.02 $\degree$ C | $P1dc=0.72Vh$        | $Kboc=0.199V$ |
| $arc=0.004$ °C                 | $P2dc=0.45^{\circ}C$ | $Kbode=0.12$  |

*tableau 9 : Paramètres extraits*

#### **4.5.5 Tension estimé :**

Après l'extraction de 21 paramètres par l'algorithme génétique la tension de sortie V<sub>bat</sub> est présenté dans la fig. (40).

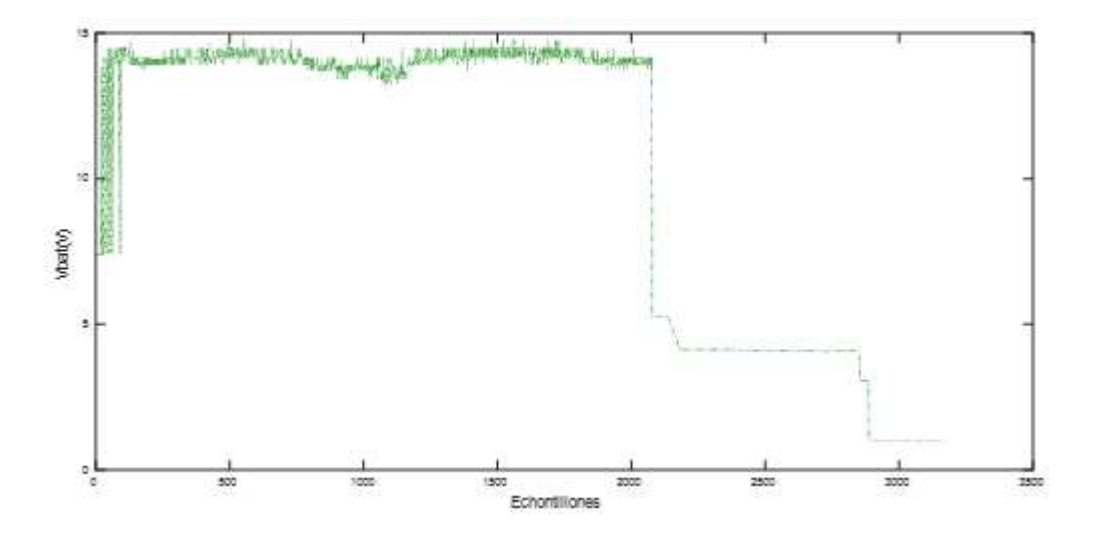

*Figure 46 ; tension de sortie estimé*

## **4.6 L'extraction des paramètres de la zone de Surcharge :**

Le niveau de tension de gazage et de saturation varie fortement en fonction du courant de charge ; c'est pourquoi, dans ces étapes, nous avons considéré la variation de la tension de gazage et de saturation en fonction du courant dans les zones de charge et de surcharge.

Après l'extraction de 21 paramètres de zone de charge, décharge, Capacité interne et la résistance interne on applique ces paramètres dans AG, mais cette fois avec la méthode statique la température reste constante, avec une variation en courant de charge.

Batterie a été chargée par différents courants constants pendant 0.5, 0.6, 0.7 et 1 A.

Nous avons identifié approximativement les paramètres de l'équation de tension dans ces zones (gazage et saturation) en utilisant GA.

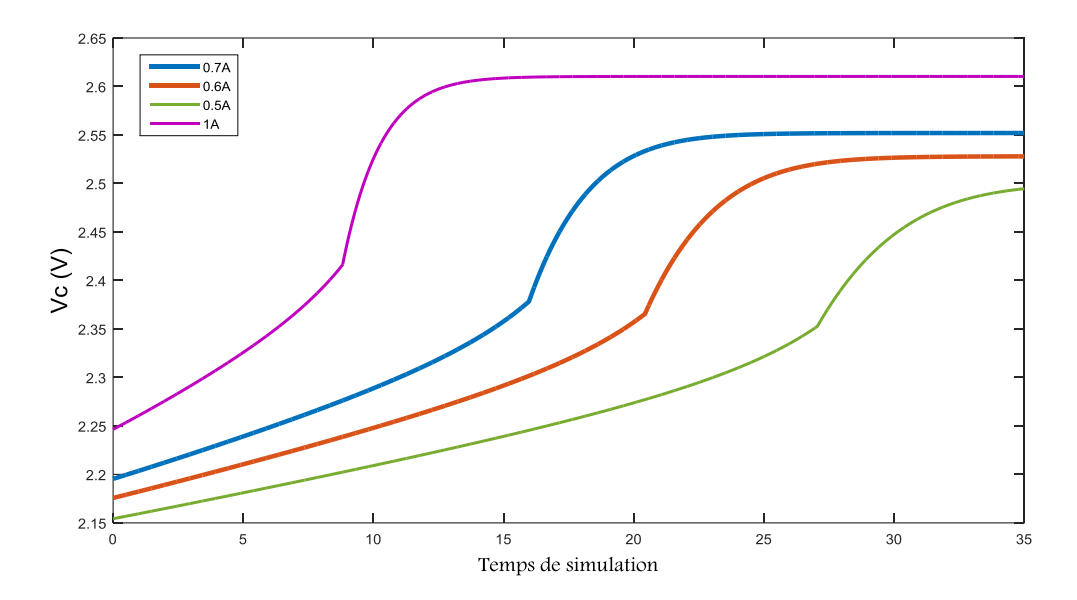

*Figure 47 : évolution de la zone de charge en fonction de la variation du courant* 

Après avoir appliqué l'AG dans l'approche statique, nous sommes arrivés à identifier quatre paramètres approximatifs des zones de tension de gazage et de saturation dans les équations 12 et 13. Le tableau ci-dessous illustre les nouveaux paramètres de ces zones.

| Agaz  | <b>Bgaz</b> | Afonse | <b>B</b> fonse |
|-------|-------------|--------|----------------|
| 3.211 | 2.814       | 2.055  | 1.802          |

*Tableau 10 :paramètres de la zone de sur charge*

#### **4.7 Conclusion**

L'algorithme de la batterie proposé permet de reproduire le comportement de la batterie dans des conditions de travail dynamiques réelles.

Ce modèle peut simuler ou gérer avec précision le stockage d'énergie, en particulier dans les applications photovoltaïques et même dans les voitures électriques ou hybrides.

Enfin les paramètres extraits avec l'algorithme génétique optimisent tous les caractéristiques de la batterie avec laquelle on a travaillé ce qui donne de meilleurs résultats par rapport à celui du modèle CIEMAT, et une erreur beaucoup moins faible .

# **Conclusion générale**

Le travail traité dans ce mémoire est l'étude et la modélisation d'une batterie acide plomb lié à un système de production électrique photovoltaïque ainsi que l'identification des paramètres interne, en utilisant les algorithmes génétiques.

Nous avons rappelé dans le premier chapitre, le principe de production de l'énergie solaire, et le principe de fonctionnement des différents dispositif d'une installation électrique photovoltaïque autonome, ainsi que les différents travaux d'accompagnement.

Le deuxième chapitre a été présenté pour l'installation et les différents configurations d'un système d'acquisition de données qui nous permet d'avoir une grande précision dans les résultats expérimentaux en utilisant la carte d'acquisition Dspace1104, et les différentes instrumentations pour avoir une base de données des mesures tel que courant tension et température d'une batterie acide plomb installé dans notre banc d'essai.

 Ces données son traité sous l'interface graphique Controldesk, ce dernier nous permet de modifier certains paramètres ceci après une programmation qui se fait à l'aide de l'outil de modélisation SIMULINK, cette acquisition permet de sauvegardé toutes les données nécessaires en temps réel.

Dans le troisième chapitre, nous avons fait une implémentation d'une modélisation statique, sous logiciel MATLAB/Simulink, cette modélisation est basée sur le modèle mathématique CIEMAT en utilisant ces paramètres cette implementation nous permet de contrôler toutes les caractéristiques de la batterie et contrôler l'état de charge de la batterie, en changent à chaque fois dans ces entrées et visualiser ces sorties.

Enfin le quatrième chapitre présente une amélioration de la batterie au plomb-acide par l'amélioration des paramètres internes à l'aide des AG en appliquant la modélisation précédente mais cette fois de façon dynamique sous Matlab (Script) utilisant l'acquisition des mesures réels (courant, tension et température), en temps réel qu'on a vu dans le chapitre2. De plus, cette amélioration fournit une estimation approximative de la tension de gazage qui permet au contrôleur d'éviter cette zone dangereuse.

# **Références & Bibliographiques**

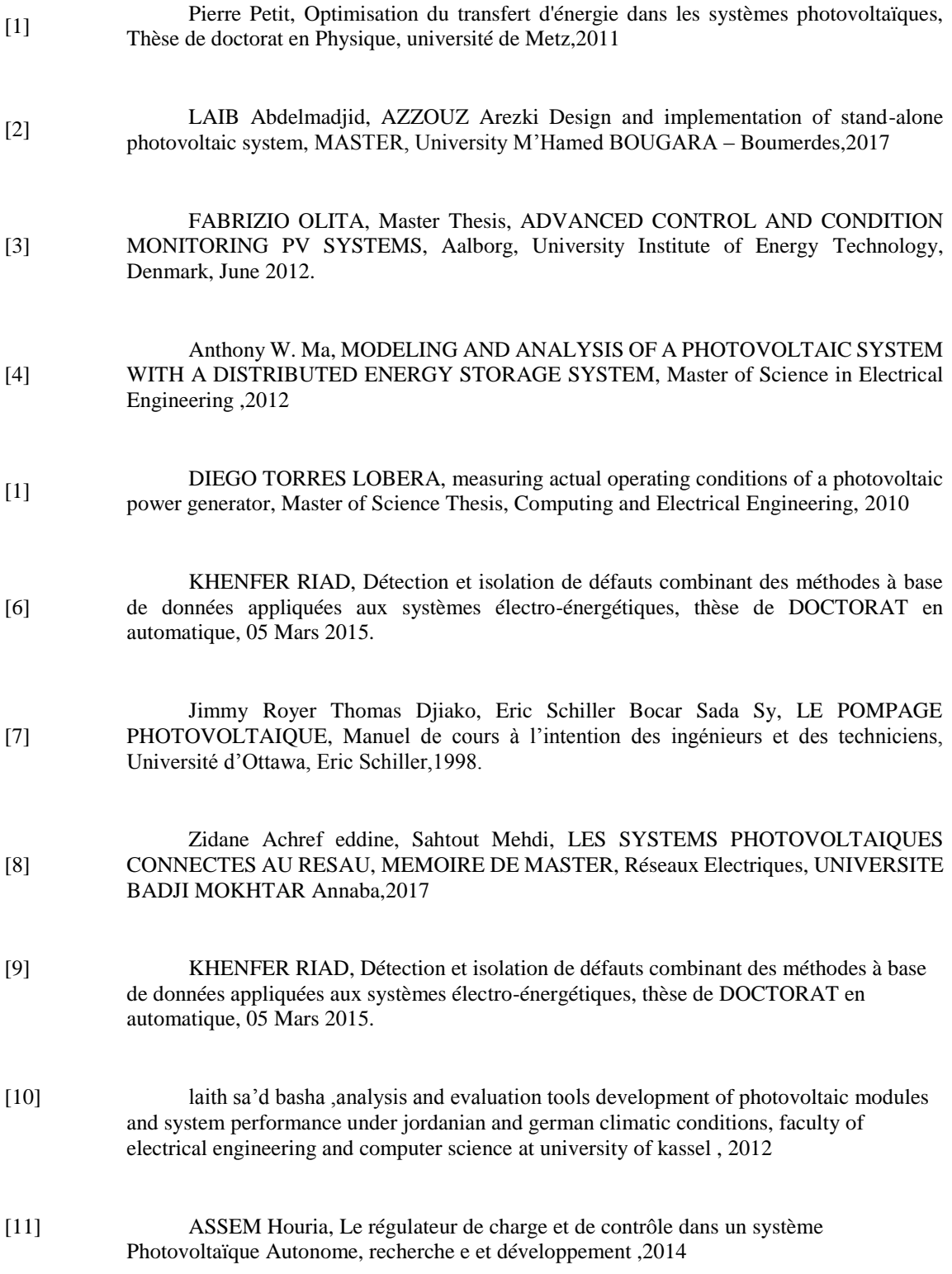

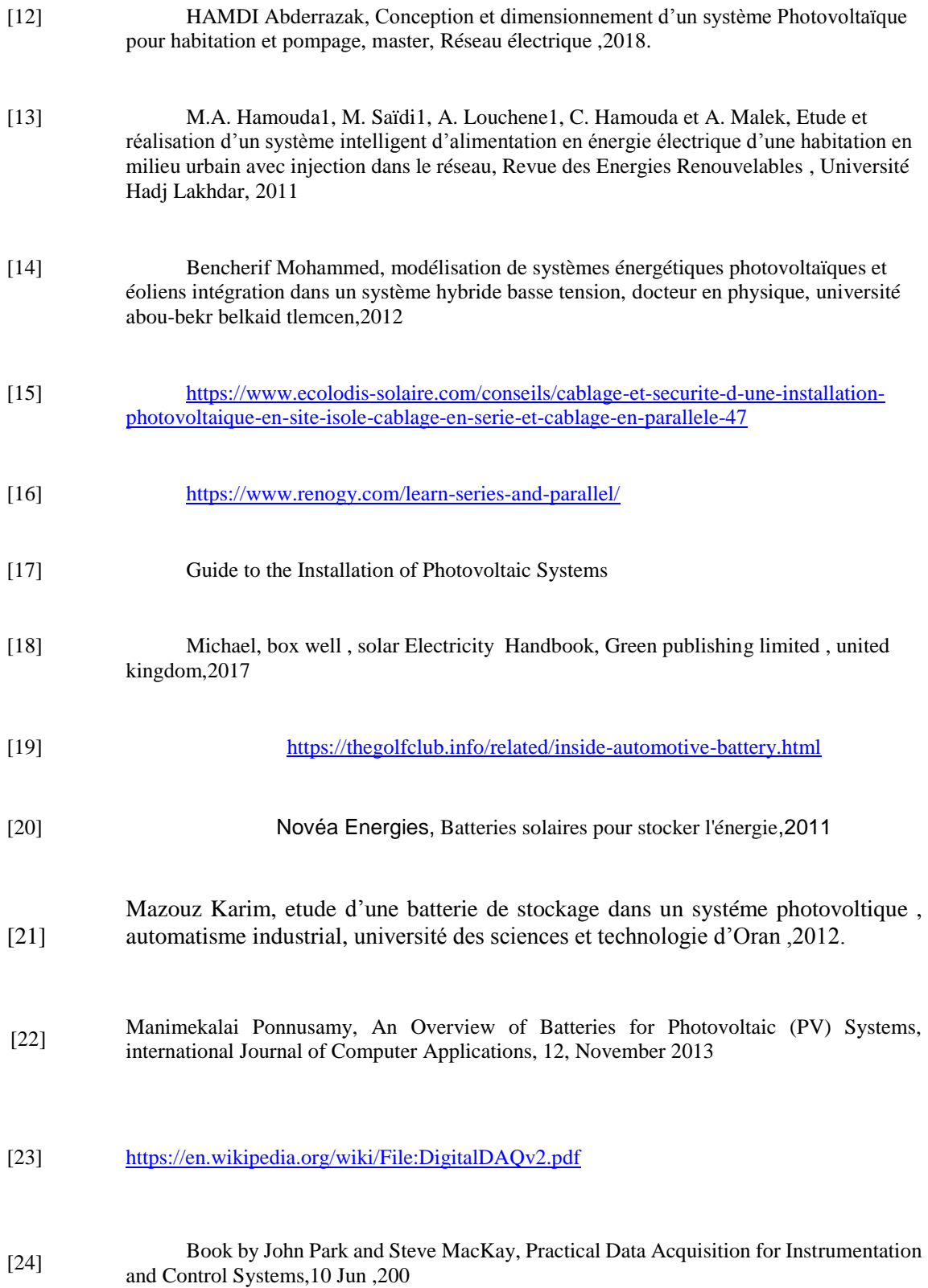

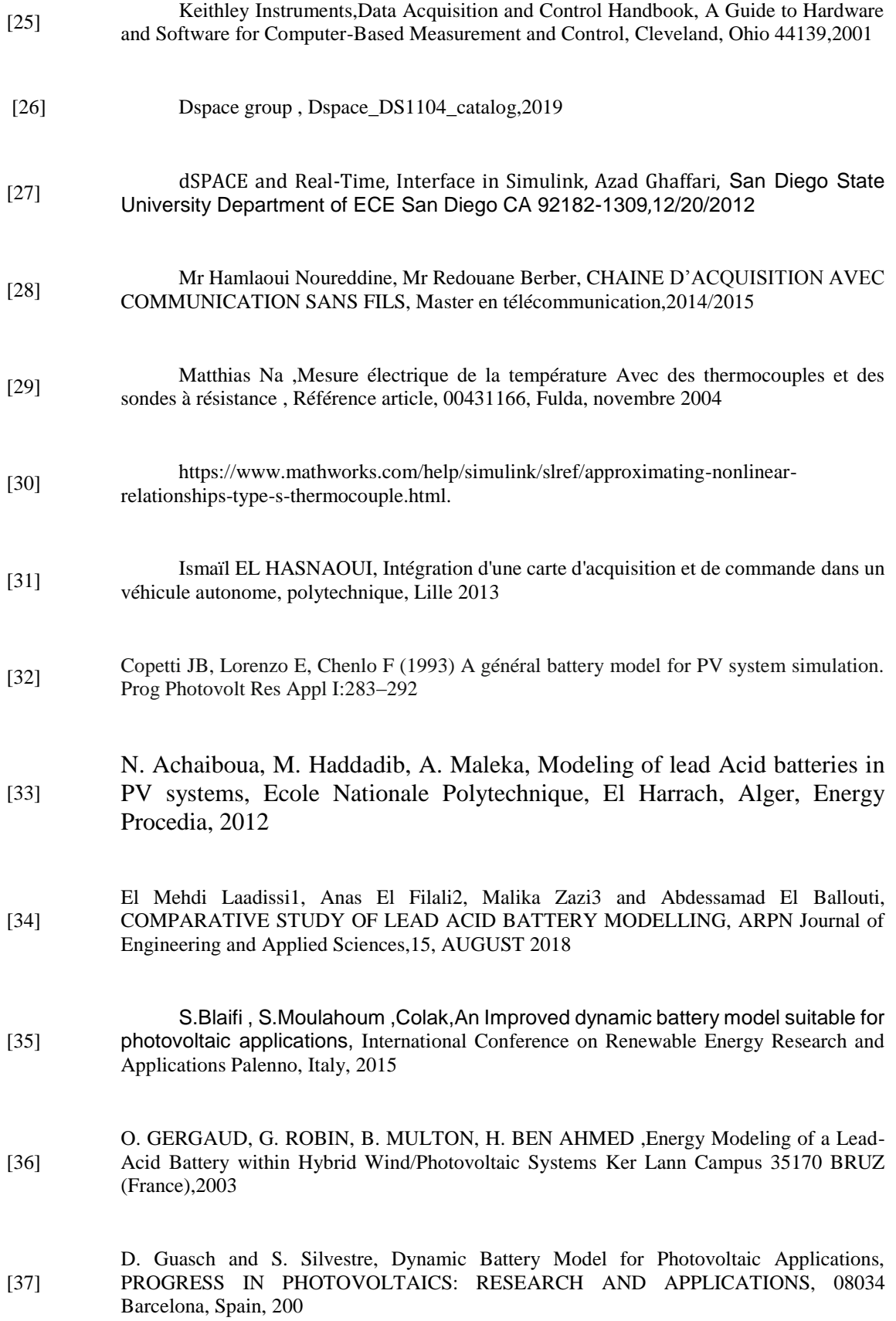

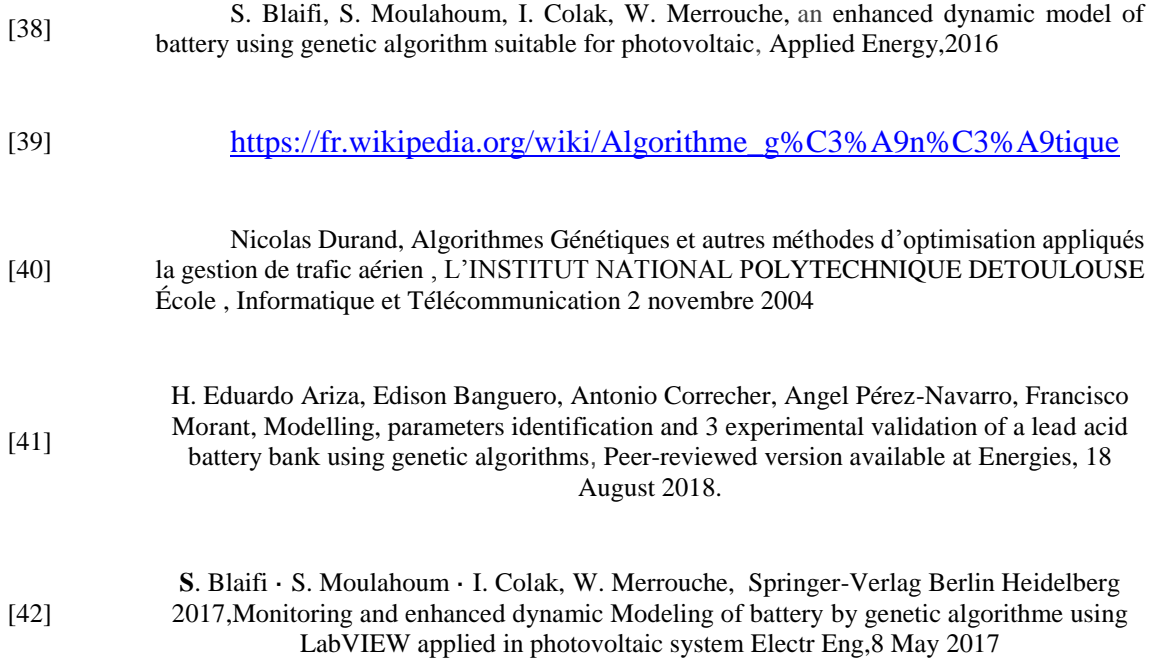

## **ANNEXE (A)**

```
%==========================Fonction Sélection======================
    Function [NOUVELLE] = selection(ANCIENNE, fit, NS)ps = cumsum(fit)/sum(fit);pr=rand(1,NS);
    x = ones(1, NS);for i = 1:NSfor j = 1:NSif pr(i) < ps(j)x(i) = j; break;
             end
         end
    end
    NOUVELLE=ANCIENNE(x,:);
                             ANNEXE (B)
%==============================fonction de mutation ===============
     function [NOUVELLE]=mutation(ANCIENNE, pm, NS, NB)
     pr=rand(size(ANCIENNE));
```
for i=1:NS

```
 for j=1:NB
```

```
 if pr(i,j)<pm
```
NOUVELLE $(i, j)$ =round(rand(1));

```
 else
```
NOUVELLE $(i, j)$  = ANCIENNE $(i, j)$ ;

end

end

end

# **ANNEXE (C)**

```
%===================== Fonction de croisement ===================
     function [NOUVELLE] = croisement (ANCIENNE, Pt, pc, NS, NB)pr=rand(NS,1);
          for i=1:NS
              if pr(i) < pcPt = round(NB*rand);
                  Cr = round((NS-1)*rand)+1;NTERMEDR=ANCIENNE(Cr,:);
               else
                  NOUVELLE(i, :)=ANCIENNE(i, :);
               end
          end
```
%=====================================================================